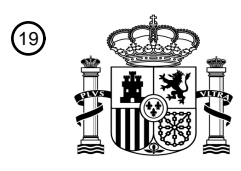

OFICINA ESPAÑOLA DE PATENTES Y MARCAS

ESPAÑA

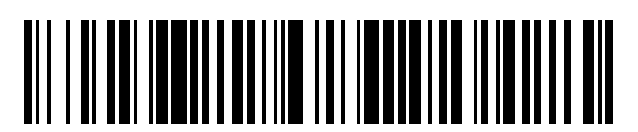

<sup>11</sup> **2 792 065** Número de publicación:

 $(51)$  Int. Cl.: *G09B 23/30* (2006.01) *G09B 23/28* (2006.01) *G09B 23/32* (2006.01)

#### 12 TRADUCCIÓN DE PATENTE EUROPEA T3

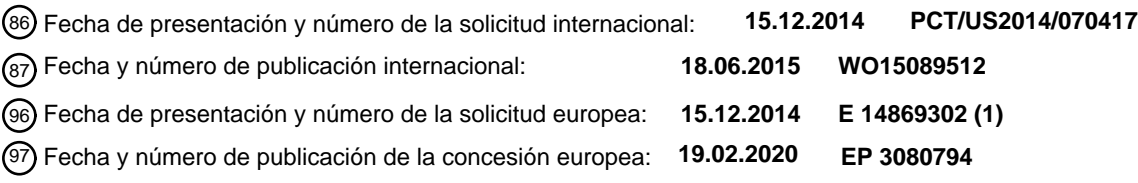

54 Título: **Sistemas, aparatos y procedimientos para simuladores de pacientes**

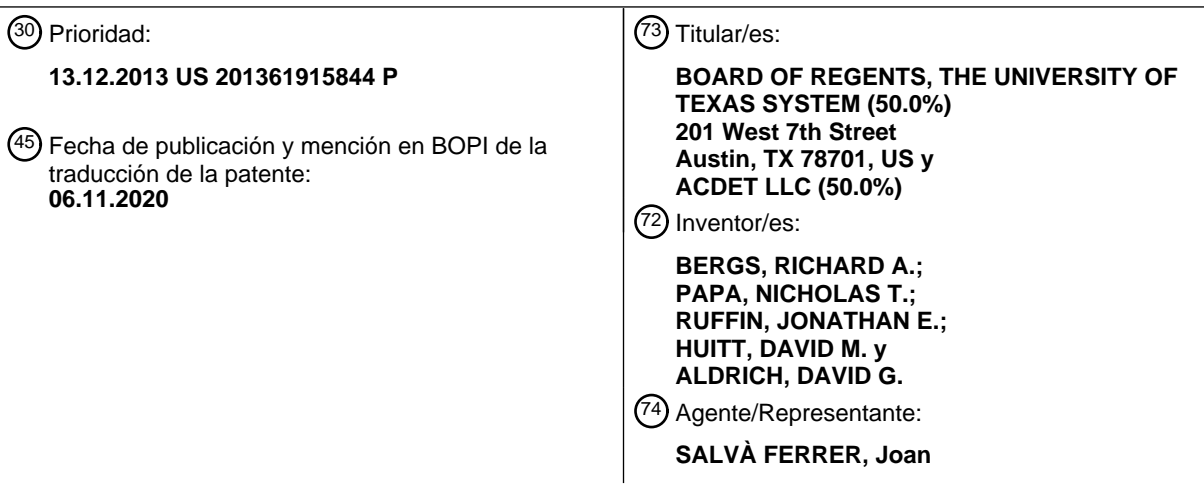

Aviso:En el plazo de nueve meses a contar desde la fecha de publicación en el Boletín Europeo de Patentes, de la mención de concesión de la patente europea, cualquier persona podrá oponerse ante la Oficina Europea de Patentes a la patente concedida. La oposición deberá formularse por escrito y estar motivada; sólo se considerará como formulada una vez que se haya realizado el pago de la tasa de oposición (art. 99.1 del Convenio sobre Concesión de Patentes Europeas).

#### **DESCRIPCIÓN**

Sistemas, aparatos y procedimientos para simuladores de pacientes

5 **[0001]** La presente invención se refiere a sistemas, aparatos y procedimientos para simuladores de pacientes.

**[0002]** La presente descripción se refiere generalmente a simuladores de pacientes, tales como simuladores abdominales. Más particularmente, esta descripción se refiere a simuladores de pacientes que son anatómicamente realistas, proporcionan una respuesta modal multisensorial, y tienen funcionalidad para entrenar al personal médico.

10

**[0003]** Se conocen a partir del documento US 2005/0219205 procedimientos y aparatos para la simulación de palpación, en los que un dispositivo médico, o dispositivo médico simulado, puede moverse dentro de una porción corporal simulada mientras se palpa una región externa de esa parte. Además, el documento US5947743A describe un aparato de entrenamiento que tiene un bastidor y un conjunto de soporte que tiene una superficie de soporte 15 reconfigurable en forma de lámina flexible.

- **Antecedentes**
- **[0004]** Los médicos y estudiantes de medicina a menudo realizan exámenes de palpación abdominal en el 20 abdomen de sus pacientes para diagnosticar una diversidad de dolencias. Durante un examen de palpación abdominal, un estudiante de medicina particular puede usar sus manos para aplicar presión sobre un abdomen y a continuación formular o confirmar su diagnóstico de la dolencia basándose en lo que sintió durante el examen de palpación abdominal.
- 25 **[0005]** Típicamente, se utilizan voluntarios humanos para entrenar y evaluar a estudiantes de medicina para realizar exámenes de palpación abdominal. Los voluntarios humanos reciben informes de laboratorio e instrucciones para simular las dolencias que se les asignan. Los estudiantes de medicina revisan los informes de laboratorio y realizan exámenes de palpación abdominal en los voluntarios humanos para tratar de diagnosticar las dolencias asignadas a los voluntarios humanos.
- 30

**[0006]** Sin embargo, los voluntarios humanos generalmente no tienen el control muscular voluntario para simular con precisión dolencias del abdomen, tales como apendicitis o cálculos en la vesícula biliar. Los voluntarios humanos pueden tratar de simular las dolencias, pero la "sensación" de defensa abdominal típicamente es difícil de duplicar. La defensa es una respuesta involuntaria en la que los músculos abdominales alrededor de un órgano

- 35 inflamado (u otra inflamación) se tensan o endurecen, por ejemplo, para proteger el órgano inflamado del dolor de la presión. Como ejemplo, un voluntario humano no puede tensar la porción de sus músculos abdominales que está directamente encima de su apéndice, y en cambio, el voluntario humano puede tensar todo su abdomen.
- **[0007]** Existen otras desventajas de usar voluntarios humanos. Por ejemplo, algunos voluntarios humanos 40 pueden realizar mejor las instrucciones para sus dolencias que otros voluntarios humanos. Los voluntarios humanos también han de encontrarse, hay que pagarles y entrenarles en sus dolencias asignadas. Los voluntarios humanos también pueden firmar avisos legales y otros formularios.
- **[0008]** Los maniquíes humanos o los maniquíes humanos parciales no remedian las deficiencias del uso de 45 voluntarios humanos. Por ejemplo, en general, un maniquí humano parcial simplemente ilustra la anatomía del abdomen y puede incluir una réplica del apéndice. Sin embargo, el maniquí humano parcial típicamente no simulará ninguna dolencia, tal como apendicitis.
- **[0009]** Existe la necesidad en la técnica de una manera mejorada de simular dolencias del abdomen. Además, 50 existe la necesidad en la técnica de una forma mejorada de entrenamiento y evaluación de estudiantes de medicina sobre cómo realizar exámenes de palpación abdominal.

#### **Resumen**

55 **[0010]** En vista de los problemas y tendencias que se han mencionado anteriormente, las realizaciones de la presente invención proporcionan un sistema y un procedimiento como se define en las reivindicaciones independientes 1 y 15.

**[0011]** Otros aspectos de las realizaciones descritas en el presente documento serán evidentes a partir de la 60 siguiente descripción y los dibujos adjuntos, que ilustran los principios de las realizaciones únicamente a modo de ejemplo.

#### **Breve descripción de los dibujos**

65 **[0012]** Las siguientes figuras forman parte de la presente memoria descriptiva y se incluyen para demostrar

adicionalmente ciertos aspectos de la presente materia objeto reivindicada, y no deben usarse para limitar o definir la presente materia objeto reivindicada. La presente materia objeto reivindicada puede entenderse mejor por referencia a uno o más de estos dibujos en combinación con la descripción de las realizaciones presentadas en el presente documento. En consecuencia, se puede adquirir una comprensión más completa de las presentes realizaciones y

- 5 características y ventajas adicionales de las mismas haciendo referencia a la siguiente descripción tomada junto con los dibujos adjuntos, en los que los números de referencia similares pueden identificar elementos similares, en los  $q$ 
	- La **figura 1** ilustra una capa superficial de una primera realización de un simulador abdominal;
- 10 La **figura 2** ilustra una capa de sensor de la primera realización del simulador abdominal;
	- La **figura 3** ilustra una capa muscular de la primera realización del simulador abdominal;
		- La **figura 4** ilustra una capa tensora de la primera realización del simulador abdominal;
		- La **figura 5** ilustra una vista más detallada de un actuador de capa muscular de la capa tensora de la figura 4;
- La **figura 6** ilustra una capa de módulo de dolencia y una porción de control de la primera realización del simulador 15 abdominal;
	- La **figura 7** ilustra una vista más detallada de un módulo de dolencia de la capa de módulo de dolencia de la figura 6;

Las **figuras 8a** y **8b** ilustran el módulo de dolencia de la figura 7 en una posición inactiva en la figura 8a y en una posición activa en la figura 8b;

20 Las **figuras 9a** y **9b** ilustran una vista más detallada de una capa muscular y una capa tensora en una segunda realización del simulador abdominal;

Las **figuras 10a** y **10b** ilustran una vista más detallada de una capa muscular y una capa tensora en una tercera realización del simulador abdominal;

Las **figuras 11a, 11b, 11c** y **11d** ilustran una vista más detallada de un módulo de dolencia de una capa de módulo 25 de dolencia en una cuarta realización del simulador abdominal, en comparación con el módulo de dolencia de las figuras 7, 8a y 8b;

La **figura 12** ilustra un diagrama de flujo ejemplar de un procedimiento de operación de un simulador de paciente; La **figura 13** ilustra una interfaz gráfica de usuario ejemplar de un terminal que está acoplado al primer simulador abdominal de realización de la figura 1;

30 La **figura 14** ilustra otra interfaz gráfica de usuario ejemplar de un terminal que está acoplado al primer simulador abdominal de realización de la figura 1; y La **figura 15** ilustra aún otra interfaz gráfica de usuario ejemplar de un terminal que está acoplado al simulador abdominal de la primera realización de la figura 1.

Las **figuras 16, 17** y **18** ilustran el simulador abdominal de la figura 1 con una apariencia humana más realista. 35 La **figura 19** ilustra un simulador abdominal, según algunas realizaciones adicionales;

- La **figura 20** ilustra una porción de sensor de un simulador abdominal, según algunas realizaciones adicionales; La **figura 21** ilustra una porción muscular de un simulador abdominal, según algunas realizaciones adicionales; La **figura 22** ilustra una porción tensora de un simulador abdominal, según algunas realizaciones adicionales; Las **figuras 23A** y **23B** ilustran, en diferentes orientaciones, un actuador para simular un órgano, de un simulador
- 40 abdominal, según algunas realizaciones adicionales; Las **figuras 24A** y **24B** ilustran, en diferentes orientaciones, un actuador pivotante de cabezales múltiples para simular un órgano, de un simulador abdominal, según algunas realizaciones adicionales; Las **figuras 25A** y **25B** ilustran, en diferentes orientaciones, un actuador oscilatorio de cabezales múltiples para simular un órgano, de un simulador abdominal, según algunas realizaciones adicionales;
- 45 Las **figuras 26A** y **26B** ilustran una vista en planta superior y una vista en alzado lateral, respectivamente, de un dispositivo de transporte de actuador de un simulador abdominal, según algunas realizaciones adicionales; Las **figuras 27A** y **27B** ilustran una vista en planta superior y una vista en alzado lateral, respectivamente, de otro dispositivo de transporte de actuador de un simulador abdominal, según algunas realizaciones adicionales;
- La **figura 28** ilustra una captura de pantalla ejemplar de un dispositivo de interfaz de usuario de evaluador para un 50 simulador abdominal;
	- La **figura 29** ilustra una captura de pantalla ejemplar de un dispositivo de interfaz de usuario de alumno para un simulador abdominal; y

La **figura 30** ilustra una captura de pantalla ejemplar de un dispositivo de interfaz de usuario de retroalimentación para un simulador abdominal.

#### 55

#### **Notación y nomenclatura**

**[0013]** Se utilizan ciertos términos a lo largo de la siguiente descripción y las reivindicaciones para referirse a componentes y configuraciones particulares del sistema. Como apreciará un experto en la técnica, se puede hacer 60 referencia al mismo componente con diferentes nombres. Este documento no tiene la intención de distinguir entre componentes que difieren en nombre, pero no en función. En el siguiente análisis y en las reivindicaciones, los términos "que incluye" y "que comprende" se usan de manera abierta, y, por lo tanto, deben interpretarse en el sentido de "incluyendo, pero sin limitación...". Además, el término "acoplar" o "acopla" pretende referirse a una conexión indirecta o directa (por ejemplo, eléctrica). Por lo tanto, si un primer dispositivo se acopla a un segundo dispositivo, esa conexión eléctrica) a través de otros dispositivos y conexiones.

**[0014]** Además, el término "dolencia" se usa en el presente documento por simplicidad, pero el término "dolencia" puede incluir una afección, una enfermedad, una infección, un dolor, una lesión, una masa, un 5 agrandamiento, un malestar, una patología, o similares. Al igual que el término "dolencia", el término "anomalía" también se utiliza como un término general para dichas condiciones. El uso de cualquier término para dicha afección no debe considerarse como excluyente de los demás términos. Los términos "normal", "sano", "ausencia de anomalías" y similares se usan indistintamente como términos que contrastan "anomalía" y "dolencia" y sus sinónimos. Además, aunque la descripción en el presente documento puede referirse a veces a "simular una dolencia" o similares, 10 debe entenderse que las realizaciones descritas también son capaces de simular la ausencia de una dolencia. Los

- términos "diagnóstico", "diagnosticar", "diagnosticado" o "de diagnóstico" también se usan en el presente documento por simplicidad, pero los términos pueden incluir generar un diagnóstico, confirmar un diagnóstico, o similares. Los expertos en la técnica también apreciarán que la terminología "datos de ubicación" puede incluir cualquier dato que pueda determinarse con respecto a la ubicación, la terminología "datos de intensidad (o presión)" puede incluir 15 cualquier dato que pueda determinarse con respecto a la intensidad o presión, y la terminología "datos de profundidad"
- puede incluir cualquier dato que pueda determinarse con respecto a la profundidad.

**[0015]** Los términos direccionales (por ejemplo, "izquierda", "derecha", etc.) se usan en el presente documento generalmente no en sentido absoluto sino por conveniencia con referencia a la vista mostrada en la figura en análisis

- 20 y según las indicaciones de los ejes x, y y z mostrados en muchas de las figuras. Particularmente, a menos que se indique lo contrario, los términos "encima", "debajo", "superior", "inferior", "hacia dentro", "hacia fuera" y similares, se usan en el siguiente sentido. La piel se considera la capa más superior o más externa de un paciente o parte del cuerpo; las capas debajo de la piel, más profundamente dentro del cuerpo, se conocen como inferiores o más internas o interiores. De forma relacionada, la dirección z se conoce como la dirección de la "profundidad", y más profundo es
- 25 sinónimo de "inferior" y "más hacia dentro", ya que estos términos se usan aquí en relación con el cuerpo. El movimiento desde la piel hacia abajo hacia los órganos internos se consideraría ir más profundo, o moverse en una dirección z negativa, y moverse desde los órganos internos hacia la piel se consideraría moverse en una dirección z positiva. El término "porción" es un término general que incluye, sin limitación, el concepto de una capa.

#### 30 **Descripción detallada**

**[0016]** La descripción anterior de las figuras se proporciona para la conveniencia del lector. Sin embargo, debe entenderse que las realizaciones no se limitan a las disposiciones y configuraciones precisas mostradas en las figuras. Además, las figuras no están necesariamente dibujadas a escala, y ciertas características pueden mostrarse 35 exageradas en escala o en forma generalizada o esquemática, en aras de claridad y concisión. Las partes iguales o similares pueden marcarse con los mismos números de referencia o similares.

**[0017]** Aunque se describen diversas realizaciones en el presente documento, debe apreciarse que la presente invención abarca muchos conceptos inventivos que pueden incorporarse en una amplia diversidad de contextos. La

- 40 siguiente descripción detallada de realizaciones ejemplares, leída junto con los dibujos adjuntos, es meramente ilustrativa y no debe considerarse como limitativa del alcance de la invención, ya que sería imposible o poco práctico incluir todas las posibles realizaciones y contextos de la invención en esta descripción. Tras la lectura de esta descripción, muchas realizaciones alternativas de la presente invención serán evidentes para los expertos en la técnica. El alcance de la invención está definido por las reivindicaciones adjuntas y equivalentes de las mismas. 45
	- **[0018]** A continuación, se describen realizaciones ilustrativas de la invención. En aras de la claridad, no todas las características de una implementación real para todas las realizaciones se describen necesariamente en esta memoria descriptiva. En el desarrollo de cualquier realización real de este tipo, puede ser necesario tomar numerosas decisiones específicas de implementación para lograr los objetivos específicos de diseño, que pueden variar de una
- 50 implementación a otra. Se apreciará que un esfuerzo de desarrollo de este tipo, aunque posiblemente complejo y largo, sería una tarea rutinaria para expertos en la técnica que tienen el beneficio de esta descripción.

**[0019]** Las realizaciones de la presente descripción presentan sistemas, aparatos y procedimientos para simuladores de pacientes. Se puede entender que un simulador de paciente incluye una porción corporal simulada y 55 un simulador. Un simulador de paciente también puede incluir u operar junto con uno o más dispositivos de interfaz de usuario y hardware y software de control e informático (procesador, memoria, etc.) adicionales.

**[0020]** Una porción corporal simulada puede ser un maniquí o un aparato similar, o una porción de una versión parcial de dicho aparato. Como tal, una porción corporal simulada puede simular un cuerpo entero o una porción de 60 un cuerpo. Una porción corporal simulada puede simular una forma y/o un tamaño de un cuerpo, o una porción de un cuerpo. Una porción corporal simulada también puede simular elementos anatómicos o características de un cuerpo o porción de cuerpo, por ejemplo, piel, huesos, tejido nervioso, músculo, órganos internos, etc.

**[0021]** Un simulador puede incluir uno cualquiera o más componentes descritos en el presente documento que 65 funcionan para simular un estado anormal o normal de una porción de cuerpo o de una parte del mismo, para permitir

una palpación, detectar una palpación, proporcionar una respuesta táctil a la palpación, o proporcionar una respuesta auditiva del paciente a una palpación. Un ejemplo de dicho funcionamiento sería la simulación de la sensación de un órgano sensible o inflamado, o de la respuesta fisiológica de un órgano sensible o inflamado, por ejemplo, la defensa muscular por el músculo adyacente al órgano, o una respuesta resistiva a la presión aplicada al órgano.

5

**[0022]** Si bien la presente descripción analiza principalmente de simuladores abdominales, en los que la porción corporal simulada simula el abdomen y, opcionalmente, partes de porciones adyacentes del cuerpo (por ejemplo, tórax/torso, pelvis), las realizaciones descritas en el presente documento también son generalmente aplicables, mutatis mutandis, a otras partes del cuerpo. Además, aunque la presente descripción describe principalmente simuladores de 10 pacientes humanos, las realizaciones descritas en el presente documento también son aplicables, mutatis mutandis,

a simuladores de pacientes animales.

**[0023]** Según las realizaciones de la presente descripción, un simulador de paciente (por ejemplo, simulador abdominal) puede incluir una o más de las siguientes porciones: una porción de simulación para simular una dolencia

- 15 y un estado de salud normal, una porción de palpación para permitir la palpación de la porción corporal simulada (por ejemplo, con el propósito de diagnosticar la dolencia) y proporcionar respuesta táctil a la palpación (por ejemplo, defensa muscular), una porción de interfaz de usuario para recibir una entrada de un usuario (por ejemplo, una instrucción para simular una dolencia dada, o un diagnóstico de una dolencia) y presentar resultados a un usuario (por ejemplo, datos pertenecientes a palpaciones realizadas o retroalimentación sobre el rendimiento del usuario), una
- 20 porción de detección (que también puede denominarse detector) para detectar la palpación de la porción corporal simulada, una porción de respuesta para responder a la palpación de la porción corporal simulada y a la entrada del usuario y para transmitir dicha respuesta a la porción de interfaz de usuario, y una porción de control para operar, gestionar y coordinar las porciones mencionadas previamente. La porción de detección también puede detectar y/o determinar diversas características de palpaciones dadas, por ejemplo, la ubicación, fuerza/presión (intensidad),
- 25 profundidad, duración temporal, etc., y determinar (por ejemplo, medir) y registrar (o almacenar) datos pertenecientes a las características detectadas. La porción de detección puede emplear una porción de cálculo para realizar algunas de estas determinaciones. Las respuestas proporcionadas por la porción de respuesta pueden incluir respuestas auditivas simuladas del paciente (por ejemplo, un gemido, un grito de dolor, etc.); datos/retroalimentación sobre las palpaciones (por ejemplo, datos de ubicación, profundidad, presión o duración temporal de las palpaciones); o
- 30 datos/retroalimentación sobre el rendimiento del usuario (por ejemplo, contenido evaluativo sobre las palpaciones (indicaciones de si las palpaciones son demasiado fuertes/profundas, demasiado suaves/superficiales, o adecuadas) o sobre el diagnóstico determinado por el usuario, etc.). Por consiguiente, la porción de palpación puede proporcionar respuestas táctiles, y la porción de respuesta puede proporcionar respuestas visuales y auditivas. Las respuestas visuales pueden incluir información textual y gráfica (imagen o vídeo). La información gráfica puede representar, por 35 ejemplo, datos de palpación. La información textual puede representar, por ejemplo, retroalimentación de rendimiento
- del usuario y datos de palpación.

**[0024]** Tras la lectura de la presente descripción, se entenderá, a la vista de la descripción de la estructura, funciones y modo de operación de los diversos elementos de los sistemas descritos en el presente documento, cuál 40 de estos elementos puede considerarse que comprende la porción de simulación mencionada anteriormente, la porción de palpación, la porción de detección, porción de respuesta, la porción de interfaz de usuario, la porción de

- cálculo y la porción de control.
- **[0025]** Según las realizaciones de la presente descripción, un simulador de paciente (por ejemplo, simulador 45 abdominal) puede incluir una o más de las siguientes porciones: una porción superficial, que puede incluir una porción de piel y/o una porción de hueso, una porción de sensor debajo de la porción superficial, una porción muscular, una porción tensora, una porción de simulación de órgano. Estas porciones pueden estar dispuestas en un orden de profundidad sucesiva correspondiente al orden en que se enumeran aquí, o en un orden similar de profundidad sucesiva.
- $50$

**[0026]** Por lo tanto, el simulador de paciente descrito no solo puede simular una porción normal o anormal del cuerpo, sino que también puede detectar palpaciones y proporcionar retroalimentación a las palpaciones/exámenes físicos táctiles que es útil para entrenar a estudiantes de medicina en la realización de exámenes físicos, incluyendo palpaciones, y en el diagnóstico de pacientes.

55

**[0027]** Antes de pasar a las figuras, se proporciona una introducción adicional perteneciente a algunas realizaciones descritas en el presente documento. Según las realizaciones descritas en el presente documento, un simulador abdominal se aproxima a la anatomía del abdomen humano desde las características superficiales hasta las profundas, es decir, desde la piel hasta el tejido sensorial (nervioso), los tejidos esqueléticos circundantes (el tórax

- 60 y las costillas sobre el abdomen y la pelvis debajo el abdomen), músculos abdominales anteriores, revestimiento peritoneal (la capa delgada de tejido que se encuentra justo debajo de los músculos de la pared abdominal y encapsula los órganos abdominales internos), y finalmente los órganos internos del abdomen. El simulador abdominal también puede incluir una interfaz de usuario para un alumno (por ejemplo, estudiante de medicina) que permite la entrada de los hallazgos del examen abdominal del alumno (por ejemplo, palpación), y una interfaz de usuario para un evaluador
- 65 (por ejemplo, médico, profesor) que habilita el simulador abdominal para emular los hallazgos seleccionados deseados

del examen físico normales o anormales.

**[0028]** El simulador abdominal puede tener una piel que cubra los elementos esqueléticos del tórax, la cavidad de la pared del abdomen y los elementos esqueléticos de la pelvis y los muslos proximales. La piel puede estar hecha 5 de Dragon Skin®, que emula bien la textura y las cualidades táctiles de la piel humana. Debajo de la piel hay una almohadilla de sensor capaz de detectar la palpación del alumno. La almohadilla de sensor puede detectar y mostrar, en tiempo real en un monitor adjunto (mostrado, por ejemplo, en la cabeza del simulador abdominal), una imagen visual (retroalimentación) que representa los esfuerzos de examen físico del estudiante en términos de, por ejemplo, 1) dónde está palpando actualmente el estudiante, y ha palpado, el abdomen, y 2) la profundidad a la que la palpación 10 ha penetrado en el plano de la piel y el abdomen anterior. Además, la almohadilla de sensor puede informar datos de ubicación x:y digitalmente, y responde a la presión en una escala analógica. La ubicación y la profundidad de la

- palpación se pueden capturar y mostrar en un monitor en tiempo real. Estos dos mecanismos de retroalimentación visualmente indicados (área superficial y profundidad) están diseñados para alertar al estudiante sobre si los esfuerzos de examen palpatorio del estudiante: 1) han cubierto adecuadamente el área superficial del abdomen (con especial 15 énfasis en la superficie que recubre los órganos internos que cuando están enfermos, son más propensos a causar situaciones de atención al paciente que ponen en riesgo la vida, tal como apendicitis, embarazo ectópico, etc., y 2)
- han sido de suficiente profundidad (es decir, demasiado suaves/superficiales, a la profundidad correcta para apreciar los hallazgos del examen físico internos normales y anormales, o son demasiado profundos y potencialmente molestos o perjudiciales para el paciente). El control se puede proporcionar a través de una solución de Arduino o una solución 20 de controlador de raspberry pi.

**[0029]** El tórax/costillas del simulador abdominal por encima y la pelvis debajo del abdomen, cuando están cubiertos con la piel descrita anteriormente, simulan bien el aspecto y el tacto de un tronco humano.

- 25 **[0030]** Los músculos abdominales anteriores del simulador abdominal tienen cualidades táctiles que se aproximan a las cualidades naturales, concretamente, suaves y flexibles cuando no se activan, pero firmes y modestamente resistentes cuando se activan, para replicar ciertos estados de patología de los órganos abdominales (por ejemplo, defensa de la pared del músculo anterior: un hallazgo que aparece en el ciclo medio de ciertas patologías abdominales tal como la apendicitis aguda). La sensación de estados musculares abdominales normales y anormales
- 30 se ha refinado a través del uso de láminas de silicona (de diversos espesores) fusionadas en "cámaras" diseñadas para simular agrupaciones musculares de tamaño y forma apropiados. Los diversos grados de plenitud y tensión de las cámaras se controlan a su vez a través de un regulador de presión de aire y una serie de colectores que controlan y logran con mayor precisión la presión deseada y, por lo tanto, la "sensación" en cualquier músculo individual determinado o serie de músculos, tanto en estados normales y anormales. En resumen, las cámaras producen una 35 buena aproximación de una sensación adecuada de defensa y de realizar la "defensa" sin distorsión visible de la piel,
- etc.

**[0031]** El revestimiento peritoneal simulado (la capa delgada de tejido que se encuentra justo debajo de los músculos de la pared abdominal y al mismo tiempo está por encima y, por lo tanto, encapsula los órganos abdominales

- 40 internos) desempeña un papel importante en la consecución de una sensación realista de los músculos abdominales durante el estado normal (es decir, la sensación de este elemento anatómico en ausencia de anomalías abdominales). En virtud del uso de tejidos y mecanismos de tensión apropiados, el simulador abdominal puede proporcionar una sensación realista al revestimiento peritoneal. Además, el dispositivo de tensión actual permite a los usuarios individuales (por ejemplo, el profesorado que instruye a los estudiantes de medicina) calibrar y, por lo tanto, aproximar
- 45 mejor un nivel inicial de tensión peritoneal de modo que refleje su sensación de "sensación correcta" de la pared abdominal en el estado relajado. Particularmente, en parte en virtud de la interacción de la piel, los músculos y el revestimiento peritoneal, el simulador abdominal descrito proporciona una sensación realista de palpación del tejido normal, así como de tejido que demuestra la defensa.
- 50 **[0032]** En cuanto a los órganos internos del abdomen, el simulador abdominal descrito permite variaciones en las ubicaciones de diversos órganos internos mediante el uso de herramientas que permiten el movimiento de un objeto a lo largo de las coordenadas "x", "y" y "z". Además, se proporciona un "actuador de órgano" que se monta en la parte superior del brazo/plano "z" del dispositivo "x/y/z" y, por lo tanto, simula la presencia y el tamaño, la forma y la sensación de una diversidad de órganos internos inflamados/disfuncionales que se encuentran en lo profundo del
- 55 abdomen (es decir, apéndice, ovarios, intestinos alto y bajo, vesícula biliar, páncreas, etc.). Finalmente, se proporciona un dispositivo que permite la simulación de órganos normales y agrandados que se encuentran más cerca de la superficie de la cavidad abdominal (es decir, la vejiga urinaria, el hígado, el bazo, etc.).
- **[0033]** El simulador abdominal tiene un sistema de control, que puede ser una unidad central de procesamiento 60 (CPU) integrada que tiene capacidades integradas de entrada y salida de datos (Raspberry Pi; 3.14). Esta CPU interactúa con una interfaz gráfica de usuario (GUI) que permite al estudiante introducir los hallazgos físicos que detecta durante una sesión. La GUI también permite al profesorado seleccionar los hallazgos físicos específicos que desean crear como base para una sesión de simulación estudiantil determinada. El dispositivo Raspberry Pi puede controlar varios dispositivos Arduino que, a su vez, pueden controlar los aspectos mecánicos del simulador abdominal
- 65 (por ejemplo, inflación de los músculos abdominales anteriores simulados (cámaras), tensión del revestimiento

peritoneal, colocación de los diversos órganos simulando hallazgos internos anormales) y la interfaz de profesorado y de estudiante. Pueden emplearse, pero no necesariamente, diferentes interfaces de usuario para el miembro del profesorado y el estudiante.

5 **[0034]** La interfaz de estudiante puede ser un monitor sensible al tacto que se encuentra sobre la cabeza del simulador abdominal que permite la introducción de los hallazgos abdominales del estudiante. Estas entradas pueden incluir, por ejemplo, (1) ausencia de anomalías, o (2) hallazgos abdominales específicos tales como sensibilidad sobre el apéndice, vesícula biliar, colon, etc., presencia de defensa muscular suprayacente, y si existe una sensación asociada de retroceso de los órganos profundos.

10

**[0035]** La interfaz de profesorado permite simular la entrada de los hallazgos abdominales específicos tales como (1) ausencia de anomalías, o (2) hallazgos abdominales específicos tales como sensibilidad en el área del apéndice, colon, vesícula biliar, etc.; defensa muscular suprayacente, y la sensación de retroceso asociada con la palpación profunda sobre un órgano inflamado. La interfaz de profesorado también permite al miembro del profesorado

- 15 seleccionar entre una serie de viñetas de casos que se pueden presentar al monitor del estudiante a través de un escenario de caso basado en texto que describe los hallazgos históricos asociados con el escenario de caso en cuestión.
- **[0036]** Pasando ahora a la figura 1, esta figura ilustra una primera realización de un simulador abdominal 100 20 para simular dolencias que pueden diagnosticarse con exámenes de palpación abdominal y para analizar exámenes de palpación abdominal. El simulador abdominal 100 puede estar acoplado a un terminal informático 101 a través de una conexión por cable o inalámbrica 102. El terminal 101 puede incluso ser parte del simulador abdominal 100, y no externo al mismo. El simulador abdominal 100 y el terminal 101 pueden estar configurados para comunicaciones bidireccionales a través de la conexión 102. Por ejemplo, el terminal 101 puede solicitar que el simulador abdominal 25 100 simule dolencias, y el simulador abdominal 100 puede simular dolencias, detectar (o sentir) palpaciones, y
- determinar datos para las palpaciones en respuesta a las solicitudes del terminal 101.

**[0037]** Cada uno del simulador abdominal 100 y el terminal 101 puede incluir componentes físicos, software, middleware, hardware, capacidades de procesamiento, memoria u otro almacenamiento, componentes de red, 30 componentes de comunicación, etc. En particular, el simulador abdominal 100 puede incluir una capa muscular y una capa tensora para simular la defensa abdominal de los músculos abdominales relacionados con el tejido inflamado, como se analiza adicionalmente en el presente documento. El simulador abdominal 100 también puede incluir una capa de sensor y una capa de módulo de dolencia para detectar palpaciones y determinar datos para las palpaciones detectadas, como se analiza adicionalmente en el presente documento. El terminal 101 puede tener una diversidad 35 de dispositivos de entrada/salida, tal como una pantalla para visualización, un teclado para entrada, un ratón, etc.

**[0038]** El simulador abdominal 100 y el terminal 101 pueden utilizarse en una diversidad de entornos, tales como, pero sin limitación, escuelas, hospitales, cursos de educación continua, u otros entornos. Los usuarios pueden incluir, pero sin limitación, estudiantes de medicina, médicos, asistentes médicos, enfermeras, estudiantes de

40 veterinaria, veterinarios, u otros usuarios. El simulador abdominal 100 puede simular una diversidad de dolencias que pueden diagnosticarse con exámenes de palpación abdominal. Las dolencias pueden incluir, pero sin limitación, dolencias del apéndice (por ejemplo, apendicitis), dolencias de la vejiga (por ejemplo, infecciones de la vejiga), dolencias de la vesícula biliar (por ejemplo, cálculos en la vesícula biliar), dolencias de los ovarios, dolencias del útero, dolencias del páncreas, dolencias de la aorta, dolencias del tracto gastrointestinal superior (GI superior), dolencias del 45 intestino grueso o colon (por ejemplo, diverticulitis), u otras dolencias.

**[0039]** Los expertos en la técnica pueden apreciar que el simulador abdominal 100 puede simular dolencias con mayor precisión que los voluntarios humanos, ya que está "controlado por ordenador". Además, el simulador abdominal 100 simula dolencias sustancialmente de la misma manera para cada usuario. El simulador abdominal 100

- 50 también puede ser capaz de determinar mediciones cualitativas y/o cuantitativas que pueden no ser posibles con voluntarios humanos. Además, el simulador abdominal 100 puede proporcionar una imagen más precisa de cómo cada usuario realiza un examen de palpación abdominal. En resumen, el simulador abdominal 100 y el terminal 101 pueden proporcionar un entorno repetible y objetivo sin la variabilidad del uso de voluntarios humanos, lo que a su vez puede conducir a mejoras en el entrenamiento y la evaluación de los usuarios sobre cómo realizar exámenes de
- 55 palpación abdominal.

**[0040]** Pasando más específicamente a los componentes físicos del simulador abdominal 100, como se ilustra en la figura 1, el simulador abdominal 100 puede incluir un alojamiento 105 con una porción superior 110, una porción media 115 y una porción inferior 120. El simulador abdominal 100 puede tener una forma generalmente rectangular o 60 una forma diferente. Por ejemplo, el simulador abdominal 100 puede ser similar a un abdomen real, tal como un

- abdomen humano femenino, un abdomen humano masculino, un abdomen humano infantil, u otro abdomen (por ejemplo, abdomen de perro, abdomen de gato, etc.). El simulador abdominal 100 también puede incluir otros componentes anatómicos, tales como, pero sin limitación, la base del cuello, la base de los brazos, la base de la pelvis, marcadores abdominales (por ejemplo, ombligo), etc. Las figuras 16, 17 y 18 ilustran el simulador abdominal 100 con
- 65 una apariencia humana más realista.

**[0041]** Comenzando con la porción superior 110, la porción superior 110 puede incluir una capa superficial, tal como una superficie 125, para simular la piel. Un usuario del simulador abdominal 100 puede realizar al menos una palpación abdominal sobre la superficie 125 para diagnosticar una dolencia que es simulada por el simulador

5 abdominal 100. La superficie 125 puede estar formada por un material que sea duradero y fácil de limpiar o retirar, ya que los usuarios interactuarán más con la superficie 125. Por ejemplo, la superficie 125 puede estar formada por caucho de látex o algún otro material. El color, el espesor y la textura del material pueden ser similares a la piel real y, por lo tanto, la superficie 125 puede tener un color de carne, en lugar de ser transparente o semitransparente. En una realización particular, la superficie 125 puede ser un caucho de silicona Dragon Skin® usado en efectos especiales

10 para permitir diferentes durómetros y pigmentación. El caucho de silicona Dragon Skin® está disponible en https://www.smooth-on.com. Como alternativa, se pueden utilizar otros cauchos de silicona.

**[0042]** En referencia a las figuras 1 y 2, la porción superior 110 también puede incluir una capa de sensor, tal como una almohadilla de sensor 130, que puede ubicarse debajo de la capa superficial. Como se ilustra en la figura

- 15 2, la almohadilla de sensor 130 puede ubicarse debajo de la superficie 125 (es decir, la figura 2 muestra el simulador abdominal 100 con la superficie 125 retirada). La almohadilla de sensor 130 puede usarse para detectar al menos una palpación abdominal que realiza un usuario sobre la superficie 125 del simulador abdominal 100. Además, la almohadilla de sensor 130 puede determinar datos (por ejemplo, datos de ubicación y/o datos de intensidad) para la al menos una palpación abdominal que se detectó. La funcionalidad de detectar al menos una palpación abdominal y
- 20 determinar datos para la al menos una palpación abdominal que se detectó puede tener lugar en conjunto, puede tener lugar por separado, puede involucrar a otros componentes, etc. La almohadilla de sensor 130 puede determinar los datos de ubicación capturando al menos uno punto o posición que presiona un usuario. La almohadilla de sensor 130 puede determinar datos de intensidad capturando al menos una medición (por ejemplo, una medición cualitativa y/o cuantitativa) de una intensidad (o una presión o una fuerza) de la compresión del usuario. Los datos de ubicación
- 25 y/o los datos de intensidad determinados por la almohadilla de sensor 130 pueden almacenarse en el simulador abdominal 100, así como enviarse al terminal 101 para su visualización y/o almacenamiento.

**[0043]** Más específicamente, la almohadilla de sensor 130 puede estar formada por un material de tejido que incluye una pluralidad de puntos, tales como aproximadamente sesenta y cuatro puntos, que son sensibles al tacto.

- 30 En una realización particular, la almohadilla de sensor 130 puede usar al menos un sensor de presión analógico matricial, código de producto PW088, que está disponible en Texe srl en Via Rocca Tedalda, 25, 50136, Frirenze Italia, PH 39 055 6503766, a través de www.plugandwear.com. Con respecto a los datos de ubicación, la almohadilla de sensor 130 puede incluir tiras que están configuradas en una formación de cuadrícula para determinar dónde presiona el usuario. Por ejemplo, la almohadilla de sensor 130 puede ser capaz de capturar dónde presionó el usuario,
- 35 incluyendo las coordenadas X e Y de la misma. Sustancialmente se pueden determinar todas las posiciones presionadas por el usuario. Como alternativa, no todas las posiciones presionadas por el usuario se pueden determinar. Por ejemplo, se pueden determinar los valores máximos, tales como las posiciones que se presionaron más, las posiciones en las que el usuario pasó la mayor parte de su tiempo, los extremos de posición que se presionaron (por ejemplo, la posición más a la izquierda presionada y la posición más a la derecha presionada si se
- 40 contempla en el simulador abdominal 100), etc.

**[0044]** Con respecto a los datos de intensidad, la almohadilla de sensor 130 puede ser conductora y la salida de tensión puede variar según la cantidad de presión del usuario, proporcionando al menos una medición cualitativa de cuán fuerte presionó el usuario. Por ejemplo, una medición cualitativa puede ser una intensidad del 100 %, una

- 45 intensidad del 50 %, etc. Las mediciones cualitativas pueden mostrarse a través de un esquema de color, de tal forma que cada punto que se presiona puede tener un color para ilustrar la intensidad de la compresión del usuario. Se puede determinar una medición cualitativa para sustancialmente todos los puntos presionados o no todos los puntos presionados. En algunas realizaciones de la presente descripción, la almohadilla de sensor 130 puede calibrarse para mediciones cuantitativas, y, por lo tanto, la almohadilla de sensor 130 puede capturar al menos una medición
- 50 cuantitativa de la intensidad (o presión o la fuerza) de la compresión del usuario. Una medición cuantitativa puede ser una intensidad de cinco o una intensidad de siete u otros valores utilizados, y la medición cuantitativa puede estar en unidades, tal como 1 lbf/N/kgf, etc. Como otro ejemplo, la medición cualitativa puede simplemente proporcionar un número, mientras que la medición cuantitativa puede tener una unidad de medición adjunta (por ejemplo, 1 lbf/N/kgf). La captura de la medición cualitativa y/o cuantitativa de la intensidad (o presión o la fuerza) de una compresión puede
- 55 incluir generar tal medición.

**[0045]** En algunas realizaciones de la presente descripción, los datos a determinar por la almohadilla de sensor 130 pueden depender de la implementación específica, y pueden incluir solo determinar datos de ubicación, solo determinar datos de intensidad, o determinar tanto datos de ubicación como datos de intensidad. El simulador

60 abdominal 100 también puede determinar otros datos. Por ejemplo, los usuarios pueden variar el número de palpaciones abdominales que pueden realizar y, como tal, la cantidad de palpaciones abdominales puede determinarse para un usuario.

**[0046]** Además, en algunas realizaciones de la presente descripción, la almohadilla de sensor 130 puede ser 65 más grande o más pequeña que la ilustrada en la figura 2. Por ejemplo, la almohadilla de sensor 130 puede estar

debajo de toda la superficie 125, no solo debajo de un cuadrante de la superficie 125. Si la apariencia del simulador abdominal 100 es similar a un abdomen humano real, por ejemplo, la almohadilla de sensor 130 puede estar debajo de todo el abdomen humano e incluso puede incluir pasadores de localización u otros mecanismos para mantener la almohadilla de sensor 130 en su lugar. Además, la almohadilla de sensor 130 puede tener aproximadamente 5 diecinueve pulgadas por aproximadamente dieciséis pulgadas cuando el simulador abdominal 100 tiene la apariencia

de un abdomen humano real. El tamaño y las dimensiones de la almohadilla de sensor 130 también pueden depender de las dolencias a simular, la ubicación de los módulos de dolencia (analizados en las figuras 6, 7, 8a y 8b), etc.

**[0047]** En referencia a las figuras 1, 2 y 3, la porción superior 110 también puede incluir una capa muscular, tal 10 como una capa muscular 135, que puede ubicarse debajo de la capa de sensor. La capa muscular puede simular la defensa abdominal (o tensión) de los músculos abdominales que se produce cuando hay una inflamación cercana. Como se ilustra en la figura 3, la capa muscular 135 puede ubicarse debajo de la almohadilla de sensor 130 (es decir, la figura 3 muestra el simulador abdominal 100 con la superficie 125 y la almohadilla de sensor 130 retiradas). La capa muscular 135 puede estar formada por un tejido expansible que puede estirarse en múltiples direcciones (por ejemplo, 15 dos o más direcciones). La capa muscular 135 puede tener al menos una hendidura 136.

**[0048]** Más específicamente, una pluralidad de hendiduras 136 pueden dividir la capa muscular 135 en aproximadamente nueve secciones que pueden tensarse individualmente para simular la defensa. Por ejemplo, la defensa abdominal puede replicarse en una sección, mientras que las otras secciones de la capa muscular 135 20 permanecen bastante laxas. Se puede usar una combinación de la capa muscular 135, la al menos una ranura 136 en la capa muscular 135, y una capa tensora (analizada en relación con la figura 4) para simular la defensa abdominal.

**[0049]** En referencia a las figuras 1, 3, 4 y 5, la porción superior 110 también puede incluir una capa tensora, tal como al menos un actuador de capa muscular 140, que puede estar ubicado debajo de la capa muscular. Como se

- 25 ilustra en la figura 4, el al menos un actuador de capa muscular 140 puede estar ubicado debajo de la capa muscular 135 (es decir, la figura 4 muestra el simulador abdominal 100 con la superficie 125, la almohadilla de sensor 130 y la capa muscular 135 retiradas). El al menos un actuador de capa muscular 140 puede tirar y tensar la capa muscular 135, según las instrucciones, para simular la defensa abdominal en la capa muscular 135. Más específicamente, una pluralidad de actuadores de capa muscular 140 puede tirar y tensar la capa muscular 135, según las instrucciones,
- 30 para provocar la defensa abdominal. Por ejemplo, en la figura 4, diez actuadores de capa muscular 140 se posicionan en diversas ubicaciones debajo de la capa muscular 135. Las realizaciones de la presente descripción pueden tener más o menos de diez actuadores de capa muscular 140. Por ejemplo, se puede añadir un actuador de capa muscular 140 en una ubicación 141, una ubicación 142 y/o una ubicación 143 para permitir simulaciones a lo largo de la línea media. Cada actuador de capa muscular 140 puede ser un servo de modelismo u otro dispositivo. Cada actuador de 35 capa muscular 140 puede funcionar usando modulación de ancho de pulso.

**[0050]** Como se ve en la figura 5, cada actuador de capa muscular 140 puede incluir un brazo actuador 145 y un poste en forma de mancuerna 146 acoplado al brazo actuador 145. Se puede utilizar al menos un cierre de

- cremallera u otro mecanismo para acoplar una porción de la capa muscular 135 (figura 3) y el poste en forma de 40 mancuerna 146, para cada actuador de capa muscular 140. Como alternativa, cada actuador de capa muscular 140 puede conectarse a una porción de la capa muscular 135 a través de una característica (por ejemplo, una característica incorporada) del material de la capa muscular 135, en su lugar por cierres de cremallera. Por ejemplo, la capa muscular 135 puede incluir una pluralidad de ganchos (no mostrados) que se extienden hacia abajo para engancharse alrededor
- de cada poste en forma de mancuerna 146 de cada actuador de capa muscular 140. Como otra alternativa, la capa 45 muscular 135 puede incluir una pluralidad de aberturas u otras aberturas (no mostradas), y cada actuador de capa muscular 140 puede incluir un gancho (no mostrado) en el poste en forma de mancuerna 146 que se engancha en una abertura de la capa muscular 135. Los ganchos, por ejemplo, pueden facilitar la extracción rápida del músculo capa 135 para limpiar la capa muscular 135, así como facilitar el reemplazo o la reparación de cualquier componente debajo de la capa muscular 135 (por ejemplo, el reemplazo de los actuadores de capa muscular 140).
- $50$

**[0051]** Con respecto al acoplamiento de las porciones de las capas musculares 135 a los actuadores de capa muscular 140 como se ha descrito anteriormente, en cualquier momento dado cada actuador de capa muscular 140 puede estar activo y tirar, o inactivo y no tirar, de la porción acoplada de la capa muscular 135. Como ejemplo, para una dolencia particular, los actuadores de capa muscular 140 en las ubicaciones 147 y 148 (figura 4) pueden estar

- 55 activos y tirar de las porciones de la capa muscular 135 que están acopladas a estos actuadores de capa muscular 140 para tensar la sección de la capa muscular 135 situada encima de las ubicaciones 147 y 148, mientras que al mismo tiempo los otros actuadores de capa muscular 140 en las diversas ubicaciones diferentes están inactivos y no tiran de las porciones de la capa muscular 135 acopladas a los mismos. De hecho, para cada dolencia simulada, uno o más de los actuadores de capa muscular 140 pueden estar activos y tirar de las porciones de la capa muscular 135
- 60 acopladas a los mismos, mientras que los otros actuadores de capa muscular 140 están inactivos y no tiran.

**[0052]** En referencia a las figuras 1, 2, 4, 6 y 7, pasando a la porción media 115, la porción media 115 puede estar ubicada debajo de la porción superior 110 como se ilustra, por ejemplo, en las figuras 1 y 2. La porción media 115 puede incluir al menos una pata 149 para soportar la porción superior 110. Más específicamente, la porción media 65 115 puede incluir una pluralidad de patas 149, tales como aproximadamente ocho patas.

**[0053]** La porción media 115 también puede incluir al menos una porción de control 150. La porción de control 150 puede incluir una porción de entrada/salida (I/O) 151 y una porción de fuente de alimentación 152. Por ejemplo, con respecto a la porción de fuente de alimentación 152, el simulador abdominal 100 puede ser alimentado

- 5 independientemente por una fuente de alimentación externa o alimentado por el terminal 101 (por ejemplo, a través de un bus serie universal (USB)). La porción de control 150 puede cargar y ejecutar un código de programa (por ejemplo, código informático de programas informáticos, aplicaciones, etc.) para simular dolencias, recibir solicitudes del terminal 101, generar respuestas a las solicitudes del terminal 101, etc.
- 10 **[0054]** La porción media 115 también puede incluir una capa de módulo de dolencia, tal como al menos un módulo de dolencia 155, que puede estar debajo de la capa tensora. Como se ilustra en la figura 6, el al menos un módulo de dolencia 155 puede estar ubicado debajo del al menos un actuador de capa muscular 140 (es decir, la figura 6 muestra el simulador abdominal 100 con la superficie 125, la almohadilla de sensor 130, la capa muscular 135 y el uno o más actuadores de capa muscular) 140 retirados). Más específicamente, el simulador abdominal 100 puede
- 15 incluir una pluralidad de módulos de dolencia 155 (por ejemplo, en posiciones anatómicamente correctas o bastante cerca de las mismas). Dependiendo de la implementación, cada módulo de dolencia 155 puede usarse para detectar al menos una palpación abdominal realizada por un usuario en el simulador abdominal 100 y/o para determinar datos (por ejemplo, datos de profundidad) para la al menos una palpación abdominal que se detectó. La funcionalidad de detectar al menos una palpación abdominal y determinar datos para la al menos una palpación abdominal que se
- 20 detectó puede tener lugar en conjunto, puede tener lugar por separado, puede involucrar a otros componentes, etc. Por ejemplo, cada módulo de dolencia 155 puede corresponder a una dolencia diferente y puede determinar datos de profundidad relacionados con la compresión de un usuario. En algunas realizaciones de la presente descripción, puede haber aproximadamente diez módulos de dolencia 155 en posiciones anatómicamente correctas o bastante cerca de las mismas, que corresponden a aproximadamente diez dolencias. Las figuras 16, 17 y 18 ilustran el simulador
- 25 abdominal 100 con una apariencia humana más realista y una pluralidad de los módulos de dolencia 155.

**[0055]** La porción de control 150 puede incluir cableado, conexiones, entradas y salidas, positivos y negativos, capacidad de procesamiento, memoria u otro almacenamiento, hardware, middleware, software, componentes de red, componentes de comunicación, etc. para poder soportar y comunicarse con la almohadilla de sensor 130, cada

- 30 actuador de capa muscular 140 y los componentes de cada uno de los módulos de dolencia 155 (por ejemplo, cada actuador de módulo de dolencia 165 y cada sensor de módulo de dolencia 185, descritos a continuación). La porción de control 150 puede ser un microcontrolador (por ejemplo, Arduino Mega 2560 disponible en www.plugandwear.com o en una tienda física, tal como RadioShack), una placa de circuito impreso, o prácticamente cualquier otro aparato de control que pueda satisfacer los requisitos de potencia (por ejemplo, de los diversos actuadores), que tenga pines
- 35 suficientes, y que pueda proporcionar la funcionalidad descrita en el presente documento. Por ejemplo, en algunas realizaciones de la presente descripción, la porción de control 150 puede soportar y comunicarse con la almohadilla de sensor 130, doce actuadores de capa muscular 140, dos actuadores de módulo de dolencia 165 y dos sensores de módulo de dolencia 185. En algunas realizaciones de la presente descripción, la porción de control 150 puede soportar y comunicarse con la almohadilla de sensor 130, doce actuadores de capa muscular 140, diez actuadores de
- 40 módulo de dolencia 165 y diez sensores de módulo de dolencia 185.

**[0056]** Pasando a la figura 6, la porción inferior 120 puede estar ubicada debajo de la porción media 115, como se ilustra, por ejemplo, en las figuras 1, 2 y 6. La porción inferior 120 puede incluir una base 156 que puede ser sustancialmente plana y estar configurada para soportar y acoplarse con una diversidad de componentes. Por ejemplo,

- 45 la porción de control 150 puede estar soportada y acoplada a la base 156. Cada módulo de dolencia 155 también puede estar soportado y acoplado a la base 156 (por ejemplo, mediante al menos un tornillo 191, mostrado en la figura 7). La parte inferior 120 también puede incluir al menos un calzo 157 correspondiente a la al menos una pata 149, por ejemplo, una pluralidad de calzos 157 correspondiente a una pluralidad de patas 149, respectivamente.
- 50 **[0057]** En referencia a las figuras 7, 8a y 8b, estas figuras proporcionan una vista más detallada de un módulo de dolencia 155 de la figura 6. Cada módulo de dolencia 155 puede incluir un émbolo 160, un actuador de módulo de dolencia 165, un resorte de fuerza constante 170, un resorte de compresión 175, un punto de contacto 180, un sensor de módulo de dolencia 185 (por ejemplo, un sensor infrarrojo (IR)), un objetivo de sensor de módulo de dolencia 186, una varilla 187, una cadena 190 y al menos un tornillo 191. El resorte de fuerza constante 170 puede simular tejido
- 55 inflamado. Por ejemplo, se puede usar un resorte de compresión de alto índice de elasticidad para simular el límite de la compresibilidad del tejido, lo que puede ser deseable para que un usuario no desarrolle la mnemotecnia de presionar hasta que se alcance un tope duro. Un paciente tendría un dolor significativo en la profundidad del tope duro. El punto de contacto 180 es la parte del módulo de dolencia 155 que el usuario presiona (por ejemplo, indirectamente, a través de las capas superiores, explicado a continuación). El punto de contacto 180 puede estar acoplado al resorte de fuerza
- 60 constante 170 por el émbolo 160 que está debajo del punto de contacto 180.

**[0058]** La varilla 187 puede evitar que el punto de contacto 180 gire. Al hacerlo, la varilla 187 también puede mantener el objetivo de sensor de módulo de dolencia 186 alineado con el sensor de módulo de dolencia 185. El objetivo de sensor de módulo de dolencia 186 puede actuar como un punto de referencia o un objetivo móvil para el 65 módulo de dolencia 185 para las mediciones. Más específicamente, el objetivo de sensor de módulo de dolencia 186

puede ser un saliente prominente que es parte del punto de contacto 180, y no demasiado cerca o demasiado lejos del sensor de módulo de dolencia 185. El sensor de módulo de dolencia 185 puede ser un sensor IR u otro sensor sin contacto que mide el desplazamiento del punto de contacto 180 a través de al menos una medición de distancia sin contacto. Una medición de distancia sin contacto puede ser deseable porque la mayoría de los procedimientos de

- 5 contacto pueden aumentar la fuerza por arrastre. Por ejemplo, un sensor de contacto (por ejemplo, un sensor de yoyo) puede desafortunadamente causar un pequeño desplazamiento en la fuerza que se siente, así como un impacto en el movimiento. Por lo tanto, un sensor sin contacto puede ser preferible, y también puede ser más barato y más fácil de utilizar.
- 10 **[0059]** La cadena 190 puede estar unida tanto al actuador de módulo de dolencia 165 (por ejemplo, la salida del actuador de módulo de dolencia 165) como al émbolo 160 (o al cable del émbolo 160). Cuando el actuador de módulo de dolencia 165 gira, el punto de contacto 180 se eleva debido al resorte de fuerza constante 170 con respecto a la posición activa de la figura 8b o desciende debido al enrollamiento de la cadena 190 con respecto a la posición inactiva de la figura 8a. Para cada dolencia simulada, aproximadamente un módulo de dolencia 155 debe estar en una
- 15 posición activa con su sensor de módulo de dolencia 185 que determina los datos de profundidad (por ejemplo, cuánto presionó el usuario, etc.). Cada actuador de módulo de dolencia 165 puede ser un servo de modelismo u otro dispositivo, y puede funcionar mediante modulación de ancho de pulso.
- **[0060]** Cabe destacar que la cadena 190 puede permitir la holgura cuando el punto de contacto 180 está en la 20 posición arriba o activa de la figura 8b para que el actuador de módulo de dolencia 165 no cree carga y no necesite moverse. A su vez, esto permite pruebas discretas de dolencias específicas. Además, esta funcionalidad puede ser útil (y en algunos casos necesaria) cuando el actuador de módulo de dolencia 165 es un actuador eléctrico sin un control preciso de retroalimentación de fuerza. De hecho, en algunas realizaciones de la presente descripción, el actuador de módulo de dolencia 165 puede ser un actuador impulsado por fluido más costoso, pero más sencillo. Por
- 25 ejemplo, la presión puede mantenerse dentro de una banda estrecha a través de un regulador de presión eléctrico, y a medida que el usuario presiona (por ejemplo, indirectamente) el punto de contacto 180 del módulo de dolencia 155, la fuerza puede mantenerse constante (es decir, la presión y el área son constante para que la fuerza se mantenga constante). Estas realizaciones pueden incluir una fuente de fluido a presión, un cilindro neumático y/o un regulador de presión eléctrico. La prueba a una fuerza de aproximadamente -1,5 libras de fuerza (lbf) puede ser apropiada.
- $30$

**[0061]** En referencia a las figuras 1, 2, 6, 7, 8a y 8b, durante el funcionamiento, la porción de control 150 puede recibir una solicitud del terminal 101 que indica la dolencia a simular. La porción de control 150 puede enviar una indicación, basándose en la solicitud, a cada actuador de capa muscular 140 indicando qué acción deberían tomar estos actuadores en función de la solicitud. Por ejemplo, cada actuador de capa muscular 140 puede funcionar

35 utilizando la modulación de ancho de pulso, y como tal, puede esperar una señal de la porción de control 150. Cada señal de la porción de control 150 puede incluir una métrica de tiempo que indica una posición en la que un actuador de capa muscular particular 140 debería moverse para la dolencia a simular. Cada actuador de capa muscular 140 puede conocer su ubicación (por ejemplo, no es necesario informar de o moverlo a su ubicación específica inicial), esperar una señal de la porción de control 150 que indique la posición a la que moverse, y ejecutar el movimiento.

40

**[0062]** De forma similar, la porción de control 150 puede enviar una indicación, basándose en la solicitud, a cada actuador de módulo de dolencia 165 indicando qué acción deberían tomar estos actuadores en función de la solicitud. Por ejemplo, cada módulo de dolencia 155 también puede funcionar por modulación de ancho de pulso, y como tal, puede esperar una señal de la porción de control 150. La porción de control 150 puede enviar una señal al

- 45 módulo de dolencia particular 155 correspondiente a la dolencia particular a simular que hace que el módulo de dolencia particular 155 se active y se mueva cerca de la capa muscular 135, como se ilustra en la figura 8b. La porción de control 150 también puede enviar señales a otros módulos de dolencia 155 para hacer que se inactiven y se alejen de la capa muscular 135, como se ilustra en la figura 8a. La diferencia entre la posición activa y la posición inactiva puede ser de aproximadamente dos pulgadas. Cada módulo de dolencia 155 puede conocer su ubicación, esperar
- 50 una señal de la porción de control 150 que indica la posición a la que moverse, y ejecutar el movimiento.

**[0063]** Además, durante el funcionamiento, la porción de control 150 puede recibir datos de ubicación, datos de intensidad, datos de profundidad y/o cualquier otro dato que se determine por la almohadilla de sensor 130 y por el sensor de módulo de dolencia 185 del módulo de dolencia 155 que está activo. En algunas realizaciones de la

- 55 presente descripción, la porción de control 150 puede incluso determinar datos de ubicación, datos de intensidad, datos de profundidad y/u otros datos adicionales. La porción de control 150 puede almacenar los datos determinados y/o puede proporcionarse al terminal 101 en respuesta a la solicitud. En algunas realizaciones de la presente descripción, el terminal 101 puede incluso determinar datos de ubicación, datos de intensidad, datos de profundidad y/u otros datos adicionales. El terminal 101 también puede almacenar los datos determinados y/o puede mostrar los
- 60 datos determinados a un usuario del terminal 101. En resumen, los expertos en la técnica apreciarán que se pueden determinar diversos datos para palpaciones abdominales detectadas por el simulador abdominal 100, así como por el terminal 101, y se pueden tomar diversas acciones con respecto a los datos determinados.

**[0064]** Aunque la primera realización se ha explicado anteriormente con mucho detalle, los expertos en la 65 técnica apreciarán que pueden realizarse diversas modificaciones en la primera realización. Por ejemplo, el terminal

101 de la figura 1 puede ser integral, interno o formar parte del simulador abdominal 100 de la figura 1, en lugar de ser externo al simulador abdominal 100. El punto de contacto 180 de las figuras 7, 8a y 8b pueden tener una luz LED que puede activarse y verse debajo de la superficie 125 de la figura 1, o algún otro indicador (por ejemplo, un indicador en la superficie 125), para indicar al usuario el punto apropiado (ubicación en la superficie 125) para presionar para 5 realizar exámenes de palpación abdominal, para ayudar a entrenar a los usuarios en la realización de exámenes de

- palpación abdominal. Además, el simulador abdominal 100 de la figura 1 puede simular otros elementos, tales como latidos cardíacos, presión arterial, respiración, etc., además de simular una dolencia.
- **[0065]** Las porciones de la segunda y posteriores realizaciones no descritas específicamente pueden ajustarse 10 a la descripción anterior de las porciones correspondientes de la primera realización, a menos que la descripción en el presente documento indique lo contrario. Si bien los términos "primera realización", "segunda realización", etc., se usan en el presente documento, estos términos pueden entenderse como una abreviatura para un primer conjunto de realizaciones, un segundo conjunto de realizaciones, etc., ya que cada uno de estos términos se refiere a diversas realizaciones posibles.
- 15
	- **[0066]** En una segunda realización ilustrada en las figuras 9a y 9b, la capa muscular 135 de la figura 3 puede ser un tejido que no se estira, tal como un tejido no elástico o un material de "lona". En esta segunda realización, para cada actuador de capa muscular 140, al menos un resorte 200 puede acoplar el actuador de capa muscular 140 y una porción de la capa muscular 135, y el al menos un resorte 200 puede utilizarse para tirar y tensar la porción acoplada
- 20 de la capa muscular 135. El al menos un resorte 200 puede relajarse, con una fuerza de resorte mínima, cuando está en una posición neutral o inactiva, como se ilustra en la figura 9a. En una posición activa, como se ilustra en la figura 9b, el al menos un resorte 200 puede precargarse y estirarse, lo que puede aumentar la fuerza requerida para presionar la porción acoplada de la capa muscular 135. Ventajosamente, en esta segunda realización, es poco probable que el tejido no elástico de la capa muscular 135 se relaje o se estire demasiado con el tiempo (como puede ocurrir 25 potencialmente con un tejido elástico). También es poco probable que el al menos un resorte 200 ceda demasiado
- con el tiempo. La puesta a punto o los ajustes también pueden ser más fáciles con el al menos un resorte 200.

**[0067]** Para una elaboración más detallada, los resortes 200 de esta segunda realización pueden funcionar en combinación con los actuadores de capa muscular 140, en lugar de que los ganchos funcionen en combinación con

- 30 los actuadores de capa muscular 140 como se ha analizado anteriormente en relación con las figuras 1, 3, 4 y 5 de la primera realización. En esta segunda realización, el tejido de la capa muscular 135 no se estira, y la tensión se logra estirando los resortes 200 en los puntos de anclaje en los actuadores de capa muscular 140, en lugar de que el tejido de la capa muscular 135 se estire basándose en la tracción de los actuadores de capa muscular 140 en la primera realización. Además, esta segunda realización con los resortes 200 puede considerarse como un trampolín modificado.
- 35 Un trampolín convencional típicamente tiene anillos fijos, y cuando un usuario salta sobre el trampolín, el tejido permanece igual (por ejemplo, el mismo tamaño, la misma forma, etc.), y los resortes se estiran según la carga. Con esta segunda realización, los actuadores de capa muscular 140 pueden hacer que los resortes 200 se estiren, en esencia precargando los resortes 200, por lo que cuando el usuario presiona el simulador abdominal 100, la carga se sentirá diferente debido a los resortes precargados 200 en comparación con cuando los resortes 200 están relajados.
- 40 Como ejemplo, se supone que la fuerza de resorte es igual a la constante de resorte multiplicada por la distancia, y la constante del resorte es diez. Si el actuador de capa muscular 140 está inactivo y hace que el resorte 200 correspondiente no se estire, entonces la distancia es igual a cero y la fuerza de resorte es igual a cero según el cálculo. Sin embargo, si el actuador de capa muscular 140 está activo y hace que el resorte 200 correspondiente se estire, por ejemplo, a una distancia de cinco, entonces la fuerza de resorte es igual a cincuenta (una distancia de cinco 45 veces una constante de resorte de diez) según el cálculo. Por lo tanto, puede producirse una diferencia notable cuando
- el actuador de capa muscular 140 está activo.

**[0068]** En una tercera realización ilustrada en las figuras 10a y 10b, al menos una cámara de aire 300 puede estar ubicada debajo de la capa muscular 135 de la figura 3, en lugar del al menos un actuador de capa muscular 140 50 de la figura 4. Por ejemplo, la capa tensora puede ser al menos una cámara de aire 300 como en las figuras 10a y 10b, y no el al menos un actuador de capa muscular 140 de la figura 4. En algunas realizaciones de la presente descripción, la capa tensora puede ser una combinación de la al menos una cámara de aire 300 de las figuras 10a y 10b y el al menos un actuador de capa muscular 140 de la figura 4.

55 **[0069]** En esta tercera realización, la capa muscular 135 puede representar una pluralidad de capas, y la al menos una cámara de aire 300 puede estar incrustada dentro de las capas musculares 135 (en este caso, la capa tensora está por debajo de algunas, pero no todas, las capas musculares 135). Se puede utilizar al menos un cartucho de gas para inflar la al menos una cámara de aire 300. Por ejemplo, se puede utilizar al menos un cartucho que contiene dióxido de carbono en un compresor para un mecanismo accionado por presión que infla y/o desinfla al 60 menos una cámara de aire 300. Se puede usar baja presión y/o bajo volumen.

**[0070]** Más específicamente, una pluralidad de cámaras de aire 300, tales como una cámara de aire 310 y una cámara de aire 315 en una capa de cámara de aire 320, puede estar incrustada entre la capa muscular 135 y una capa muscular inferior 305, como se ilustra en las figuras 10a y 10b. La capa muscular 135 no se ilustra en la figura 65 10b para facilitar la visualización de las cámaras de aire 310 y 315. La cámara de aire 310 se ilustra en un estado

desinflado sin diferencia de fuerza prevista de su entorno, mientras que la cámara de aire 315 se ilustra en un estado inflado con una diferencia de fuerza prevista de su entorno.

- **[0071]** Cada cámara de aire 300 debería estar contenida (por ejemplo, entre la capa muscular 135 y la capa 5 muscular inferior 305 como se ilustra en la figura 10a o a través de un tejido debajo para su soporte), pero se pueden hacer diversas modificaciones. Por ejemplo, esta tercera realización puede incluir una cantidad diferente de cámaras de aire 300 que la ilustrada y/o puede ajustarse a través de espuma, cantidad de inflado, forma, tamaño, etc. Como otro ejemplo, las cámaras de aire 310 y 315 se ilustran de forma generalmente rectangular; sin embargo, esta forma generalmente rectangular puede dejar bordes que el usuario puede sentir. Para evitar los bordes, se puede elegir un
- 10 material diferente o se pueden hacer ajustes en la espuma, la cantidad de inflado, la forma, el tamaño, etc. Además, cada cámara de aire 300 puede estar completamente separada (por ejemplo, una bolsa separada), o múltiples cámaras de aire 300 pueden estar conectadas en cadena o acopladas entre sí. Cada cámara de aire 300 puede tener un cartucho de gas correspondiente, o un solo cartucho de gas puede funcionar con múltiples cámaras de aire 300 cuando múltiples cámaras de aire 300 están conectadas en cadena o acopladas entre sí. Además, la capa muscular
- 15 135 puede ser espuma (por ejemplo, como la espuma utilizada en colchones de alta gama), y también pueden incluirse al menos una fuente de alimentación y al menos un colector en esta tercera realización.

**[0072]** Durante el funcionamiento, una cámara de aire particular 300 puede inflarse, tal como la cámara de aire 315, o inflarse más que otras cámaras de aire 300, para simular la defensa de la porción de la capa muscular 135 que 20 está próxima a la cámara de aire particular 300. Incluso si dos cámaras de aire 300 están acopladas entre sí, una de las cámaras de aire 300 puede inflarse un poco más rígida que la otra cámara de aire 300. Se debe escuchar poco sonido (por ejemplo, un silbido muy leve) o ningún sonido a medida que la cámara de aire particular 300 pasa de un estado desinflado a un estado inflado (y viceversa). Preferentemente, la cámara de aire particular 300 debería permanecer en silencio mientras un usuario realiza un examen de palpación abdominal para evitar cualquier 25 mnemotecnia. La cantidad de inflación, o la falta de ella, de la cámara de aire particular 300 puede depender de la

dolencia particular a simular.

**[0073]** Ventajosamente, la al menos una cámara de aire 300 puede ser más fiable que el al menos un actuador de capa muscular 140 de la figura 4, e incluso puede ser más barato o comparable en coste. Además, la defensa 30 puede ser causada cuando y donde se desee y en la medida de lo deseado. De hecho, esta precisión puede ser más

- fácil de lograr en una capa muscular 135 formada por espuma que en una capa muscular 135 formada por tejido. Por ejemplo, la tensión puede ser causada en la ubicación 143 de la figura 4 de una manera más fácil, y sin usar un actuador de capa muscular 140 de la figura 4 en la ubicación 143, cuando la capa muscular 135 está formada por espuma. Los requisitos de potencia también pueden disminuir porque el número de actuadores de capa muscular 140 35 de la figura 4 en el simulador abdominal 100 de la figura 1 será más bajo. La fabricación también puede ser más fácil,
- ya que pueden usarse láminas de plástico y láminas sueltas de espuma.

**[0074]** En una cuarta realización ilustrada en las figuras 11b y 11d, se puede utilizar al menos un módulo de

- dolencia alternativo 400, en lugar del al menos un módulo de dolencia 155 de las figuras 7, 8a, 8b, 11a y 11c. La figura 40 11a es similar a la figura 8a, mientras que la figura 11c es similar a la figura 8b. El al menos un módulo de dolencia 155 y el al menos un módulo de dolencia alternativo 400 son físicamente diferentes y usan resortes diferentes, pero la funcionalidad es similar.
- **[0075]** En algunos casos, el al menos un módulo de dolencia 155 puede hacer ruido (por ejemplo, ruido 45 relacionado con el resorte de fuerza constante 170 de las figuras 7, 8a, 8b (o el roce por el resorte de fuerza constante 170) y fricción). Además, el movimiento del al menos un módulo de dolencia 155 puede no ser continuo y el émbolo 160 de las figuras 7, 8a, 8b puede pegarse (por ejemplo, relacionado con el resorte de fuerza constante 170 y la fricción innecesaria), y el tamaño o factor de forma del módulo de dolencia 155 puede ser mayor de lo deseado (por ejemplo, el tamaño y factor de forma relacionados con el resorte de fuerza constante 170, que típicamente están solo
- 50 en forma de carrete). El resorte de fuerza constante 170 también puede tener una vida útil limitada, entre aproximadamente 4.000 y aproximadamente 25.000 ciclos, con costes que aumentan con la vida útil.

**[0076]** A la luz de estas consideraciones, los expertos en la técnica apreciarán que se puede utilizar al menos un resorte de fuerza no constante 405 (por ejemplo, un resorte de extensión) en el al menos un módulo de dolencia 55 alternativo 400 de esta cuarta realización. Por ejemplo, el al menos un módulo de dolencia alternativo 400 de las figuras 11b y 11d puede generar menos ruido, puede ser más fácil de ensamblar, puede tener un movimiento más fluido, y puede tener un tamaño más pequeño (por ejemplo, reducido -0,3 pulgadas en ambas direcciones e incluso puede ser más compacto de lo que pueden sugerir las dimensiones). El al menos un resorte de fuerza no constante 405 también puede tener una vida sustancialmente infinita y puede ser más económico. De hecho, mientras se utilice

- 60 el resorte apropiado, puede no ser necesaria una fuerza constante. La figura 11b ilustra el módulo de dolencia alternativo 400 en una posición inactiva con el al menos un resorte de fuerza no constante 405 en una posición estirada. La figura 11d ilustra el módulo de dolencia alternativo 400 en una posición activa con el al menos un resorte de fuerza no constante 405 en una posición contraída.
- 65 **[0077]** Esta cuarta realización también puede incluir otras modificaciones. El al menos un módulo de dolencia

alternativo 400 puede incluir diferentes bujes, tales como cojinetes lineales, que pueden sumar costes, pero pueden reducir la fricción. Dependiendo de la implementación, la varilla 410 del módulo de dolencia alternativo 400 que está acoplado a un émbolo 420 puede ser una varilla de acero endurecido y rectificado, en lugar de una varilla de aluminio como puede ser el caso de la varilla 187 en las figuras 8a y 8b. Si la varilla 410 es una varilla de acero endurecido y

- 5 rectificado, entonces puede aumentar la carga (ya que el acero pesa más que el aluminio) y puede afectar a la elección del resorte utilizado. Por ejemplo, si un resorte causa una resistencia de aproximadamente 1,5 lbf, entonces el aumento del peso del conjunto suspendido del resorte puede garantizar un resorte ligeramente más rígido. El espacio libre alrededor del resorte también se puede aumentar para reducir la fricción. Además, se puede usar una combinación de un módulo de dolencia 155 y un módulo de dolencia alternativo 400.
- 10

**[0078]** En una quinta realización, la capa de sensor puede estar en una ubicación diferente en el simulador abdominal 100. En la primera realización, la capa de sensor, tal como la almohadilla de sensor 130, puede ubicarse entre la capa superficial, tal como la superficie 125, y la capa muscular, tal como la capa muscular 135. Sin embargo, en esta quinta realización, la capa de sensor puede estar acoplada a la base 156 de la figura 6 para controlar cualquier

- 15 elemento que se encuentre por encima de los módulos de dolencia 155 de la figura 6 (por ejemplo, la al menos una cámara de aire 300 de las figuras 10a y 10b, la capa muscular 135 de la figura 3, la capa superficial, tal como la superficie 125, de la figura 1, etc.).
- **[0079]** Además, la capa de sensor de esta quinta realización puede ser diferente de la almohadilla de sensor 20 130 de la primera realización. Por ejemplo, la capa de sensor de esta quinta realización puede incluir al menos un sensor sin contacto y puede determinar los datos de ubicación y/o los datos de profundidad, mientras que la almohadilla de sensor 130 de la primera realización puede incluir al menos un sensor de contacto y puede determinar los datos de ubicación y/o los datos de intensidad. Más específicamente, esta quinta realización puede incluir una pluralidad de sensores sin contacto, tales como aproximadamente sesenta y cuatro sensores sin contacto, o menos o
- 25 más de sesenta y cuatro sensores sin contacto. La pluralidad de sensores sin contacto puede estar en un patrón de cuadrícula o colocarse prácticamente de cualquier manera que permita determinar los datos de ubicación y/o los datos de profundidad. La pluralidad de sensores sin contacto puede determinar los datos de ubicación y/o los datos de profundidad al monitorizar cualquier elemento que esté por encima de los módulos de dolencia 155 y al analizar los cambios a cualquier elemento que esté por encima de los módulos de dolencia 155. En esta quinta realización, los
- 30 módulos de dolencia 155 todavía pueden estar presentes y funcionar como se describe en el presente documento, pero pueden no determinar los datos de profundidad porque la capa de sensor de esta quinta realización puede determinar los datos de profundidad.
- **[0080]** Pasando ahora a los componentes relacionados con el ordenador, como se ilustra en las figuras 1, 2, 3, 35 4, 6, 7, 8a, 8b, 13, 14 y 15, el terminal 101 puede comunicarse con el simulador abdominal 100 (por ejemplo, la porción de control 150) y viceversa. Los procedimientos para simular una dolencia que se puede diagnosticar mediante un examen de palpación abdominal y para analizar un examen de palpación abdominal se describirán a continuación (y más adelante en esta descripción con referencia a la figura 12).
- 40 **[0081]** Para la configuración o inicialización del simulador, se pueden ejecutar programas informáticos "sintonizadores", del terminal 101 y de la porción de control 150, respectivamente (por ejemplo, en tándem). Por ejemplo, el código de programa de los programas informáticos "sintonizadores" puede ejecutarse durante el ensamblaje inicial o durante el mantenimiento (por ejemplo, reemplazo de la capa muscular 135 de la figura 3, reemplazo de cualquier actuador de capa muscular 140 o cualquier actuador de módulo de dolencia 165, reparación 45 de cualquier actuador de capa muscular 140 o cualquier actuador de módulo de dolencia 165, etc.).

**[0082]** En cuanto al terminal 101, se puede utilizar tanto una interfaz (por ejemplo, una interfaz gráfica de usuario (GUI) 600) (figura 13) como un programa informático "sintonizador" del terminal 101 para configurar las posiciones activas e inactivas de cada actuador del simulador abdominal 100. Este programa informático "sintonizador"

- 50 puede escribirse usando el lenguaje Labview de National Instruments®, ya que el lenguaje Labview puede ser el que más fácilmente sea capaz de mostrar datos de la almohadilla de sensor 130 (por ejemplo, datos de ubicación y/o datos de intensidad) de forma gráfica. El programa informático "sintonizador" puede estar escrito en otro lenguaje. Más específicamente, un usuario (por ejemplo, un evaluador) puede introducir un ángulo deseado para cada actuador (por ejemplo, cada actuador de capa muscular 140 y cada actuador de módulo de dolencia 165) a través de la interfaz 600
- 55 del terminal 101. Cada ángulo deseado puede convertirse en una secuencia y enviarse a la porción de control 150 de la figura 6 del simulador abdominal 100.

**[0083]** En cuanto a la porción de control 150, también se puede utilizar un programa informático "sintonizador" de la porción de control 150 para configurar las posiciones activas e inactivas de cada actuador del simulador 60 abdominal 100. Este programa informático "sintonizador" se puede escribir en un lenguaje que sea compatible con la porción de control 150, tal como el lenguaje de programación Arduino. Más específicamente, la porción de control 150 puede calcular un valor de ancho de pulso apropiado correspondiente al ángulo deseado para cada actuador. Los actuadores pueden variar en ángulo basándose en un ancho de pulso que varía de aproximadamente 900 microsegundos a aproximadamente 2100 microsegundos, donde aproximadamente 900 microsegundos es 65 aproximadamente cero grados y aproximadamente 2100 microsegundos es aproximadamente ciento ochenta grados.

En algunas realizaciones de la presente descripción, los actuadores pueden tener tiempos ligeramente diferentes. No obstante, la porción de control 150 puede usar el siguiente cálculo para determinar una posición, que es una interpolación lineal del ancho del pulso y el ángulo correspondiente:

$$
\text{PW@DA} = \text{PW@O} - \frac{\langle DA-LDL\rangle}{\langle DDL-LDL\rangle} \times (\text{PW@O} - \text{PW@180})
$$

5

donde:

1) PW@DA es el ancho de pulso al ángulo deseado ((P)ulse (W)idth at the (D)esired (A)ngle), así como la salida 10 al terminal 101

2) DA es el ángulo deseado ((D)esired (A)ngle)

3) PW@O es el ancho de pulso a cero grados ((P)ulse (W)idth at zero degrees), que se especifica por el fabricante de un actuador

4) PW@180 es el ancho de pulso a ciento ochenta grados ((P)ulse (W)idth at one hundred and eighty degrees), 15 que se especifica por el fabricante de un actuador

5) LDL es el límite de grados inferior ((L)ower (D)egree (L)imit), que puede ser de cero grados para que el cálculo funcione

6) UDI es el límite de grados superior ((U)pper (D)egree (L)imit), que puede ser de ciento ochenta grados para que el cálculo funcione

20

**[0084]** La porción de control 150 del simulador abdominal 100 puede configurarse para realizar estos cálculos internamente (es decir, el usuario envía un ángulo deseado y la porción de control 150 calcula el ancho de pulso apropiado). De hecho, la porción de control 150 puede calcular el ancho de pulso para cada actuador, para cualquier ángulo deseado. Se puede calcular un ancho de pulso utilizando microsegundos para la gran mayoría de los

25 actuadores.

**[0085]** Cada ancho de pulso calculado para cada actuador puede enviarse de vuelta al terminal 101 para mostrarlo al usuario. Por ejemplo, al hacerlo, el ancho de pulso calculado de un actuador particular puede reutilizarse en caso de que el actuador particular experimente un fallo. Cada ancho de pulso calculado también puede introducirse

- 30 en un programa separado de la porción de control 150, tal como el programa informático de "mando y control" de la porción de control 150 (analizado adicionalmente más adelante en el presente documento). El programa informático de "mando y control" de la porción de control 150 puede estar escrito en prácticamente cualquier lenguaje, tal como el lenguaje de programación Arduino. Cuando se simula una dolencia, el valor de ancho de pulso apropiado que se calculó por la porción de control 150 puede enviarse al actuador apropiado a través del programa principal de la porción
- 35 de control 150. Cada actuador ejecuta el movimiento apropiado (por ejemplo, a una posición inactiva o a una posición activa) en respuesta al ancho de pulso calculado recibido de la porción de control 150.

**[0086]** Los programas informáticos de "mando y control" del terminal 101 y de la porción de control 150, respectivamente, pueden ejecutarse (por ejemplo, en tándem) para simular una dolencia que puede diagnosticarse 40 mediante un examen de palpación abdominal y para analizar un examen de palpación abdominal. Pueden utilizarse

- tanto una interfaz (por ejemplo, una GUI 700 como se ilustra en la figura 14) y un programa informático de "mando y control" del terminal 101 para simular dolencias y analizar exámenes de palpación abdominal. También se puede utilizar un programa informático de "mando y control" de la porción de control 150 para simular una dolencia que puede diagnosticarse mediante un examen de palpación abdominal y analizar un examen de palpación abdominal.
- 45

**[0087]** Más específicamente, un usuario (por ejemplo, un evaluador) del terminal 101 puede indicar a través de la GUI 700 qué dolencia debe simularse. Como se ilustra en la figura 14, el usuario puede seleccionar la dolencia particular que desea simular a través del botón "Selector de casos" 705 de la GUI 700. La GUI 700 también se puede utilizar para nombrar archivos, indicar dónde se guardarán los archivos, indicar cuándo comenzar o detener,

- 50 restablecer datos (por ejemplo, restablecer datos de profundidad que se determinaron y se recibieron del simulador abdominal 100), y mostrar datos (por ejemplo, mostrar datos de ubicación, datos de intensidad y/o datos de profundidad que se determinaron y se recibieron del simulador abdominal 100). Por ejemplo, la imagen 710 es una representación digital de toda la almohadilla de sensor 130, y los datos de ubicación y/o los datos de intensidad determinados por la almohadilla de sensor 130 pueden ilustrarse en la imagen 710. Los datos de profundidad
- 55 determinados por un primer módulo de dolencia 155 pueden ilustrarse en la imagen 715, los datos de profundidad determinados por un segundo módulo de dolencia 155 pueden ilustrarse en la imagen 720, etc.

**[0088]** El terminal 101 puede enviar un número entero correspondiente al caso seleccionado (véase el botón selector de casos 705) a la porción de control 150 del simulador abdominal 100. El número entero puede indicar a la 60 porción de control 150 qué módulo de dolencia 155 debe activarse, qué actuadores de capa muscular 140 deben activarse (para causar defensa o tensión en la porción acoplada de la capa muscular 135), qué módulo de dolencia se desactiva, qué actuadores de capa muscular 140 se desactivan, etc.

**[0089]** Como ejemplo, un evaluador puede seleccionar apendicitis a través del botón selector de casos 705 de

GUI 700 y presionar un botón de "comenzar de examen" 725 de GUI 700 fuera de la vista de un estudiante de medicina, por ejemplo, para evitar la mnemotecnia. El número entero correspondiente a la apendicitis puede enviarse desde el terminal 101 a la porción de control 150 del simulador abdominal 100. El estudiante de medicina también puede recibir un informe de laboratorio e información del paciente, que pueden incluir resultados de pruebas, síntomas, etc., que 5 sugieran apendicitis. No se le dice al estudiante de medicina que la apendicitis es el diagnóstico en cuestión. El orden

y los detalles de estos eventos pueden depender de la implementación.

**[0090]** La porción de control 150 puede recibir y leer el número entero desde el terminal 101, y establecerá los diversos actuadores del simulador abdominal 100 en las posiciones apropiadas para simular la dolencia 10 correspondiente al número entero. Más específicamente, cada número entero puede estar asociado con un escenario. Cada actuador estará activo o inactivo para ese escenario y los microsegundos pueden escribirse en consecuencia. La porción de control 150 puede enviar una señal a cada actuador que indica el movimiento a través de la modulación de ancho de pulso. Si el simulador abdominal 100 usa cámaras de aire 300 como en las figuras 10a y 10b, la porción de control 150 puede hacer que las diversas cámaras de aire 300 se posicionen en consecuencia.

15

**[0091]** Continuando con el ejemplo de apendicitis, cualquier actuador de capa muscular 140 que esté relacionado con la apendicitis recibirá una señal que indica un movimiento hacia la posición activa y se moverá hacia la posición activa (para tensar la porción acoplada de la capa muscular 135 en la ubicación donde generalmente se encuentra el apéndice). Cualquier actuador de capa muscular 140 que no esté relacionado con la apendicitis recibirá

- 20 una señal que indica un movimiento hacia una posición inactiva y se moverá hacia la posición inactiva (para aflojar la porción acoplada de la capa muscular 135). Si ya está en la posición correcta, un actuador puede no causar ningún movimiento. Además, el actuador de módulo de dolencia 165 del módulo de dolencia particular 155 que está relacionado con la apendicitis recibirá una señal que indica un movimiento hacia la posición activa y provocará el movimiento hacia la posición activa (cerca de la capa muscular 135 en la ubicación donde se encuentra generalmente
- 25 el apéndice). Los actuadores de módulo de dolencia 165 de los módulos de dolencia 155 que no están relacionados con la apendicitis recibirán señales que indican un movimiento hacia una posición inactiva y provocarán un movimiento hacia la posición inactiva. Si ya está en la posición correcta, un actuador de módulo de dolencia 165 puede no causar ningún movimiento.
- 30 **[0092]** En virtud de estos ajustes, el estudiante de medicina puede sentir la defensa cuando presiona sobre la superficie 125 en el área donde se encuentra generalmente el apéndice, lo que a su vez puede indicar al estudiante de medicina que va por buen camino. Además, la falta de defensa en las demás áreas de la superficie 125 cuando el estudiante de medicina presiona las otras áreas también puede indicarle que va por buen camino.
- 35 **[0093]** La porción de control 150 puede detectar al menos una palpación abdominal que realiza un usuario, determinar datos para la al menos una palpación abdominal que se detectó, y proporcionar los datos que se determinaron. Por ejemplo, la porción de control 150 puede "escanear" la almohadilla de sensor 130 habilitando un pin de salida digital y leyendo ocho canales analógicos. Una vez que se han leído los ocho canales analógicos, la salida digital se puede apagar, y la siguiente salida digital se puede encender, y el proceso continúa hasta que se
- 40 capturen los sesenta y cuatro puntos de datos. También se pueden capturar puntos de datos adicionales, que están asociados con los módulos de dolencia 155, y específicamente los sensores de módulo de dolencia 185 que miden la distancia que el émbolo 160 se mueve hacia abajo en respuesta a la compresión del estudiante de medicina. Por ejemplo, si hay dos sensores de módulo de dolencia 185, como se ilustra en la figura 6, entonces se pueden capturar puntos de datos para ambos, si hay diez sensores de módulo de dolencia 185, entonces se pueden capturar puntos
- 45 de datos para los diez, etc. Sin embargo, en algunas realizaciones de la presente descripción, los datos solo se pueden capturar desde el sensor de módulo de dolencia 185 del módulo de dolencia 155 correspondiente a la dolencia simulada. No obstante, los datos que se capturan pueden ser los datos de ubicación determinados, los datos de intensidad y/o los datos de profundidad determinados, y estos datos determinados pueden enviarse al terminal 101 para su visualización y/o almacenamiento.
- $50$

**[0094]** Continuando con el ejemplo de apendicitis, el estudiante de medicina puede proceder a realizar un examen de palpación abdominal en el simulador abdominal 100. La almohadilla de sensor 130 y el sensor de módulo de dolencia 185 del módulo de dolencia 155 correspondiente a la apendicitis pueden determinar datos (por ejemplo, datos de ubicación, datos de intensidad, datos de profundidad y/u otros datos) para al menos una palpación realizada

55 por el estudiante de medicina. La porción de control 150 puede almacenar los datos determinados y/o proporcionar los datos determinados al terminal 101 para su visualización y/o almacenamiento.

**[0095]** Los datos determinados que se reciben en el terminal 101 pueden visualizarse y/o almacenarse (por ejemplo, un archivo de texto). Continuando con el ejemplo, los datos determinados de la almohadilla de sensor 130 60 pueden mostrarse a través de la imagen 710 de la GUI 700. Por ejemplo, un cuadrado particular puede iluminarse debido a los datos de ubicación que se determinaron y el color particular con el que se ilumina el cuadrado puede indicar los datos de intensidad que se determinaron (por ejemplo, cambiar el color según las mediciones). Suponiendo que la imagen 715 corresponde al módulo de dolencia 155 relacionado con la apendicitis, la imagen 715 puede mostrar los datos de profundidad que se determinaron por el sensor de módulo de dolencia 185 del mismo. Si el estudiante de 65 medicina presionó una pulgada y media, entonces el área de cero pulgadas a una pulgada y media (es decir, 0

16

pulgadas a 1,5 pulgadas) de la imagen 715 puede iluminarse. La imagen 715 debe ser coherente con la imagen 710. La imagen 720 puede no mostrar ningún dato porque corresponde a un módulo de dolencia 155 que está inactivo y apartado, y, por lo tanto, es poco probable que el estudiante de medicina lo haya presionado.

5 **[0096]** El evaluador puede ser el único que vea los datos determinados que se muestran, o tanto el estudiante de medicina como el evaluador pueden ver los datos determinados que se muestran. El archivo de texto también puede almacenar sustancialmente todos los datos que se determinan, casi como un registro. El archivo de texto puede reproducirse o visualizarse más tarde, según corresponda, a través de la GUI 800 (figura 15) o mediante una versión modificada de manera apropiada de la GUI 700. El evaluador puede sacar conclusiones manuales y proporcionar 10 orientación al estudiante de medicina basándose en los datos determinados que se muestran en el terminal 101 y/o tras ver el archivo de texto más adelante, según corresponda.

**[0097]** En algunas realizaciones de la presente descripción, la determinación de datos y el suministro de datos (en 525) y la visualización de los datos determinados (en 530) pueden tener lugar en tiempo casi real o en tiempo real,

- 15 pero esto no es necesario. La rapidez con que la porción de control 150 puede escanear la almohadilla de sensor 130, capturar los diversos datos que se determinan, y proporcionar los datos determinados, lo que a su vez afecta a la rapidez con la que los datos determinados se pueden mostrar en el terminal 101, puede depender de la porción de control particular 150 que se utiliza.
- 20 **[0098]** Como se ha indicado previamente, los datos que se determinan pueden centrarse en valores máximos. Por ejemplo, en lugar de capturar todas las posiciones y todas las profundidades presionadas por el estudiante de medicina, la mayor profundidad presionada por el estudiante de medicina en una posición particular puede ser capturada por la almohadilla de sensor 130. De forma similar, en lugar de capturar todas las profundidades presionadas por el estudiante de medicina a través del módulo de dolencia 155 correspondiente a la apendicitis, la mayor
- 25 profundidad presionada por el estudiante de medicina puede capturarse por el sensor de módulo de dolencia 185. Como ejemplo, si el estudiante de medicina presionó dos pulgadas hacia abajo, pero después regresó y presionó una pulgada y media, las imágenes 710 y 715 pueden reflejar dos pulgadas.
- **[0099]** Al determinar los valores máximos, tal como la mayor profundidad, el evaluador puede llegar 30 manualmente a la conclusión de que el estudiante de medicina estaba en el área correcta del abdomen (y entendió correctamente que la dolencia en cuestión era apendicitis), pero simplemente presionó demasiado. El estudiante de medicina puede responder explicando por qué presionó tanto, el estudiante de medicina puede pedirle orientación al evaluador, y/o el evaluador puede brindar orientación al estudiante de medicina. El evaluador también puede generar manualmente sus conclusiones en un momento posterior, tal como cuando revisa el archivo de texto a través de la 35 GUI 800. El evaluador puede presionar el botón de restablecimiento de máximos 730 antes de comenzar la próxima evaluación.

**[0100]** Cabe destacar que, en algunas realizaciones de la presente descripción, las conclusiones basadas en los datos de ubicación determinados que se reciben del simulador abdominal 100 pueden generarse automáticamente

- 40 en el terminal 101, visualizarse a través del terminal 101, y almacenarse a través del terminal 101. Por ejemplo, las siguientes conclusiones pueden generarse automáticamente a través del terminal 101: (a) si el estudiante de medicina presionó en el área incorrecta para la dolencia simulada durante todo el examen de palpación abdominal, (b) si el estudiante de medicina presionó en el área incorrecta y después presionó en el área correcta para la dolencia simulada durante el examen de palpación abdominal, (c) si el estudiante de medicina presionó en el área correcta para la
- 45 dolencia simulada durante todo el examen de palpación abdominal, etc. Asimismo, en algunas realizaciones de la presente descripción, las conclusiones basadas en los datos de ubicación determinados pueden generarse automáticamente en el simulador abdominal 100 (por ejemplo, por la porción de control 150) basándose en los datos de ubicación determinados, almacenarse en el simulador abdominal 100, proporcionarse al terminal 101, visualizarse a través del terminal 101, y/o almacenarse a través del terminal 101.
- $50$

**[0101]** Además, en algunas realizaciones de la presente descripción, las conclusiones basadas en los datos de profundidad determinados que se reciben del simulador abdominal 100 pueden generarse automáticamente en el terminal 101, visualizarse a través del terminal 101, y almacenarse a través del terminal 101. Por ejemplo, las siguientes conclusiones pueden generarse automáticamente a través del terminal 101: (a) si el usuario presionó

55 demasiado, (b) si el usuario no presionó lo suficiente, etc. Asimismo, en algunas realizaciones de la presente descripción, las conclusiones basadas en los datos de profundidad determinados pueden generarse automáticamente en el simulador abdominal 100 (por ejemplo, por la porción de control 150) basándose en los datos de profundidad determinados, almacenarse en el simulador abdominal 100, proporcionarse al terminal 101, visualizarse a través del terminal 101, y/o almacenarse a través del terminal 101.

60

**[0102]** De forma similar, las conclusiones basadas en los datos de intensidad determinados que se reciben del simulador abdominal 100 pueden generarse automáticamente en el terminal 101, visualizarse a través del terminal 101, y almacenarse a través del terminal 101. Asimismo, en algunas realizaciones de la presente descripción, las conclusiones basadas en los datos de intensidad determinados pueden generarse automáticamente en el simulador 65 abdominal 100 (por ejemplo, por la porción de control 150) basándose en los datos de intensidad determinados,

almacenarse en el simulador abdominal 100, proporcionarse al terminal 101, visualizarse a través del terminal 101, y/o almacenarse a través del terminal 101.

**[0103]** Otras conclusiones también pueden generarse automáticamente en el terminal 101 y/o el simulador 5 abdominal 100, visualizarse a través del terminal 101 y/o almacenarse en el simulador abdominal 100 o a través del terminal 101. Por ejemplo, las siguientes conclusiones ejemplares pueden generarse automáticamente en el terminal 101 y/o el simulador abdominal 100: (a) si se realizaron demasiadas palpaciones abdominales, (b) si se realizaron muy pocas palpaciones abdominales, (c) la progresión de un estudiante de medicina en el tiempo, (d) comparaciones entre una pluralidad de estudiantes de medicina, (e) patrones que utilizan datos históricos, etc.

10

**[0104]** En resumen, los datos pueden determinarse, visualizarse y/o almacenarse en el simulador abdominal 100 y/o el terminal 101 dependiendo de la implementación exacta (por ejemplo, si el terminal 101 es externo al simulador abdominal 100). Al generar conclusiones automáticamente, la retroalimentación puede ser más objetiva y se pueden generar conclusiones más significativas (por ejemplo, basadas en datos históricos), lo que también puede 15 conducir a una capacitación y evaluación más rápidas y eficaces de los usuarios en la realización de exámenes de

palpación abdominal.

**[0105]** Finalmente, como se ilustra en la figura 15, puede utilizarse tanto una interfaz (por ejemplo, la GUI 800 o una versión modificada adecuadamente de la GUI 700) como un programa informático de "posproceso" del terminal 20 101 para mostrar los datos registrados en el archivo de texto en el terminal 101. El archivo de texto puede recibirse desde el simulador abdominal 100 o generarse en el terminal 101. El programa informático de "posproceso" puede leer el archivo de texto, analizar los datos y mostrar los datos en las características gráficas correspondientes (por ejemplo, a través de la GUI 800 o una versión apropiadamente modificada de la GUI 700). En resumen, el simulador abdominal 100 y el terminal 101 pueden utilizar aproximadamente dos o tres interfaces informáticas, así como los 25 programas informáticos "sintonizadores", los programas informáticos de "mando y control", y el programa informático

de "posprocesamiento". El orden y los detalles de cada uno pueden variar según la implementación.

**[0106]** Los expertos en la técnica pueden apreciar que el simulador abdominal 100 y el terminal 101 pueden conducir a mejoras en el entrenamiento y la evaluación de los usuarios al realizar exámenes de palpación abdominal. 30 Por ejemplo, el estudiante de medicina en el ejemplo de apendicitis puede leer un informe de laboratorio, pensar que indica apendicitis y confirmar un diagnóstico de apendicitis al realizar el examen de palpación abdominal en el simulador abdominal 100. Como otro ejemplo, el estudiante de medicina puede no darse cuenta que el informe de laboratorio sugiere apendicitis y puede pasar mucho tiempo en otras secciones del abdomen, o no pasar tanto tiempo en el área del apéndice. Como otro ejemplo, el estudiante de medicina puede no conocer el diagnóstico aparente y

35 puede pasar aproximadamente la misma cantidad de tiempo en cada sección del abdomen.

**[0107]** Sin embargo, independientemente de las acciones del estudiante de medicina, el evaluador podrá obtener una mejor imagen de cómo el estudiante de medicina realizó el examen de palpación abdominal en tiempo real y/o en un momento posterior a través de las realizaciones descritas en el presente documento. El evaluador podrá

- 40 comprender mejor lo que el estudiante de medicina hizo bien o mal. Además, el evaluador puede discutir el rendimiento del estudiante de medicina con el estudiante de medicina en tiempo real o en un momento posterior. El evaluador también puede hacer preguntas a los estudiantes de medicina para comprender por qué el estudiante de medicina hizo lo que hizo, y también confirmar que el pensamiento del estudiante de medicina estaba encaminado y no era una suposición. El evaluador también puede generar mejores conclusiones manuales (por ejemplo, que el estudiante de
- 45 medicina presionó demasiado o no lo suficiente) y puede proporcionar una retroalimentación más constructiva. Las conclusiones también pueden generarse automáticamente, como se analiza en el presente documento, y conducir a mejoras adicionales. Por ejemplo, los nuevos estudiantes de medicina pueden cometer errores similares y las conclusiones pueden generarse automáticamente para proporcionar una retroalimentación más rápida y consistente a los nuevos estudiantes de medicina. Los estudiantes de medicina pueden incluso hacerse pruebas o practicar en el
- 50 simulador abdominal 100, sin un evaluador, y utilizar las conclusiones que pueden generarse automáticamente. Además, el simulador abdominal 100 puede simular la defensa abdominal (por ejemplo, tensión del área muscular por encima del órgano problemático) y, a su vez, simular dolencias de manera realista. Por lo tanto, los estudiantes de medicina pueden desarrollar una memoria muscular de cómo se siente la defensa, y ser capaces de verificar una dolencia sospechada en el informe de laboratorio.
- 55

**[0108]** Ahora se describirán realizaciones adicionales de la presente descripción con referencia a las figuras 12 y 19-30. (Las referencias hechas en el presente documento a un grupo de figuras numéricamente consecutivas, por ejemplo, las figuras "19-30", se refieren a todas las figuras dentro del intervalo numérico indicado, incluyendo aquellas figuras que también incluyen una designación de letra, por ejemplo, las figuras 23A, 23B, etc.). Estas

60 realizaciones representan variaciones de elementos y características de las realizaciones descritas hasta ahora. Los aspectos de estas realizaciones que no se describen específicamente a continuación pueden ajustarse a la descripción de los aspectos correspondientes de las realizaciones descritas anteriormente, a menos que la descripción en el presente documento indique lo contrario. Las siguientes realizaciones se describen sin referencia a los términos descriptivos "porción superior 110", "porción media 115" y "porción inferior 120" usados con referencia a las

65 realizaciones descritas hasta ahora, ya que esos términos descriptivos son para conveniencia narrativa y pueden

omitirse.

**[0109]** La figura 19 es una vista en perspectiva en despiece ordenado que ilustra un simulador abdominal, según algunas realizaciones. Dado que la figura 19 ilustra el aparato general, no todos los detalles se muestran en la 5 misma. Al menos algunos de los detalles omitidos de la figura 19 se incluyen en las figuras 20-27. Como se ve en la figura 19, un simulador abdominal 1900 incluye una porción (o capa) de piel 1910; una porción (o capa) de hueso 1920, que también puede denominarse alojamiento estructural 1920; una porción (o capa) de sensor 1930; una porción (o capa) muscular 1940; una porción (o capa) tensora 1950; una porción de actuador 1960 que incluye uno o más actuadores (uno ilustrado) al que, por conveniencia, también se le puede hacer referencia por el número de referencia

- 10 1960; y una porción (o dispositivo) de transporte de actuador 1970. El término "porción superficial" puede usarse para referirse a la porción de piel 1910, a la porción de hueso 1920, o tanto a la porción de piel 1910 como a la porción de hueso 1920 colectivamente (el último uso notablemente en realizaciones en las que la porción de piel 1910 y la porción de hueso 1920 se forman como un único elemento integrado, y en realizaciones en las que una de la porción de piel 1910 y la porción de hueso 1920, por ejemplo, la última, se omite del simulador abdominal 1900). Aunque no se ilustra
- 15 en la figura 19, el simulador abdominal 1900 también puede incluir una porción de control, software informático, una porción de interfaz de usuario que incluye uno o más dispositivos de interfaz de usuario, y hardware informático adicional. Según algunas realizaciones, el simulador abdominal 1900 puede incluir un único dispositivo de interfaz de usuario para todos los usuarios. Según algunas realizaciones, el simulador abdominal 1900 puede incluir diferentes tipos de dispositivos de interfaz de usuario para diferentes tipos de usuarios, respectivamente. Por ejemplo, el
- 20 simulador abdominal 1900 puede incluir un tipo de dispositivo de interfaz de usuario para usuarios que son evaluadores, por ejemplo, médicos o profesores que evalúan a estudiantes de medicina, y otro tipo de dispositivo de interfaz de usuario para usuarios que están siendo evaluados, por ejemplo, estudiantes de medicina. Según algunas realizaciones, el simulador abdominal 1900 puede incluir una pluralidad de dispositivos de interfaz de usuario para una pluralidad de usuarios diferentes, respectivamente (donde los diferentes usuarios pueden incluir usuarios del mismo
- 25 tipo y/o de diferentes tipos). Como quedará claro en la descripción de las figuras 19-27, no existe necesariamente una correspondencia individual entre los elementos del simulador abdominal 1900 y los elementos del simulador abdominal 100 descrito anteriormente con referencia a las figuras 1-18, y no todos los elementos mencionados anteriormente del simulador abdominal 1900 corresponden necesariamente en contenido o función a los elementos nombrados correspondientemente del simulador abdominal 100 descrito anteriormente con referencia a las figuras 1-18. Si bien
- 30 el término "capa" se usa en el presente documento por simplicidad, y aunque se describen diversas realizaciones en las que los elementos anatómicos simulados se forman con similitud anatómica, el término "capa" no debe entenderse como limitante de la forma o configuración del denominado elemento.
- **[0110]** Mientras que la figura 19 ilustra el simulador abdominal 1900 en una forma rectangular que en cierta 35 medida simula la anatomía de un torso y abdomen humanos (por ejemplo, la configuración de la piel y los huesos, la curvatura del torso y el abdomen), el simulador abdominal 1900 puede conformarse en otra forma, como se ha descrito anteriormente con referencia a las figuras 1 y 16-18, por ejemplo, una forma que simula más o menos estrechamente un abdomen, torso y regiones adyacentes humanas (o animales).
- 40 **[0111]** La capa de piel 1910 puede servir para simular la piel humana, tanto en apariencia como en tacto, y puede denominarse una porción de piel sintética. La capa de piel 1910 sirve como una superficie que puede tocarse y como una superficie de un abdomen en el que se pueden realizar palpaciones, por ejemplo, para diagnosticar enfermedades abdominales simuladas por el simulador abdominal 1900. La capa de piel 1910 puede conformarse por caucho de silicona de Dragon Skin® de Smooth-On, Inc. (https://www.smooth-on.com), otro producto de Smooth-On,
- 45 otro caucho de silicona, uretano, gomaespuma, u otro material adecuado. La capa de piel 1910 puede formarse creando una forma en la configuración deseada (forma, tamaño) del simulador abdominal 1900, mezclando y vertiendo la piel sintética líquida sobre la forma, curando (secando) y retirando el molde de piel de la forma. A continuación, el molde de piel (capa de piel 1900) se puede sujetar a la capa de hueso/alojamiento estructural 1920, por cualquier medio adecuado. Preferentemente, la capa de piel 1910 puede conformarse para tener un espesor uniforme en toda
- 50 su extensión. La formación adecuada de la forma puede facilitar el logro de esta uniformidad. La capa de piel 1910 puede hacerse para adaptarse a la configuración de los huesos de la capa de hueso 1920, o puede ser holgada. Se puede hacer que la capa de piel 1920 se extienda sobre toda la región abdominal y cualquier porción o toda la extensión x-y restante (extensión en las direcciones x e y según lo definido por el eje x-y-z en la figura 19) de la capa de hueso/alojamiento estructural 1920. A este respecto, se recordará que la extensión x-y del simulador abdominal
- 55 1900 puede diferir, por ejemplo, de la ilustrada en la figura 19, por ejemplo, en el caso en el que el simulador abdominal 1900 simule más ampliamente una forma humana, tal como se muestra en la figura 16. Según el procedimiento de formación de la capa de piel 1910 descrito aquí, la capa de piel 1910 puede sujetarse de forma extraíble a la capa de hueso/alojamiento estructural 1920. Según algunas realizaciones, la capa de piel 1910 puede formarse integralmente, por ejemplo, de forma inamovible, con una capa de hueso/alojamiento estructural 1920 o más generalmente con el
- 60 simulador abdominal 1900. Por ejemplo, la capa de piel 1910 y la capa de hueso/alojamiento estructural 1920 pueden conformarse como una sola capa integrada.

**[0112]** La capa de hueso 1920 puede servir para simular una porción pertinente de un esqueleto humano (por ejemplo, las costillas 1921, o una porción inferior de las mismas, y la pelvis 1922, o una porción superior de las mismas, 65 por ejemplo, las crestas ilíacas), tanto en apariencia como en tacto, y puede denominarse porción de hueso sintético.

Por ejemplo, la capa de hueso 1920 puede proporcionar una forma realista de los huesos que se proyectan debajo de la capa de piel 1910 y una sensación realista de los huesos debajo de la capa de piel 1910 para un usuario que toca o presiona la capa de piel 1910. Aunque la capa de hueso 1920 soporta la capa de piel 1910, no se requiere necesariamente como soporte estructural para el simulador abdominal 1900. La capa de hueso 1920 puede estar

- 5 formada por un material rígido adecuado para lograr la simulación aquí descrita. Un ejemplo de dicho material es el acrilonitrilo butadieno estireno (ABS). La capa de hueso 1920 puede conformarse a partir de una lámina de plástico ABS que tiene un espesor de 3/16''. Otros materiales posibles incluyen otros plásticos, metales, resinas, maderas, etc. Según algunas realizaciones, la capa de hueso 1920 puede conformarse creando un molde de la caja torácica y la pelvis/parte superior de las piernas, termoformado o formando al vacío la capa de hueso 1920 usando la lámina de
- 10 plástico ABS y el molde, y a continuación retirando la capa de hueso formada 1920 del molde. A continuación, la capa de hueso formada 1920 se puede sujetar (de forma extraíble o inamovible) a la periferia de la porción de transporte de actuador 1970 por cualquier medio adecuado, por ejemplo, sujeciones, bisagras, etc. Según algunas realizaciones, la capa de hueso 1920 puede conformarse de manera integrada con la porción de transporte de actuador 1970. Según algunas realizaciones, la capa de hueso 1920 puede conformarse mediante impresión 3D o fabricación aditiva.
- 15
	- **[0113]** La capa de sensor 1930 se describirá ahora con referencia a la figura 20, que es una vista en perspectiva de la capa de sensor 1930, según algunas realizaciones. La capa de sensor 1930 se puede disponer dentro o sobre el simulador abdominal y se puede configurar para detectar el contacto (por ejemplo, un estímulo físico) hecho con la capa de sensor 1930 directa o indirectamente. El término "indirectamente" se usa aquí para referirse a que el contacto,
- 20 por así decirlo, es a través de uno o más medios intermedios, por ejemplo, la capa de piel 1910 y/o la capa de hueso 1920. En consecuencia, "directamente" significa sin ningún medio intermedio. La almohadilla de sensor 1930 puede fijarse o incrustarse, por medios adecuados, dentro de la capa o capas adyacentes, por ejemplo, la capa de piel 1910, la capa de hueso 1920 o la capa muscular 1940.
- 25 **[0114]** La capa de sensor 1930 puede comprender una almohadilla de sensor, a la que se puede hacer referencia por el mismo número de referencia por conveniencia. La almohadilla de sensor 1930 puede incluir un sensor piezoeléctrico, que genera tensión eléctrica en una cantidad que varía según la cantidad de presión que se le aplica. De esta manera, la almohadilla de sensor 1930 detecta y mide la presión. Por consiguiente, la almohadilla de sensor 1930 incluye una rejilla electroconductora 1931 incrustada dentro de un material de tejido como se muestra, y un cable
- 30 plano de datos 1932 para la transmisión de señales eléctricas (que indican la presión detectada y medida) a una porción de control tal como la porción de control 150 descrita anteriormente con referencia a, por ejemplo, la figura 6. La rejilla electroconductora 1931 puede considerarse como un sistema de coordenadas cartesianas x-y, y permite detectar las ubicaciones de contacto con la misma (por ejemplo, contacto hecho durante las palpaciones), se define por dicho sistema de coordenadas x-y. La porción de control también puede configurarse para determinar la duración 35 temporal del contacto con la almohadilla de sensor 1930 y la profundidad de la palpación correspondiente, a partir de
- las señales eléctricas que indican la presión detectada y medida.

**[0115]** La porción de control puede registrar las señales eléctricas (que indican, por ejemplo, presión detectada y medida, ubicación, duración temporal y/o profundidad), hacer que se almacenen en un medio de almacenamiento,

- 40 y/o enviarlas, o datos relacionados a ellas, a una porción de interfaz de usuario (por ejemplo, el terminal 101 como se describe anteriormente con referencia a, por ejemplo, la figura 1). Como se describe, los datos de señales eléctricas pueden pertenecer a la ubicación, presión (intensidad), profundidad y/o duración temporal de una o más palpaciones realizadas en el simulador abdominal por, por ejemplo, un usuario que está en formación (por ejemplo, un estudiante de medicina entrenado para realizar palpaciones abdominales). Dichos datos pueden proporcionarse como
- 45 retroalimentación al usuario en formación y/o a un usuario que sea un evaluador (por ejemplo, un instructor del estudiante de medicina), y pueden utilizarse para evaluar el rendimiento del usuario en formación al realizar la palpación o palpaciones, al realizar un examen médico, al determinar un diagnóstico, etc. Los datos también pueden utilizarse por la porción de control, en asociación con los demás componentes aplicables del simulador abdominal 1900, para desencadenar respuestas táctiles apropiadas de otras porciones del simulador abdominal 1900 (por
- 50 ejemplo, defensa por la capa muscular 1940, inflamación de los órganos por segundas cámaras de aire (organomegalia) de la capa muscular 1940, sensibilidad y/o retroceso por el actuador o actuadores 1960) y/o para desencadenar una respuesta auditiva simulada del paciente (por ejemplo, gemidos, gritos de dolor, etc.), como se describe en otra parte en el presente documento. La respuesta auditiva simulada del paciente puede controlarse para variar según la palpación, por ejemplo, para cambiar en contenido, intensidad, volumen, frecuencia, etc. a medida que
- 55 las palpaciones se acercan a la ubicación del dolor (es decir, la ubicación de la dolencia simulada sensibilidad, etc.), a medida que las palpaciones se vuelven más fuertes, o cuando las palpaciones cambian de otra manera.

**[0116]** La descripción de la capa de sensor 130 dada anteriormente con referencia a, por ejemplo, la figura 2 es aplicable a la capa de sensor 1930. Según algunas realizaciones, se pueden usar sensores piezoeléctricos 60 alternativos o incluso otros tipos de sensores, por ejemplo, sensores infrarrojos, para detectar la ubicación, presión, profundidad y/o duración temporal del contacto o de una palpación, según corresponda. (El funcionamiento de los sensores infrarrojos a este respecto se ha analizado anteriormente). Según algunas realizaciones, la capa de sensor 1930 puede estar dispuesta entre la capa de piel 1910 y la capa de hueso 1920, en lugar de entre la capa de hueso 1920 y la capa muscular 1940 (la figura 19 ilustra la última disposición). Según algunas realizaciones, una segunda 65 capa de sensor 1930 puede estar dispuesta entre la capa de piel 1910 y la capa de hueso 1920, además de la capa de sensor 1930 entre la capa de hueso 1920 y la capa muscular 1940.

**[0117]** La capa muscular 1940 se describirá ahora con referencia a la figura 21, que es una vista en despiece ordenado de la capa muscular 1940, según algunas realizaciones. La capa muscular 1940 puede estar dispuesta entre 5 la capa de sensor 1930 y la porción tensora 1950, como se ilustra en la figura 19, entre la capa de hueso 1920 y la porción tensora 1950 (en un caso en el que la capa de sensor 1930 está dispuesta solo entre la capa de hueso 1920 y la capa de piel 1910), o dentro de la porción tensora 1950 (como se ilustra en la figura 22 y se describe a continuación).

10 **[0118]** La capa muscular 1940 contiene cámaras, que sirven para simular la defensa muscular y la presencia de órganos inflamados. Se describirá el ensamblaje, la estructura y el funcionamiento de la capa muscular 1940.

**[0119]** Como se ve en la figura 21, se puede entender que la capa muscular 1940 comprende tres porciones (o capas): una capa superior 1941, una capa media 1942 y una capa inferior 1943. Las capas 1941, 1942 y 1943 15 pueden ser de la misma o sustancialmente la misma extensión en las direcciones x e y, como se muestra. Como se indica por los ejes x-y-z, los términos "superior", "medio" e "inferior" se refieren a la dirección de profundidad. Es decir, la capa superior 1941 está ubicada más cerca de la piel (capa 1910) de la porción corporal simulada (simulador abdominal 1900), y la capa inferior 1943 está ubicada más lejos o más profundamente debajo de la piel (capa 1910), o, en otras palabras, más lejos o más profundamente dentro de la porción corporal simulada (simulador abdominal 20 1900). (Se apreciará que los ejes x-y-z están orientados de la misma manera en las figuras 19 y 21).

**[0120]** Dado que la figura 21 es una vista en despiece ordenado, muestra las capas 1941, 1942 y 1943 de la capa muscular 1940 en un estado "sin ensamblar". En la capa media 1942, los contornos de las formas musculares 1944 son visibles (se muestran cuatro formas musculares 1944), mientras que en la capa inferior 1943, los contornos

- 25 de las formas de órganos 1945 son visibles (se muestran seis formas de órganos 1945). De hecho, estos contornos aparentes son en realidad paredes, es decir, se extienden en la dirección z. Además, visibles en la capa media 1942 y en la capa inferior 1943 hay unos tubos 1946, un tubo 1946 que va a cada forma muscular 1944 y un tubo 1946 que va a cada forma de órgano 1945. Para formar o "ensamblar" la capa muscular 1940, se aplica un adhesivo o agente de unión a la parte superior de las paredes que forman los contornos de las formas musculares 1944 y las formas de
- 30 órganos 1945. A continuación, la capa superior 1941 se une a la capa media 1942, y la capa media 1942 se une a la capa inferior 1943, como se representa por las flechas. Según algunas realizaciones, los contornos no son inicialmente paredes, pero la aplicación del adhesivo o agente de unión sobre los contornos sirve para formar las paredes. Tras la unión de las capas 1941, 1942, 1943, de la manera indicada, se forma la capa muscular única resultante 1940, como se muestra en la figura 19. Además, mediante la unión de las capas 1941, 1942, 1943, de la manera indicada, se han
- 35 formado cámaras en forma de formas musculares 1944 y formas de órganos 1945. Es decir, dentro de la capa muscular 1940, entre la capa superior 1941 y la capa media 1942 hay unas primeras cámaras musculares, y entre la capa media 1942 y la capa inferior 1943 hay unas segundas cámaras de organomegalia. (El término "organomegalia" se refiere al agrandamiento anormal de los órganos). Por conveniencia, las primeras cámaras musculares pueden denominarse por el número de referencia 1944, y las segundas cámaras de organomegalia pueden denominarse por
- 40 el número de referencia 1945 entendiéndose que las formas musculares con paredes y las formas de órganos con paredes pueden considerarse cámaras aún no completamente ensambladas.

**[0121]** Según algunas realizaciones, las capas 1941, 1942 y 1943 pueden estar formadas por caucho de silicona. También se pueden usar otros materiales, incluyendo Mylar, látex, caucho, polipropileno u otro plástico, u 45 otro material adecuado. Según algunas realizaciones, las capas 1941, 1942 y 1943 no necesitan comenzar como tres capas separadas, sino que pueden ser tres secciones de una sola capa que se pliega dos veces para formar las tres secciones (tal estructura plegable puede compararse con un biombo chino independiente, tal como los que se usan como separadores de ambientes o con fines estéticos). Según algunas realizaciones, los tubos 1946 pueden ser microtubos (por ejemplo, tubos de plástico muy finos como los que se usan en el riego por goteo). Según algunas

50 realizaciones, las cámaras 1944, 1945 pueden formarse de manera que se integren con otra porción, por ejemplo, la capa de piel 1910 o la porción tensora 1950. Según algunas realizaciones, las cámaras 1944, 1945 pueden formarse en otras formas distintas de las ilustradas en las figuras 10b y 21.

**[0122]** Las cámaras 1944, 1945 pueden inflarse y desinflarse a través de sus respectivos tubos 1946 usando 55 un sistema neumático (gas a presión) o hidráulico (líquido a presión) para suministrar y extraer fluido. Dicho sistema puede incluir reguladores de presión o dispositivos similares que pueden usarse para ajustar la presión o el grado de inflación en las cámaras 1944, 1945 para lograr diferentes grados de plenitud y resistencia a la aplicación de presión, y para impartir diferentes sensaciones táctiles a un usuario que realiza una palpación o aplica contacto o presión de otro modo a la capa muscular 1940, por ejemplo, indirectamente a través de otras capas por encima de la capa

- 60 muscular 1940. Como ejemplos específicos no limitantes, unas primeras cámaras musculares 1944 pueden simular la sensación (impartir la sensación táctil) de defensa muscular tras la palpación (examen táctil) por un usuario a través de la porción de piel 1910, y unas segundas cámaras de organomegalia 1945 pueden simular (impartir la sensación táctil de) la presencia de órganos anormalmente agrandados (inflamados), tras la palpación (examen táctil) por un usuario a través de la porción de piel 1910. En fisiología/patología humana, dichos órganos inflamados se expanden
- 65 más allá de las regiones que normalmente ocupan en la cavidad abdominal, y se produce producir la defensa muscular

(tensión) adyacente a un órgano que está en un estado anormal. Como se describe, se puede considerar que las primeras cámaras musculares 1944 simulan el músculo, aunque otros componentes del simulador abdominal 1900 pueden mejorar la similitud de esta simulación del músculo.

5 **[0123]** Como ejemplo de un sistema de presurización/inflado/administración de fluido, pueden usarse uno o más cartuchos de gas que contienen, por ejemplo, dióxido de carbono u otro gas, en un compresor para un mecanismo accionado por presión para inflar y desinflar, según sea apropiado, una o más cámaras 1944 o 1945, a través de los tubos 1946. Se puede usar baja presión y/o bajo volumen. El sistema de presurización/inflación/administración de fluido puede incluir al menos una fuente de alimentación y al menos un colector. Este sistema también puede incluir 10 un (micro)controlador, regulador de aire y filtro de humedad.

**[0124]** Cada una de las cámaras 1944, 1945 puede, pero no necesariamente, ser controlable individualmente, es decir, por separada de las demás cámaras 1944, 1945. Cada una de las cámaras 1944, 1945 puede ser atendida por sus propios cartuchos de gas, o un solo cartucho de gas (o más de uno colectivamente) puede funcionar con

- 15 múltiples cámaras 1944, 1945 en una disposición en la que múltiples cámaras 1944, 1945 están conectadas en cadena o están acopladas entre sí de otro modo (en cuyo caso, las cámaras 1944, 1945 estarían conectadas y no separadas como las cámaras que se muestran en la figura 21).
- **[0125]** Según algunas realizaciones, la capa muscular 1940 puede operar en un principio diferente que inflar y 20 desinflar las cámaras y puede comprender una estructura en consecuencia diferente. Específicamente, la capa muscular 1940 puede usar un material electroconductor que cambie sustancialmente la forma y/o el tamaño tras la aplicación de una corriente eléctrica a la misma para lograr los diferentes grados de plenitud y resistencia a la aplicación de presión, y para impartir las diferentes sensaciones táctiles (por ejemplo, defensa muscular y presencia de órganos inflamados) a un usuario que realiza una palpación, descritas anteriormente como simuladas por las
- 25 cámaras 1944, 1945. Dicho material electroconductor puede ser un polímero electroactivo. Según estas realizaciones, el material electroconductor puede conformarse como un cable. Se puede hacer que tal cable se doble o se acorte, mediante la aplicación de corriente eléctrica al mismo. Se puede emplear una cuadrícula de dichos cables que abarca una longitud y un ancho de la porción corporal simulada (por ejemplo, región abdominal). La cuadrícula de cables puede formar un sistema de coordenadas cartesianas x-y (similar a la cuadrícula que se muestra en la figura 20), de
- 30 modo que las ubicaciones específicas definidas en el sistema de coordenadas pueden identificarse y activarse para simular una condición física deseada (por ejemplo, defensa muscular). Según algunas realizaciones, la capa muscular 1940 puede operar usando nitinol para lograr los diferentes grados de plenitud y resistencia a la aplicación de presión, y para impartir las diferentes sensaciones táctiles (por ejemplo, defensa muscular y presencia de órganos inflamados) a un usuario que realiza una palpación, descritas anteriormente como simuladas por las cámaras 1944, 1945.
- 35

**[0126]** Según algunas realizaciones, la capa muscular 1940 puede operar usando actuadores que pueden moverse al menos en la dirección z (profundidad), tales como los actuadores de capa muscular 140 descritos anteriormente, en lugar de las cámaras 1944, 1945.

40 **[0127]** La porción tensora 1950 se describirá ahora con referencia a la figura 19. Posteriormente, la porción tensora 2250, que representa una variación de la porción tensora 1950, se describirá con referencia a la figura 22.

**[0128]** Antes de pasar a las figuras 19 y 22, se dará una descripción inicial de la porción de tensión, que se aplica a ambas porciones tensoras 1950 y 2250 (por consiguiente, esta descripción inicial se referirá a la porción

- 45 tensora omitiendo los números de referencia). La porción tensora puede incluir un dispositivo tensor y un medio tensor. El dispositivo tensor puede estar configurado para impartir tensión al medio tensor de tal manera que proporcione resistencia limitada a la aplicación de presión sobre el medio tensor. El dispositivo tensor puede configurarse además para ajustar el grado de tensión impartido al medio tensor tensando o aflojando el medio tensor. Dicho ajuste se puede denominar calibración. En virtud de uno o más de los aspectos anteriores, la porción tensora puede simular una
- 50 característica anatómica de una porción corporal simulada. Por ejemplo, la porción tensora puede simular un revestimiento peritoneal de un abdomen de un simulador abdominal. La porción tensora también puede impartir una sensación del grado de tensión de un abdomen normal (sano) tras la palpación por parte de un usuario a través de la porción superficial de la porción corporal simulada (simulador abdominal). En virtud de la característica de calibración, los usuarios individuales (por ejemplo, médicos que entrenan a estudiantes de medicina en el simulador abdominal
- 55 1900) pueden ajustar el grado de tensión del medio tensor para lograr un grado de tensión que consideren que simula un abdomen normal, entendiéndose que diferentes usuarios de este tipo pueden calibrar la porción tensora de manera diferente según su sentido de lo "normal", que puede variar según los diferentes usuarios. Dicha variación también puede reflejar la variación fisiológica real entre diferentes personas reales.
- 60 **[0129]** Pasando ahora a la figura 19, se explicarán ciertos términos direccionales utilizados en la descripción de esta figura. La longitud de la porción tensora 1950 se refiere a su extensión en la dirección x, el ancho de la porción tensora se refiere a su extensión en la dirección y, y, como se ha señalado anteriormente, los términos "derecha" e "izquierda" no se usan en un sentido absoluto sino por conveniencia con referencia a la vista mostrada en la figura 19. Como se ilustra en la figura 19, la porción tensora 1950 puede estar dispuesta a lo largo de la profundidad (dirección
- 65 z) entre la capa muscular 1940 por un lado, y, por otro lado, la porción de actuador 1960 y la porción de transporte de

actuador 1970.

**[0130]** La porción tensora 1950 incluye el dispositivo tensor 1951 y el medio tensor 1952. El dispositivo tensor puede formarse como una estructura de tipo bastidor como se muestra, fabricado de metal (por ejemplo, aluminio) u 5 otro material. El número de referencia 1958 indica un corte o abertura en la estructura de tipo bastidor, a través del cual el actuador o actuadores 1960 pueden extenderse hacia arriba, como se ilustra. De forma deseable, esta estructura de tipo bastidor puede no ser notada por un usuario que entrena en el simulador abdominal 1900, ya que los lados longitudinales (los lados que se extienden en la dirección y) del dispositivo tensor 1951 se encuentran debajo de la capa de hueso 1920. El medio tensor 1952 puede ser un material de tejido elástico o inelástico tal como Kevlar, 10 Nomex u otro material. El medio tensor 1952 se extiende longitudinalmente a través de la porción superior de la porción tensora 1950/dispositivo tensor 1951. Los lados longitudinales del dispositivo tensor 1951 pueden arquearse hacia

arriba como se muestra, y el medio tensor 1952 puede arquearse de manera coincidente. Este arqueamiento proporciona al medio tensor 1952 una forma que puede considerarse similar a una hamaca invertida. Esta forma arqueada también coincide con la forma arqueada de la capa de piel 1910 y la capa de hueso 1920, como se muestra. 15 Este arqueamiento simula la forma arqueada del abdomen de un ser humano real.

**[0131]** El medio tensor 1952 se mantiene en su lugar en el dispositivo tensor 1951 fijándose a los lados longitudinales del dispositivo tensor 1951. En el lado derecho del dispositivo tensor 1951, el medio tensor 1952 se fija al dispositivo tensor 1951, y en el lado izquierdo del dispositivo tensor 1951 el medio tensor 1952 está fijado o atrapado 20 por un rodillo 1953.

**[0132]** El dispositivo tensor 1951 incluye un motor (por ejemplo, motor paso a paso u otro) 1954 para impulsar una correa 1955 para el rodillo giratorio 1953 para enrollar o tirar (hacia la izquierda en la figura 19) del medio tensor 1952. El medio tensor 1952 se puede tensar o aflojar mediante el rodillo giratorio 1953. El tensamiento o aflojamiento 25 del medio tensor 1952 sirve para impartir más o menos tensión al medio tensor 1952. De esta manera, el grado de

- tensión del medio tensor 1952 se ajusta o se calibra para lograr un grado deseado de tensión que se considera anatómicamente preciso. La calibración puede realizarse eléctricamente usando controles adecuados para operar el motor 1954. Según algunas realizaciones, la calibración puede realizarse manualmente, por ejemplo, pasando por alto el motor 1954, o cuando se omite el motor 1954. Además, el dispositivo tensor 1951 puede estar provisto de un sensor 30 de presión (por ejemplo, eléctrico) (no mostrado) que puede usarse para calibrar la tensión y/o determinar la presión
- y/o la profundidad de una palpación.

**[0133]** Como se describe aquí, la porción tensora 1950 también puede proporcionar soporte a las porciones por encima de ella. Según algunas realizaciones, se pueden emplear otros dispositivos manuales, automáticos o fijos 35 para impartir tensión al medio tensor 1952, por ejemplo, resortes, cables y poleas, etc. Por ejemplo, el medio tensor 1952 podría ser un material rígido o inelástico sostenido por resortes al bastidor del dispositivo tensor 1951 (de la misma manera que un trampolín). En esta disposición, podrían usarse sensores de presión en los resortes para detectar la presión o la profundidad de una palpación. En general, el uso de un material rígido o inelástico en lugar de un material flexible o elástico para el medio tensor 1952 facilita el uso del dispositivo tensor 1951 para detectar la 40 presión o la profundidad midiendo el cambio en el mecanismo utilizado para tensar el medio tensor 1952. Según algunas realizaciones pueden emplearse sensores distintos de los sensores de presión mencionados anteriormente,

por ejemplo, sensores infrarrojos, que pueden usarse para determinar la profundidad de una palpación.

- **[0134]** Pasando a la figura 22, se describirá la porción tensora 2250, que representa una variación de la porción 45 tensora 1950. Por conveniencia, se describirán las diferencias de la porción tensora 2250 con respecto a la porción tensora 1950. Inicialmente, debe tenerse en cuenta que la porción tensora 2250 se muestra invertida de derecha a izquierda con respecto a la porción tensora 1950. La porción tensora 2250 como se muestra en la figura 22 tendría que invertirse de derecha a izquierda para encajar en la disposición mostrada en la figura 19.
- 50 **[0135]** Como descripción inicial, en la porción tensora 2250, el medio tensor 2252 comprende dos capas 2252a, 2252b de material mantenido en tensión a las diferentes profundidades respectivas en la porción corporal simulada (simulador abdominal 1900), y la capa muscular 1940 (que comprende las primeras cámaras musculares 1944 y las segundas cámaras de organomegalia 1945) está dispuesta entre las dos capas 2252a, 2252b a lo largo de la profundidad del de material, de modo que las dos capas 2252a, 2252b de material limitan la expansión de las primeras
- 55 cámaras musculares 1944 y/o las segundas cámaras de organomegalia 1945 en una dirección de profundidad positiva o negativa (es decir, en la dirección z, hacia arriba o hacia abajo). Como se recordará, en las realizaciones que incluyen la porción tensora 1950, la capa muscular 1940 se dispuso sobre la porción tensora 1950, no dentro de ella.
- **[0136]** En la realización ilustrada, aunque el medio tensor 2252 comprende dos capas 2252a, 2252b de 60 material, el medio tensor 2252 es una sola lámina de material, sujeta alrededor de dos rodillos 2253a y 2253b, uno a cada lado longitudinal del dispositivo tensor 2251. El lado longitudinal derecho de la capa inferior 2252b del medio tensor 2252 se fija al dispositivo tensor 2251 mediante la pinza para tejido 2256, y el lado longitudinal derecho de la capa superior 2252a del medio tensor 2252 se fija a o se atrapa mediante el rodillo motorizado 2253a. En su lado longitudinal izquierdo, el medio tensor 2252 envuelve el rodillo no propulsado 2253b. Similar al funcionamiento de la 65 porción tensora 1950, el motor 2254 impulsa la correa/polea 2255 para girar el rodillo motorizado 2253a para enrollar

o tirar del medio tensor 2252 (en la figura 22, la capa superior 2252a del medio tensor se enrolla o se extrae hacia la derecha, y la capa inferior 2252b del medio tensor se enrolla o se extrae hacia la izquierda). De nuevo, se puede proporcionar un sensor de presión 2257 para la calibración de la tensión y/o la medición de la presión de palpación. Como se señaló, en virtud de la disposición de la capa muscular 1940 entre las dos capas 2252a, 2252b del medio

- 5 tensor 2252, la expansión (debido a la inflación) de las cámaras 1944 y 1954 puede dirigirse en las direcciones x e y, e impedirse o reducirse en la z dirección (hacia arriba y hacia abajo). Esto puede contribuir a una mayor similitud de la sensación anatómica del revestimiento peritoneal del abdomen y del abdomen generalmente.
- **[0137]** Según algunas realizaciones, la porción tensora 2250 puede arquearse de la misma manera que la 10 porción tensora 1950. Según algunas realizaciones, el medio tensor 2252 puede conformarse para tener dos capas 2252a, 2252b de otra manera. Por ejemplo, el medio tensor 2252 no necesita ser una sola lámina de material, sino que podría ser dos láminas separadas, donde cada lámina es una de las capas 2252a, 2252b. Ambas de dichas capas separadas 2252a, 2252b podrían fijarse al dispositivo tensor 2251 de la manera en que el medio tensor 1952 se fija al dispositivo tensor 1951, realizándose los cambios necesarios en el dispositivo tensor 2251. En la figura 22, el número 15 de referencia 2258 indica un corte o abertura en la estructura de tipo bastidor del dispositivo tensor 2250 (como el
- corte 1958 en el dispositivo tensor 1950), a través del cual los actuadores 1960 pueden extenderse hacia arriba.

**[0138]** Pasando a las figuras 23A y 23B, se describirá la porción de actuador 1960. Se recordará que en las realizaciones descritas anteriormente con referencia a, por ejemplo, las figuras 4-9 y 11, el simulador abdominal 1900 20 empleó una pluralidad de actuadores de módulo de dolencia 165, cuyas posiciones en el plano x-y pueden fijarse. En lugar de esa disposición, según la realización descrita aquí, se puede emplear un único actuador 1960 que sea móvil en el plano x-y. Tal actuador móvil 1960 puede denominarse actuador de flotación libre 1960.

- **[0139]** El actuador 1960 puede servir para simular un órgano interno, incluyendo la simulación de una dolencia 25 del mismo proporcionando resistencia apropiada a la aplicación de presión al mismo (descrito a continuación), y también puede incluir uno o más sensores para determinar la profundidad o la presión de una palpación. La simulación de una dolencia puede incluir la simulación de la sensibilidad de los órganos y la simulación del retroceso. La sensibilidad de los órganos puede simularse al proporcionar resistencia que aumenta con la aplicación creciente de presión. El retroceso (o una reacción de retroceso) es un fenómeno fisiológico por el cual, cuando la presión que 30 excede un umbral dado se aplica a un órgano gravemente inflamado, el órgano resiste no solo de manera pasiva sino
- con una fuerza activa que empuja hacia arriba/fuera contra la fuerza aplicada.

**[0140]** Una ventaja de usar un actuador de flotación libre en lugar de un conjunto de actuadores que no son móviles en el plano x-y es la siguiente. Cuando se usa esta última disposición, un alumno puede memorizar con el 35 tiempo o incluso recordar involuntariamente las ubicaciones de los actuadores (órganos simulados) en el plano x-y. Esto limita la eficacia y el valor del entrenamiento, ya que el alumno tiene un conocimiento avanzado de la ubicación de los órganos simulados cuando se acerca al paciente hipotético para realizar palpaciones. En escenarios de la vida real, el médico que trata al paciente no tendrá un conocimiento tan avanzado. De hecho, la ubicación de los órganos puede variar según el paciente. Con la disposición del actuador de flotación libre, el evaluador puede indicar al 40 simulador que posicione los órganos (el actuador) en posiciones ligeramente diferentes (por ejemplo, que representan

- a diferentes pacientes) en diferentes sesiones de entrenamiento para evitar que el alumno tenga este conocimiento anticipado ilegítimo y, por lo tanto, proporcione un entrenamiento más eficaz y valioso.
- **[0141]** Como se ve en las figuras 23A y 23B, el actuador 1960 tiene un cabezal 1961, un resorte 1962, un eje 45 lineal o cojinete 1963, un sensor 1964 y un soporte de montaje 1965. El cabezal 1961 se puede formar en una forma para simular la forma de (la porción superior/externa de) un órgano interno del abdomen. El actuador 1960 puede proporcionar resistencia a la aplicación de presión al mismo, por medio del resorte 1962 y el cojinete 1963, por ejemplo, de formas idénticas o similares a las descritas anteriormente con respecto al actuador 165. Dicha provisión de resistencia basada en el resorte puede simular la sensibilidad de los órganos, proporcionando el resorte 1962 una
- 50 resistencia que aumenta con la aplicación creciente de presión. El actuador 1960 puede montarse en el dispositivo de transporte de actuador 1970 (descrito a continuación) mediante el soporte de montaje 1965. El sensor 1964 puede ser un sensor infrarrojo para determinar la profundidad de una palpación, como se ha descrito anteriormente con referencia al actuador 165.
- 55 **[0142]** Según algunas realizaciones, el actuador 1960 puede emplear un mecanismo para proporcionar resistencia distinta del resorte 1962. Por ejemplo, el actuador 1960 puede emplear un mecanismo (por ejemplo, eléctrico) hidráulico o neumático (por ejemplo, un pistón de aire), un mecanismo piezoeléctrico (por ejemplo, actuador piezo lineal), un motor eléctrico (por ejemplo, con tren de engranajes) o servomecanismo, nitinol, o un polímero electroactivo. Dicho mecanismo puede controlarse automáticamente utilizando el hardware y/o software de control
- 60 apropiado. Según algunas realizaciones, el sensor 1964 puede ser un tipo de sensor distinto de un sensor infrarrojo, cuyos ejemplos, para detectar la presión o profundidad, se describen en otra parte del presente documento.

**[0143]** Como se entenderá a partir de la descripción aquí, el actuador 1960 es un elemento móvil que se puede mover dentro de una porción corporal simulada (por ejemplo, un simulador abdominal) y que proporciona resistencia 65 a la aplicación de presión al elemento móvil, de modo que el elemento móvil simula una característica anatómica (por

ejemplo, un órgano interno) de la porción corporal simulada. Dicho elemento móvil es móvil en direcciones de una longitud y un ancho de la porción corporal simulada. Además, el actuador 1960 puede ser un actuador accionado por resorte o accionado por presión que imparte una sensación de sensibilidad en los órganos tras la palpación por un usuario a través de la porción superficial.

5

**[0144]** El actuador 1960 también puede incluir un solenoide (no mostrado), por ejemplo, además de un resorte, para simular la reacción de retroceso mencionada anteriormente. Cuando una palpación alcanza un cierto umbral de presión o profundidad, esto activa un microcontrolador para enviar una cierta tensión al solenoide, que, por ejemplo, junto con el resorte, hace que el actuador 1960 retroceda contra la aplicación de fuerza, como se describe. Por lo

- 10 tanto, el actuador 1960 puede tener un solenoide y un resorte y puede impartir una sensación de retroceso tras la palpación por parte de un usuario a través de la porción superficial si la palpación excede un umbral de presión dado. Se entenderá que los actuadores 165 descritos anteriormente también pueden incluir este mecanismo de solenoide para simular el retroceso. Según algunas realizaciones, el actuador 1960 puede emplear un mecanismo hidráulico o neumático para simular la reacción de retroceso. Por ejemplo, dicho actuador 1960 puede incluir un acumulador de
- 15 aire que opera junto con un pistón de aire para hacer que el actuador 1960 retroceda contra la aplicación de fuerza que excede un umbral dado, impartiendo así la sensación de retroceso, como se ha descrito anteriormente. El pistón de aire puede estar conectado a un sistema de presión de aire y uno o más colectores utilizados para las cámaras 1944, 1945, y proporciona una resistencia adecuada para producir la sensación de sensibilidad. Para lograr la reacción de retroceso, el pistón de aire puede cargarse con presión adicional del acumulador de aire, un dispositivo que puede
- 20 almacenar aire presurizado adicional para liberarlo. También debe tenerse en cuenta que la porción de actuador 1960 puede incluir más de un actuador de flotación libre 1960, o puede incluir una combinación de uno o más actuadores de flotación libre 1960 y actuadores que no son móviles en el plano x-y.
- **[0145]** Según algunas realizaciones, el simulador abdominal puede emplear uno o más elementos móviles que 25 se pueden mover y plegar en una posición más allá de la porción corporal simulada (por ejemplo, abdomen). Tal elemento móvil puede ser sustancialmente rígido y sustancialmente resistente al movimiento en una dirección de la profundidad de la porción corporal simulada en respuesta a la presión táctil aplicada durante una palpación médica de la porción corporal simulada. Como ejemplo, tal elemento móvil puede simular un órgano en la cavidad abdominal superior y puede moverse a una posición debajo de las costillas, fuera (o más allá) de la región abdominal. Cuando
- 30 se desea simular la inflamación de tal órgano, el elemento móvil puede moverse hacia la región abdominal. En esta disposición, también es posible emplear actuadores 1960 en lugar de elementos móviles que sean sustancialmente rígidos y sustancialmente resistentes al movimiento en una dirección de la profundidad.
- **[0146]** Según algunas realizaciones, el simulador abdominal puede emplear uno o más actuadores que están 35 hechos para abatirse (plegarse apartados) cuando no están en uso. Esto se puede realizar de manera similar al giro o rotación de los múltiples cabezales del actuador 2460 (descrito inmediatamente a continuación), excepto que en este caso la totalidad o la mayor parte del actuador se puede girar a una posición abatida cuando no esté en uso y girarse de nuevo a una posición erguida para su uso activo.
- 40 **[0147]** Cuando solo se emplea uno o un número limitado de actuadores (por ejemplo, de flotación libre) (por ejemplo, menos actuadores que el número de órganos a simular), el actuador puede estar dotado de múltiples cabezales diferentes, cualquiera de los cuales puede ser seleccionado para simular un órgano diferente. Por ejemplo, los diferentes cabezales pueden tener diferentes formas, respectivamente, que se asemejan a las formas de (las porciones superiores/externas de) diferentes órganos. Según algunas realizaciones, se pueden emplear diferentes
- 45 cabezales para simular órganos sanos y órganos enfermos. Las figuras 24A, 24B, 25A y 25B ilustran ejemplos de los mismos en actuadores de cabezales múltiples 2460 y 2560. (Aparte de la característica de cabezales múltiples, los actuadores 2460 y 2560 pueden parecerse al actuador 1960 en estructura y funcionamiento; por consiguiente, por simplicidad, solo la característica de cabezales múltiples de los actuadores 2460 y 2560 se describe aquí). En dichos actuadores de cabezales múltiples, se pueden emplear diversos principios operativos para seleccionar un cabezal
- 50 individual y moverse desde su posición de almacenamiento a su posición de uso. Dicha selección y movimiento pueden realizarse automáticamente mediante hardware y software de control adecuados. Como se ve en las figuras 24A y 24B, el actuador 2460 tiene un cabezal circular 2461 y un cabezal rectangular 2462, y un pivote 2463 operado por un actuador de pivote 2464. Se muestra un cabezal rectangular 2462 en la posición de uso, y se muestra un cabezal circular 2461 en la posición de almacenamiento. El pivote 2463 puede girarse en el sentido contrario a las agujas del
- 55 reloj de la figura 24A mediante el actuador de pivote 2464 para mover el cabezal rectangular 2462 a la posición de almacenamiento y el cabezal circular 2461 a la posición de uso. Como se ve en las figuras 25A y 25B, el actuador 2560 tiene un cabezal circular 2561 y un cabezal rectangular 2562, ambos montados en una placa giratoria o disco giratorio 2563, que puede ser operado por un actuador giratorio (no mostrado). Se muestra un cabezal rectangular 2562 en la posición de uso, y se muestra un cabezal circular 2561 en la posición de almacenamiento. La placa giratoria
- 60 2563 puede girarse en el sentido contrario a las agujas del reloj, como se ilustra por las flechas en la figura 25A, mediante el actuador giratorio para mover el cabezal rectangular 2562 a la posición de almacenamiento y el cabezal circular 2561 a la posición de uso. Los expertos en la técnica apreciarán fácilmente otros mecanismos para seleccionar y mover los múltiples cabezales. Un actuador de cabezales múltiples puede tener más cabezales que los dos cabezales ilustrados para los actuadores 2460 y 2560, y los expertos en la técnica apreciarán fácilmente cómo se
- 65 pueden alojar cabezas adicionales en los actuadores 2460 y 2560.

**[0148]** Pasando a las figuras 26A, 26B, 27A y 27B, se describirá la porción de transporte de actuador 1970, y una variación al respecto, la porción de transporte de actuador 2770. Cuando se emplea un actuador de flotación libre 1960, se puede emplear una porción de transporte de actuador tal como la porción de transporte de actuador 1970 o 5 2770 u otra porción de transporte de actuador con el fin de mover el actuador 1960, en el plano x-y, a cualquier posición

deseada en la porción corporal simulada (por ejemplo, el simulador abdominal 1900).

**[0149]** Con referencia a las figuras 26A y 26B, la porción de transporte de actuador 1970 incluye un bastidor rectangular, que puede estar fabricado de metal (por ejemplo, aluminio) u otro material. La porción de transporte de 10 actuador 1970 incluye un soporte de actuador 2671 en el que el actuador 1960 está montado a través del soporte de montaje 1965 del actuador 1960. La porción de transporte de actuador 1970 incluye además un cursor Y 2672 montado de forma deslizante en dos cursores X 2673, una correa/polea Y 2674 y una correa/polea X 2675, y un motor Y 2676 y un motor X 2677. El motor Y 2676 impulsa la correa/polea Y 2674, que mueve el soporte de actuador 2671 (con el actuador 1960 montado en el mismo, no se muestra) a lo largo del cursor Y 2672 en la dirección y. De manera similar,

- 15 el motor X 2677 impulsa la correa/polea X 2675, que mueve el cursor Y 2672, sobre el que está montado el soporte de actuador 2671 (con el actuador 1960 montado en el soporte de actuador 2671, no se muestra), a lo largo de los cursores X 2673 en la dirección x. De esta manera, el actuador 1960 se puede mover a cualquier ubicación deseada dentro de la porción corporal simulada (por ejemplo, la región abdominal). El movimiento del actuador 1960 por el dispositivo de transporte de actuador 1970 puede realizarse automáticamente mediante un hardware y/o software de
- 20 control adecuado. Se pueden utilizar mecanismos eléctricos, magnéticos, neumáticos, hidráulicos o de otro tipo para impulsar el dispositivo de transporte de actuador 1970. El dispositivo de transporte de actuador 1970 funciona de manera similar a los mecanismos de transporte que se encuentran en los trazadores, impresoras 3D, control numérico por ordenador (CNC), corte por plasma, corte por láser de CO2, y otras máquinas, y dichos mecanismos o similares podrían emplearse para el dispositivo de transporte de actuador 1970.
- 25

**[0150]** Con referencia a las figuras 27A y 27B, el dispositivo de transporte de actuador 2770 representa una forma alternativa de transportar el actuador 1960 en el plano x-y. El dispositivo de transporte de actuador 2770 puede considerarse como una "bandeja giratoria" y un carril deslizante. El dispositivo de transporte de actuador 2770 incluye un soporte de actuador 2771 montado de forma deslizante en un carril 2772, estando el carril 2772 montado en una

- 30 plataforma giratoria 2773 en una dirección radial de la misma como se muestra. La plataforma giratoria 2773 puede girarse con el motor de plataforma giratoria 2775, y el soporte de actuador 2771 (estando el actuador 1960 montado en el mismo, no mostrado) puede moverse a lo largo del carril 2772 por el motor de carril 2774. Por consiguiente, el actuador 1960 puede moverse a lo largo del carril 2772 entre el centro de la plataforma giratoria 2773 y un punto en o radialmente más allá de la circunferencia de la plataforma giratoria 2773. Al girar adecuadamente la plataforma
- 35 giratoria 2773 y mover el soporte de actuador 2771 a lo largo del carril 2772, el actuador 1960 puede moverse, en el plano x-y, con respecto a cualquier posición deseada dentro de la porción corporal simulada (por ejemplo, la región abdominal).
- **[0151]** De nuevo, el movimiento del actuador 1960 por el dispositivo de transporte de actuador 2770 puede 40 realizarse automáticamente mediante un hardware y/o software de control adecuado. Se pueden utilizar mecanismos eléctricos, magnéticos, neumáticos, hidráulicos o de otro tipo para impulsar el dispositivo de transporte de actuador 2770. Un experto en la técnica apreciará fácilmente que el dispositivo de transporte de actuador 1970 o 2770 puede modificarse para alojar más de un actuador 1960 para el transporte de los mismos en el plano x-y. Por supuesto, se pueden emplear actuadores de cabezales múltiples con el dispositivo de transporte de actuador 1970 o 2770. 45
	- **[0152]** La figura 12 es un diagrama de flujo que ilustra un procedimiento 1200 perteneciente a un simulador de paciente.
- **[0153]** En la etapa 1205, se proporciona un simulador de paciente. En la etapa 1210, se realiza la 50 configuración/inicialización del simulador de paciente. Esta configuración/inicialización se ha descrito anteriormente con referencia, por ejemplo, a la figura 13. En la etapa 1215, el simulador de paciente recibe la entrada de un primer usuario, que es un evaluador que evalúa el rendimiento de un alumno que utilizará el simulador de paciente. La entrada puede comprender un caso o escenario médico específico que incluye (a) una anomalía específica (por ejemplo, identificar un órgano específico y una patología específica), (b) síntomas físicos específicos (por ejemplo, presentación
- 55 fisiológica asociada con la anomalía específica (o dichos síntomas físicos podrían generarse automáticamente tras introducir la anomalía específica, y/o (c) una viñeta del caso (por ejemplo, hallazgos históricos tales como el historial médico del paciente y/o la información médica autoinformada por el paciente, datos distintos de las manifestaciones físicas/fisiológicas a simular por la porción corporal simulada). En la etapa 1220, el simulador de paciente simula una dolencia en la porción corporal simulada, según la entrada recibida del primer usuario (evaluador). Para estar seguros,
- 60 en esta etapa, el simulador de paciente puede simular un estado de buena salud. En la etapa 1225, el simulador de paciente detecta una palpación realizada en la porción corporal simulada por un segundo usuario, que es el alumno mencionado anteriormente. En este sentido, el simulador de paciente también puede medir o determinar las características de la palpación (por ejemplo, ubicación, profundidad, presión, duración temporal). En la etapa 1230, el simulador de paciente almacena la fecha correspondiente a la palpación detectada o características de la misma. En
- 65 la etapa 1235, el simulador de paciente proporciona una respuesta táctil a la palpación detectada (por ejemplo, una

sensación táctil particular de resistencia que simula un fenómeno fisiológico tal como defensa muscular, sensibilidad de los órganos, etc.). En la etapa 1240, el simulador de paciente proporciona una respuesta auditiva simulada del paciente, en respuesta a la palpación detectada (por ejemplo, un gemido, etc.). (La etapa 1240 puede omitirse cuando se simuló un estado de buena salud en la etapa 1220, entre otras situaciones). En la etapa 1245, el simulador de

- 5 paciente recibe una entrada del segundo usuario (alumno) (por ejemplo, hallazgos de palpación, diagnóstico). En la etapa 1250, el simulador de paciente proporciona retroalimentación de entrenamiento basada en la palpación o palpaciones realizadas y/o en la entrada del segundo usuario (por ejemplo, datos con respecto a las palpaciones, evaluación del rendimiento o diagnóstico del segundo usuario).
- 10 **[0154]** Se proporcionan detalles adicionales del procedimiento 1200 en otra parte de esta descripción, por ejemplo, en la descripción del funcionamiento de un simulador de paciente, según las diversas realizaciones descritas en el presente documento. Un experto en la técnica apreciará fácilmente las variaciones del procedimiento 1200.
- **[0155]** Como se menciona, un simulador de paciente tal como se describe en el presente documento puede 15 incluir o usarse con uno o más dispositivos de interfaz de usuario. Dichos dispositivos de interfaz de usuario pueden usarse en los procedimientos descritos en el presente documento. Se describirán capturas de pantalla ejemplares de dichos dispositivos de interfaz de usuario con referencia a las figuras 28-30. La figura 28 ilustra la captura de pantalla 2800 para su uso por un primer usuario (evaluador) para introducir información, tal como se describe anteriormente para la etapa 1215 del procedimiento 1200. Como se ve, el primer usuario puede introducir una instrucción para simular
- 20 un estado normal de salud en el botón de selección 2801, una dolencia que comprende el agrandamiento de órganos en los botones de selección 2802, y una patología orgánica (por ejemplo, síntomas/manifestaciones físicas/fisiológicas, tales como defensa, sensibilidad, y/o retroceso, de uno o más órganos específicos) en los botones de selección 2803. En la figura 28, el primer usuario ha introducido una instrucción en el simulador de paciente para simular la sensibilidad del apéndice, como se indica por el botón de selección seleccionado. Las adiciones a y variaciones en la captura de
- 25 pantalla 2800 serán apreciadas fácilmente por un experto en la técnica. Por ejemplo, el dispositivo de interfaz de usuario puede proporcionar en la captura de pantalla 2800 un campo para introducir una viñeta del caso tal como se ha descrito anteriormente para la etapa 1215 del procedimiento 1200 (por ejemplo, historial médico del paciente, resultados de un examen físico anterior, etc.).
- 30 **[0156]** La figura 29 ilustra la captura de pantalla 2900 para su uso por un segundo usuario (alumno) para introducir información, tal como se describe anteriormente para la etapa 1245 del procedimiento 1200. Como se ve, la captura de pantalla 2900 proporciona los botones 2901, 2902 y 2903 para que el alumno introduzca sus hallazgos palpatorios. La elección de los hallazgos palpatorios de los que puede seleccionar el alumno puede corresponder a la gama de condiciones (estado normal de salud, agrandamiento de un órgano específico, patología orgánica específica)
- 35 que el evaluador puede seleccionar en la captura de pantalla 2800. Según las palpaciones realizadas, el alumno selecciona la condición o condiciones que cree que mejor describen la condición o condiciones del paciente simulado. Para referencia del alumno, la captura de pantalla 2900 también proporciona, en el campo 2904, la viñeta del caso del paciente simulado, la viñeta del caso se ha seleccionado por el evaluador, como se ha descrito anteriormente.
- 40 **[0157]** La figura 30 ilustra la captura de pantalla 3000 para proporcionar retroalimentación de entrenamiento sobre el rendimiento del alumno tal como se describe en la etapa 1250 del procedimiento 1200. Dicha retroalimentación de entrenamiento puede ser utilizada por el alumno y/o el evaluador. Como referencia, la captura de pantalla 3000 proporciona, en los campos 3004, la viñeta del caso. La captura de pantalla también muestra, en el campo 3005, el diagnóstico del alumno (aquí, apendicitis aguda), junto con, por ejemplo, los resultados de un examen físico hipotético,
- 45 incluidos los síntomas autoinformados del paciente hipotético. En el campo 3006, la captura de pantalla 3000 muestra una conclusión/evaluación médica del diagnóstico del alumno, por ejemplo, como correcta (como se ilustra) o incorrecta, que puede generar el software de entrenamiento en función de la selección de caso del evaluador. La captura de pantalla también muestra, en el campo 3007, datos relativos a las palpaciones realizadas por el alumno en el paciente simulado. Por ejemplo, el campo 3007 muestra una imagen del paciente 3008 superpuesta por una
- 50 representación de la región 3009 del cuerpo del paciente que estaba disponible para el alumno para palpación, por ejemplo, el área de la capa superficial del simulador abdominal 1900. La región 3009 disponible para la palpación puede tener, por ejemplo, un código de color o un código de otro tipo para indicar, por ejemplo, los lugares que el alumno palpó, los lugares que el alumno no palpó, los lugares que el alumno palpó con demasiada fuerza/profundidad, los lugares que el alumno palpó muy suavemente/muy superficialmente, los lugares que el alumno palpó
- 55 correctamente, etc. (En la figura 30, los diferentes colores están representados por diferentes tipos de tonalidad, sombreado, o similares). Pueden usarse formas alternativas de presentar esta información, ya sea gráfica o textualmente. La captura de pantalla 3000 también puede proporcionar un marcador 3010 dentro de la región 3009 para indicar la ubicación del órgano patológico, síntoma, etc. que se seleccionó por el evaluador y se simuló por el simulador de paciente.
- 60

**[0158]** Se entenderá que los aspectos de las figuras 28-30 pueden combinarse con los aspectos de las figuras 13-15 para generar variaciones en las capturas de pantalla ilustradas.

**[0159]** Se entenderá que un simulador de paciente, como se describe en el presente documento, no necesita 65 incluir todos los componentes funcionales descritos en el presente documento, pero puede incluir uno o más de ellos.

Por ejemplo, un simulador de paciente puede simular una cualquiera o más características anatómicas (por ejemplo, piel, huesos, músculos, órganos, etc.), una cualquiera o más características/respuestas/sensaciones fisiológicas (por ejemplo, sensibilidad, defensa, retroceso, sensación normal de tensión, etc.), etc.

- 5 **[0160]** La siguiente es una descripción de un sistema informático ejemplar útil para realizar la funcionalidad de una o más realizaciones descritas en el presente documento. Tal sistema informático puede ser parte de un simulador de paciente (por ejemplo, el simulador abdominal 1900) o puede ser operado en conjunto con el mismo. Parte o la totalidad de dicho sistema informático puede formar, incluirse en, u operar en conjunto con una porción de control, tal como la porción de control 150.
- 10

**[0161]** Tal sistema informático incluye al menos un procesador, que puede ser un dispositivo de control programable que puede programarse para realizar las etapas o procedimientos descritos en el presente documento. Tal procesador puede denominarse unidad de procesamiento central (CPU) y puede implementarse como uno o más chips de CPU y/o GPU (unidad de procesamiento de gráficos). El procesador está en comunicación con las porciones

- 15 funcionales del simulador de paciente, con dispositivos de conectividad de red (o interfaz de red), con dispositivos de entrada/salida (I/O), y con un medio no transitorio legible por máquina, que puede ser un medio no transitorio legible por ordenador.
- **[0162]** La conectividad de red o los dispositivos de interfaz de red pueden incluir módems, bancos de módems, 20 tarjetas Ethernet, tarjetas de bus serie universal (USB), interfaces en serie, tarjetas token ring, tarjetas de interfaz de datos distribuidos por fibra (FDDI), tarjetas de red de área local inalámbrica (WLAN), tarjetas de transceptor de radio, tal como tarjetas de acceso múltiple por división de código (CDMA) y/o de transceptor de radio de sistema global para comunicaciones móviles (GSM), u otros dispositivos de red. Estos dispositivos de interfaz/conectividad de red pueden permitir que el procesador se comunique con Internet o una o más intranets u otras redes de comunicación. Con tal
- 25 conexión de red, el procesador puede transmitir información y recibir información de otras entidades (incluyendo las porciones funcionales del simulador de paciente), a través de la red, en el transcurso de la realización de las etapas o procedimientos que se describen en el presente documento.

**[0163]** Los dispositivos de I/O pueden incluir impresoras, monitores, pantallas, altavoces, sintetizadores de voz, 30 pantallas táctiles, teclados, teclados numéricos, interruptores, diales, ratones, micrófonos, dispositivos de reconocimiento de voz, lectores de tarjetas, lectores de cintas, u otros dispositivos de entrada o salida.

**[0164]** El medio legible por máquina puede comprender dispositivos de memoria que incluyen almacenamiento secundario, memoria de solo lectura (ROM), y memoria de acceso aleatorio (RAM). El almacenamiento secundario 35 puede incluir cualquier forma de almacenamiento óptico o magnético, incluyendo almacenamiento en estado sólido, tales como discos magnéticos (fijos, flexibles y extraíbles) y cinta; medios ópticos tales como CD-ROM y discos de vídeo digital (DVD); y dispositivos de memoria de semiconductores tales como memoria de solo lectura programable

eléctricamente (EPROM), memoria de solo lectura programable borrable eléctricamente (EEPROM), matrices de

- puertas programables, y dispositivos flash. El almacenamiento secundario puede usarse para el almacenamiento no 40 volátil de datos y puede usarse como un dispositivo de almacenamiento de datos de desbordamiento si la RAM no es lo suficientemente grande como para contener todos los datos de trabajo. El almacenamiento secundario se puede usar para almacenar instrucciones o programas que se cargan en la RAM cuando dichas instrucciones o programas se seleccionan para su ejecución. La ejecución de dichas instrucciones y programas hace que el procesador realice cualquiera de las etapas o procedimientos descritos en esta descripción. La ROM también se puede usar para
- 45 almacenar instrucciones o programas y se puede usar para almacenar datos que se leerán por el procesador durante la ejecución del programa. La ROM es un dispositivo de memoria no volátil que típicamente tiene una capacidad de memoria pequeña en relación con la mayor capacidad de memoria del almacenamiento secundario. La RAM se usa para almacenar datos volátiles y también se puede usar para almacenar programas o instrucciones. El acceso tanto a la ROM como a la RAM típicamente es más rápido que al almacenamiento secundario.
- $50$

**[0165]** El procesador ejecuta códigos, programas informáticos y scripts a los que accede desde el almacenamiento secundario, la ROM, la RAM o los dispositivos de interfaz/conectividad de red. Los términos "lógica" y "módulo" a los que se hace referencia en el presente documento se refieren a la estructura para realizar una o más operaciones lógicas. Por ejemplo, un módulo puede comprender circuitos que proporcionan una o más señales de

- 55 salida basadas en una o más señales de entrada. Dichos circuitos pueden comprender una máquina de estado finito que recibe una entrada digital y proporciona una salida digital, o circuitos que proporcionan una o más señales de salida analógicas en respuesta a una o más señales de entrada analógicas. Dichos circuitos pueden proporcionarse en un circuito integrado específico de aplicación (ASIC) o en una matriz de puertas lógicas programable en campo (FPGA). Además, un módulo puede comprender instrucciones legibles por máquina almacenadas en una memoria en
- 60 combinación con circuitos de procesamiento para ejecutar dichas instrucciones legibles por máquina. Sin embargo, estos son meramente ejemplos de estructuras que pueden proporcionar lógica, y las realizaciones descritas en el presente documento no están limitadas a este respecto. Además, los elementos tales como aplicaciones, módulos, componentes, etc. pueden implementarse como construcciones de software almacenadas en un medio de almacenamiento legible por máquina, y estas construcciones pueden adoptar la forma de aplicaciones, programas,
- 65 subrutinas, instrucciones, objetos, procedimientos, clases, o cualquier otra forma adecuada de lógica de control. Las

etapas o procedimientos que se describen en el presente documento pueden realizarse por software, hardware, firmware o cualquier combinación de uno o más de estos.

- **[0166]** El sistema informático puede incluir un servidor y uno o más dispositivos de interfaz de usuario, que 5 pueden ser dispositivos cliente. Como sugiere la configuración servidor-cliente, el sistema se puede usar para interactuar con varios usuarios, por ejemplo, para instruir a varios alumnos que operan en diferentes simuladores de pacientes.
- **[0167]** La red o redes de comunicación pueden incluir una o más de una red cableada, una red inalámbrica 10 (por ejemplo, red Wi-Fi o red celular) e instalaciones para la transmisión de datos a través de redes y servicios de telecomunicaciones, y la interfaz de red puede incluir interfaces correspondientes apropiadas. La comunicación a través de la red o redes de comunicación puede producirse en tiempo real cuando la conectividad de red está disponible. Como alternativa, o cuando la conectividad de red no está disponible para la transmisión inmediata, los datos para la transmisión a través de la red pueden almacenarse localmente en la memoria/almacenamiento y 15 transmitirse posteriormente.
- 

**[0168]** La memoria/almacenamiento también puede incluir una o más bases de datos, que pueden usarse para almacenar, por ejemplo, datos de entrenamiento y/o datos de salida generados.

- 20 **[0169]** Ahora se proporciona una descripción de un sistema informático ejemplar útil para implementar una interfaz de usuario, según algunas realizaciones. Según algunas realizaciones, el dispositivo de interfaz de usuario puede implementarse usando el mismo ordenador que se usa para controlar el simulador de paciente. Sin embargo, la interfaz de usuario también puede implementarse mediante uno o más dispositivos informáticos separados.
- 25 **[0170]** Un dispositivo de interfaz de usuario puede incluir los siguientes componentes: un procesador, una memoria, almacenamiento secundario, un dispositivo de entrada, un dispositivo de salida/visualización, y una interfaz de red (para cada uno de estos componentes, el dispositivo de interfaz de usuario puede incluir uno o más del componente dado, por ejemplo, uno o más dispositivos de entrada, uno o más dispositivos de salida/visualización, etc.). Una descripción general de estos elementos del dispositivo de interfaz de usuario se ha proporcionado por la
- 30 descripción inmediatamente anterior de los mismos elementos o elementos análogos/similares del sistema informático ejemplar. Las aplicaciones de software pueden cargarse en la memoria. Dichas aplicaciones de software pueden incluir una aplicación de software para implementar una interfaz de usuario descrita anteriormente, que se define en parte por las capturas de pantalla descritas anteriormente. En la interfaz de usuario descrita anteriormente, las capturas de pantalla pueden mostrarse en el dispositivo de salida/visualización, y el usuario puede interactuar con el dispositivo
- 35 de interfaz de usuario a través del uno o más dispositivos de entrada. Los dispositivos de entrada que pueden proporcionarse en el dispositivo de interfaz de usuario para facilitar dichas interacciones pueden incluir un teclado, un lápiz óptico, una pantalla táctil, etc. La interfaz de red está configurada para permitir que el usuario se comunique con (por ejemplo, transmitir información a y recibir información de) otros elementos del sistema y entidades externas al sistema, a través de una red de comunicación. Las entidades externas al sistema pueden incluir, por ejemplo, usuarios
- 40 evaluadores que entrenan a los alumnos.

**[0171]** El dispositivo de interfaz de usuario puede ser un dispositivo móvil (por ejemplo, cliente) o un dispositivo web (por ejemplo, cliente). Los dispositivos móviles son dispositivos electrónicos que son portátiles o móviles e incluyen, por ejemplo, teléfonos móviles, tales como teléfonos inteligentes (por ejemplo, iPhones™, teléfonos 45 Android™, teléfonos Windows™, teléfonos inteligentes BlackBerry™), tabletas (por ejemplo, iPads™, tabletas Android™, Microsoft Surface™), etc. Los dispositivos web son dispositivos electrónicos que no se consideran (como) portátiles o móviles como los dispositivos móviles e incluyen, por ejemplo, ordenadores personales, tales como ordenadores portátiles y de escritorio, etc. Como se analiza, el dispositivo de interfaz de usuario puede (pero no necesariamente) estar alejado de otros elementos del sistema.

 $50$ 

**[0172]** Después de leer la descripción presentada en el presente documento, será evidente para un experto en las técnicas relevantes cómo implementar realizaciones descritas en el presente documento usando sistemas/arquitecturas informáticas y redes de comunicación distintas de las descritas en el presente documento.

- 55 **[0173]** A la luz de los principios y las realizaciones ejemplares que se describen y se ilustran en el presente documento, se reconocerá que las realizaciones ejemplares pueden modificarse en disposición y detalle sin apartarse de dichos principios. Además, el análisis anterior se ha centrado en realizaciones particulares, pero también se contemplan otras configuraciones. En particular, a pesar de que se usan en el presente documento expresiones tales como "en una realización", "en otra realización" o similares, estas frases pretenden hacer referencia generalmente a
- 60 posibilidades de realización, y no pretenden limitar la invención a configuraciones de realización particulares. Como se usa en el presente documento, estos términos pueden hacer referencia a las mismas o diferentes realizaciones que se pueden combinar en otras realizaciones. Como regla general, cualquier realización a la que se hace referencia en el presente documento se puede combinar libremente con una o más de las demás realizaciones a las que se hace referencia en el presente documento, y cualquier número de características de diferentes realizaciones se pueden
- 65 combinar entre sí, a menos que se indique de otro modo.

**[0174]** De forma similar, aunque se han descrito procedimientos ejemplares con respecto a operaciones particulares realizadas en una secuencia particular, se podrían aplicar numerosas modificaciones a estos procedimientos para derivar numerosas realizaciones alternativas de la presente invención. Por ejemplo, las 5 realizaciones alternativas pueden incluir procedimientos que no usan todas las operaciones descritas, procedimientos que usan operaciones adicionales, y procedimientos en los que las operaciones individuales descritas en el presente documento se combinan, se subdividen, se reorganizan o se alteran de otro modo.

**[0175]** Esta descripción puede incluir descripciones de diversos beneficios y ventajas que pueden 10 proporcionarse mediante diversas realizaciones. Uno, algunos, todos o diferentes beneficios o ventajas pueden proporcionarse por diferentes realizaciones.

**[0176]** En vista de la amplia diversidad de permutaciones útiles que pueden derivarse fácilmente de las realizaciones ejemplares descritas en el presente documento, esta descripción detallada pretende ser solo ilustrativa,

15 y no debe tomarse como limitante del alcance de la invención. Lo que se reivindica como la invención, por lo tanto, son todas las implementaciones que entran dentro del alcance de las siguientes reivindicaciones, y todos los equivalentes a dichas implementaciones.

#### **REIVINDICACIONES**

1. Un simulador abdominal (100, 1900) que comprende:

- 5 un alojamiento (105) que simula al menos el abdomen de un paciente, comprendiendo el alojamiento: una capa superficial (125, 1910) que simula la piel del paciente, una almohadilla de sensor (130, 1930) posicionada debajo de la capa superficial, estando la almohadilla de sensor configurada para detectar una palpación abdominal realizada por un usuario, una capa muscular (135, 1940) posicionada debajo de la almohadilla de sensor que simula los músculos
- 10 abdominales del paciente, pudiendo accionarse la capa muscular para simular la tensión de los músculos abdominales, y al menos un módulo de dolencia (155, 1960) posicionado debajo de la capa muscular, estando el módulo de dolencia configurado para simular un órgano del paciente, en el que el módulo de dolencia incluye un punto de
- contacto desplazable (180, 1961) contra el cual el usuario puede presionar durante la palpación abdominal, en el 15 que el punto de contacto está configurado para proporcionar resistencia a la presión del usuario a medida que se desplaza para simular una dolencia del órgano.

2. El simulador de la reivindicación 1, en el que el alojamiento simula un torso del paciente y el alojamiento incluye además una capa de hueso (1920) posicionada debajo de la capa superficial que simula los huesos del 20 paciente.

3. El simulador de la reivindicación 1, en el que la almohadilla de sensor está configurada para detectar tanto una ubicación como una intensidad de la palpación abdominal.

- 25 4. El simulador de la reivindicación 1, en el que la capa muscular es una capa de tejido y el simulador comprende además uno o más actuadores de capa muscular (140) configurados para tensar la capa de tejido para simular la tensión de los músculos abdominales, en la que porciones discretas de la capa de tejido se pueden tensar para simular la tensión de los músculos abdominales discretos posicionados cerca de un órgano enfermo.
- 30 5. El simulador de la reivindicación 1, en el que la capa muscular comprende cámaras (300, 1944) que pueden inflarse para simular la tensión de los músculos abdominales, en la que las cámaras discretas de la capa muscular pueden inflarse individualmente para simular la tensión de los músculos abdominales discretos posicionados cerca de un órgano enfermo.
- 35 6. El simulador de la reivindicación 1, en el que la resistencia proporcionada por el punto de contacto es proporcionada por un resorte (170, 1962) asociado con el punto de contacto.

7. El simulador de la reivindicación 1, en el que la resistencia proporcionada por el punto de contacto aumenta al aumentar el desplazamiento del punto de contacto.

40

8. El simulador de la reivindicación 1, en el que el módulo de dolencia comprende además un actuador de módulo de dolencia (165, 1960) configurado para posicionar el punto de contacto en una posición extendida en la que el punto de contacto se coloca relativamente cerca de la capa muscular o una posición retraída en la que el punto de contacto se coloca relativamente lejos de la capa muscular, en la que el punto de contacto se coloca en la posición 45 extendida para simular una dolencia de un órgano.

9. El simulador de la reivindicación 8, en el que el módulo de dolencia comprende además un sensor (185, 1964) configurado para detectar una posición del punto de contacto.

50 10. El simulador de la reivindicación 9, que comprende además una porción de control (150) configurada para recibir señales desde la almohadilla de sensor y el sensor de módulo de dolencia y para controlar el accionamiento de la capa muscular y el actuador del módulo de dolencia.

11. El simulador de la reivindicación 1, en el que el alojamiento comprende múltiples módulos de dolencia 55 (155, 1960) posicionados en diversas ubicaciones dentro del alojamiento, simulando cada módulo de dolencia un órgano diferente del paciente.

12. El simulador de la reivindicación 1, en el que el módulo de dolencia puede desplazarse dentro del alojamiento de tal forma que se puede mover a diferentes posiciones para simular diferentes órganos del paciente. 60

13. El simulador de la reivindicación 1, en el que el módulo de dolencia comprende múltiples puntos de contacto (2461, 2462) que pueden colocarse alternativamente en una posición en la que el usuario puede presionar el punto de contacto durante la palpación abdominal.

65 14. El simulador de la reivindicación 1, que comprende además una capa tensora (1950) que simula un

revestimiento peritoneal del paciente y en el que la capa tensora es una capa de tejido, y el simulador comprende además un motor (1954) configurado para tensar la capa de tejido.

15. Un procedimiento para proporcionar entrenamiento médico en un simulador abdominal como se 5 reivindica en las reivindicaciones 1 a 14, comprendiendo el procedimiento:

proporcionar un alojamiento (105) que simula al menos el abdomen de un paciente, incluyendo el alojamiento una capa superficial (125, 1910) que simula la piel del paciente;

- accionar una capa muscular (135, 1940) del alojamiento posicionada debajo de la capa superficial para simular la 10 tensión de los músculos abdominales del paciente en una ubicación de un órgano enfermo del paciente;
	- recibir un contacto de presión de un usuario contra la capa superficial que simula la palpación abdominal del paciente;

detectar una ubicación e intensidad del contacto de presión usando una almohadilla de sensor (130, 1930) del alojamiento posicionado debajo de la capa superficial; y

15 permitir que un punto de contacto (180, 1961) de un módulo de dolencia (155, 1960) del alojamiento posicionado debajo de la capa muscular se desplace hacia abajo en respuesta al contacto de presión del usuario, proporcionando el punto de contacto resistencia al contacto de presión para simular el órgano enfermo del paciente.

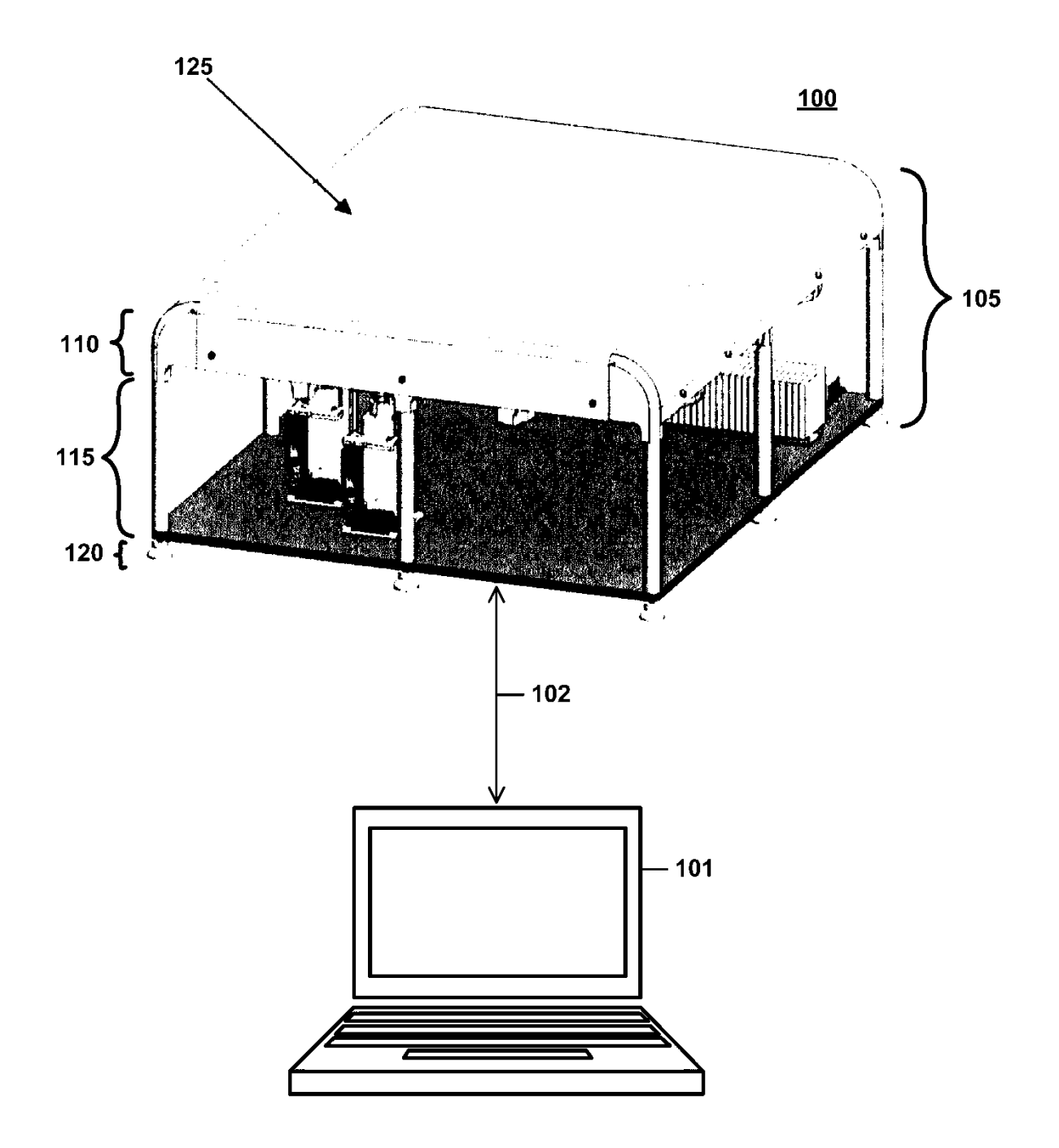

Fig. 1

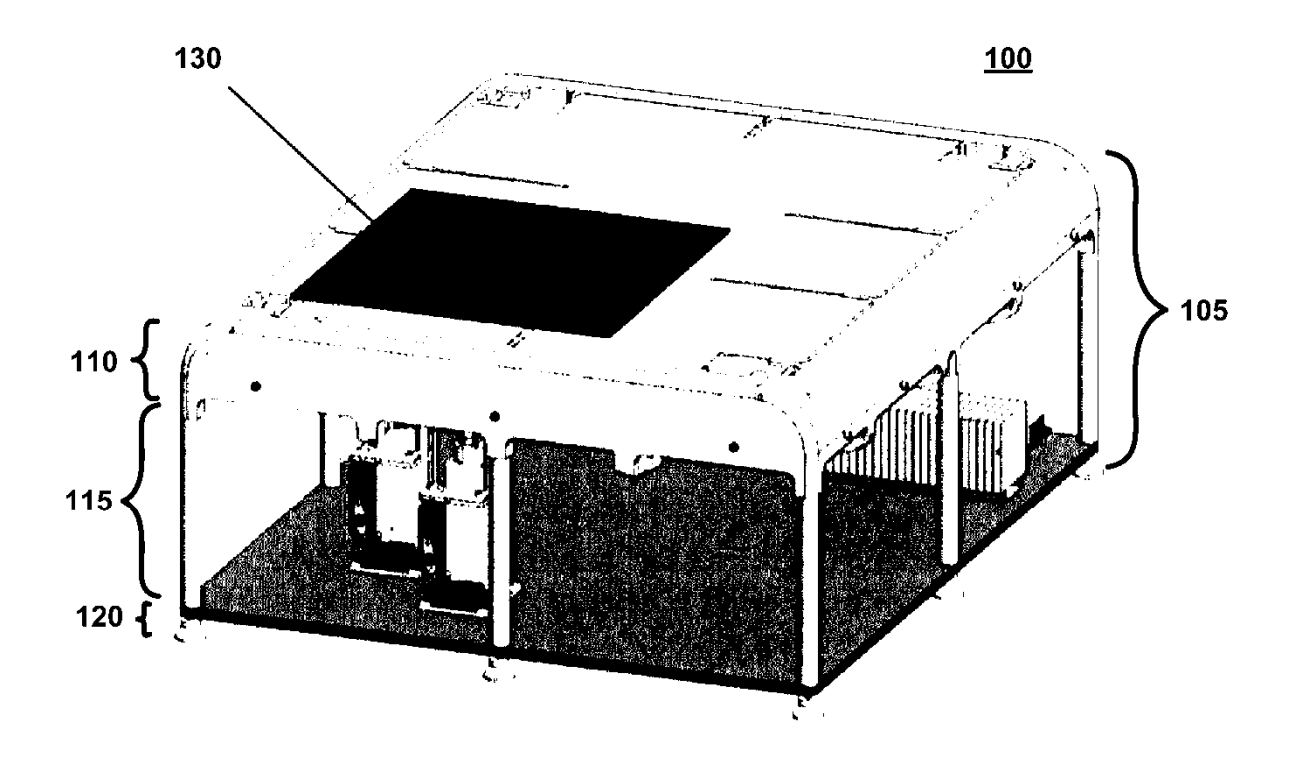

Fig. 2

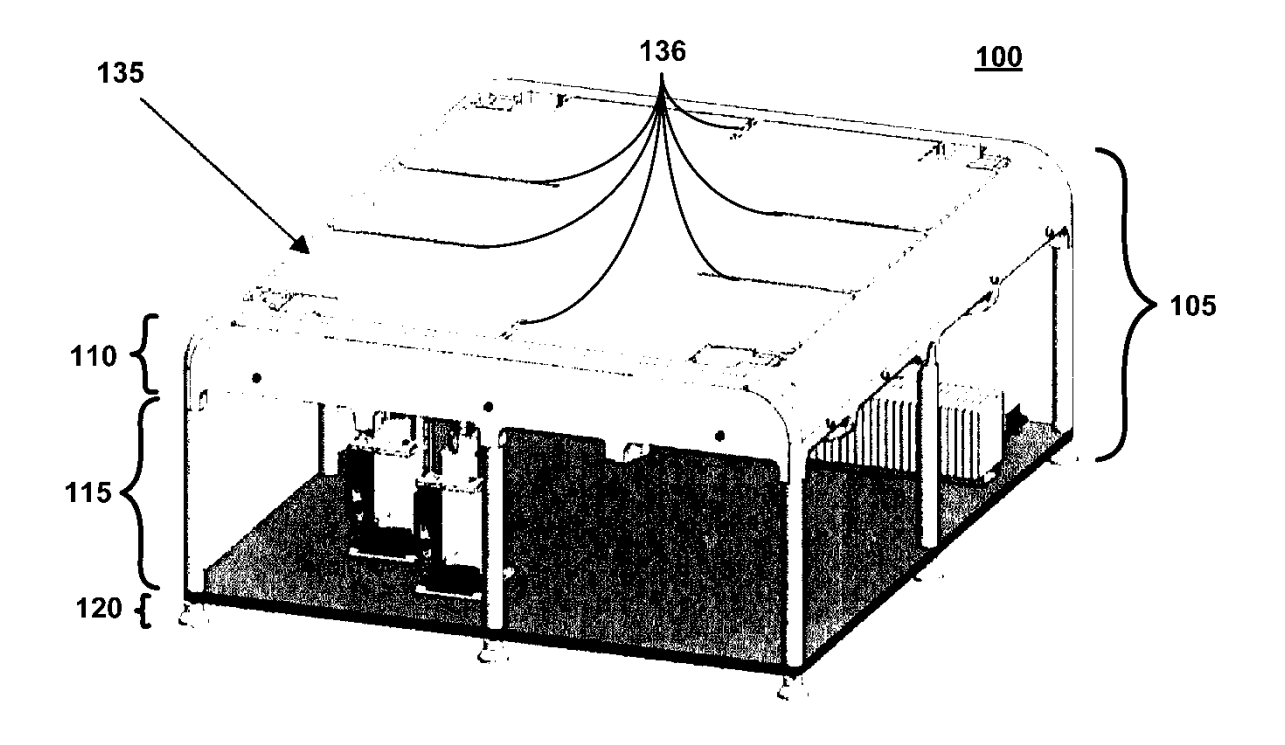

Fig. 3

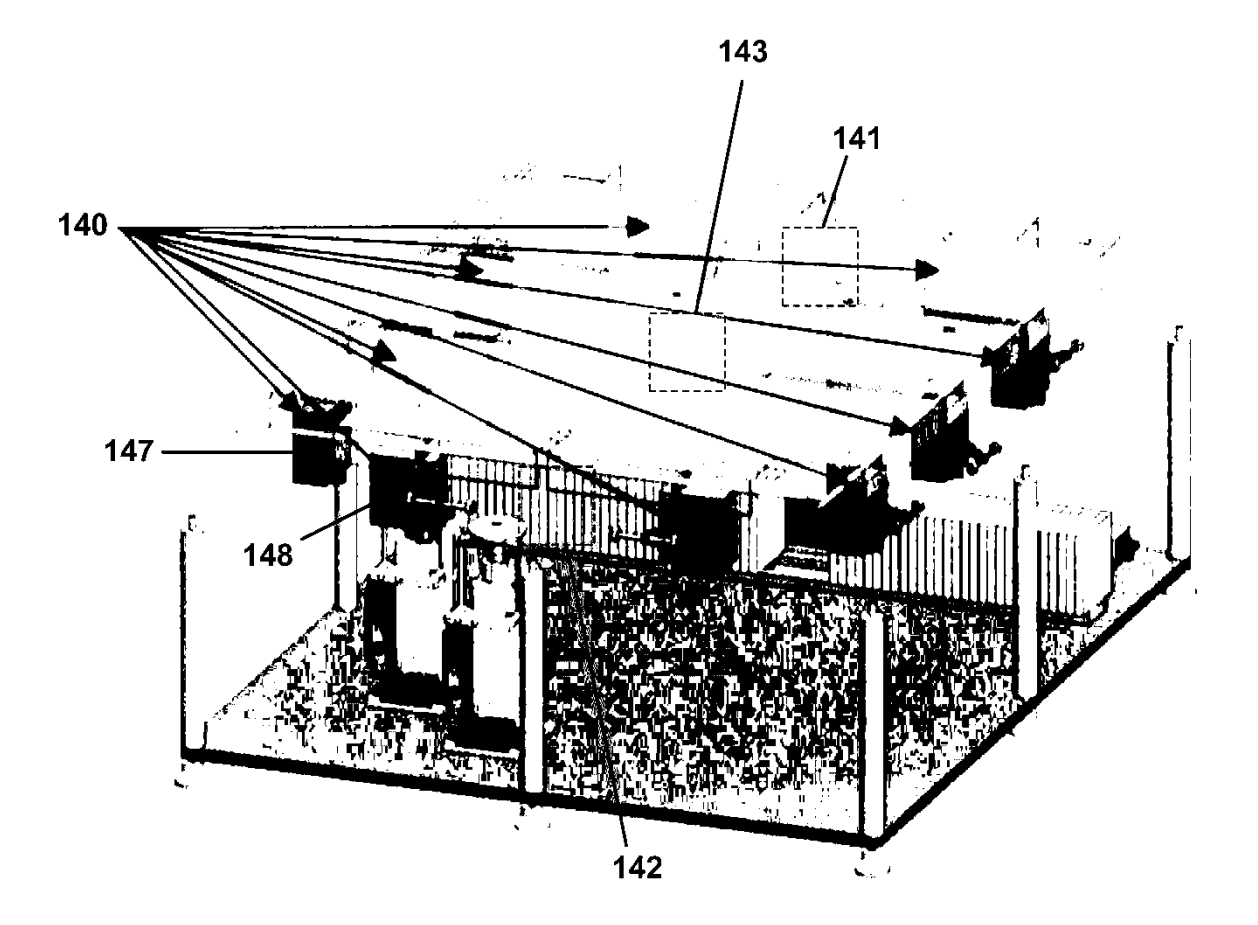

Fig. 4

ES 2 792 065 T3

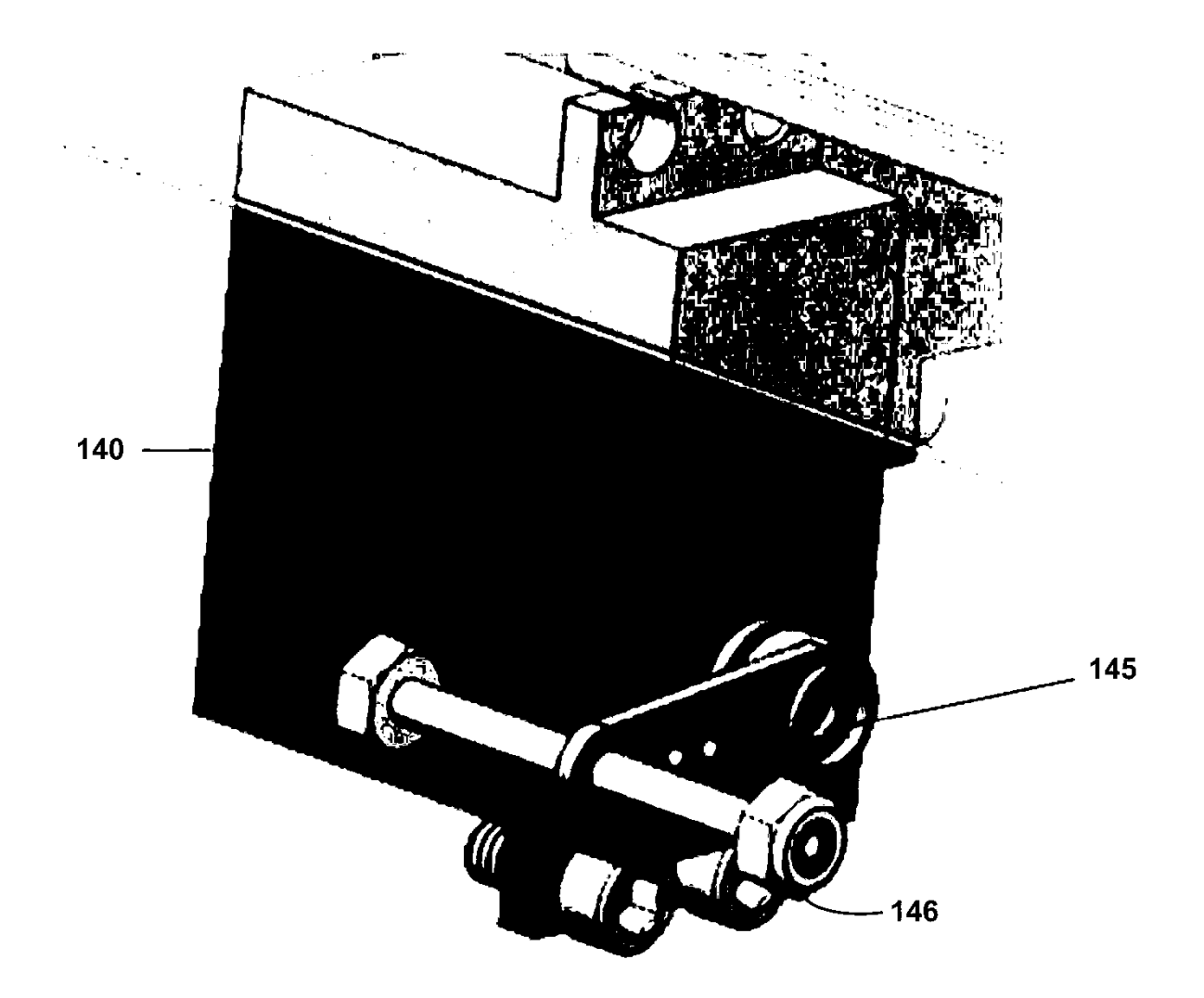

Fig. 5

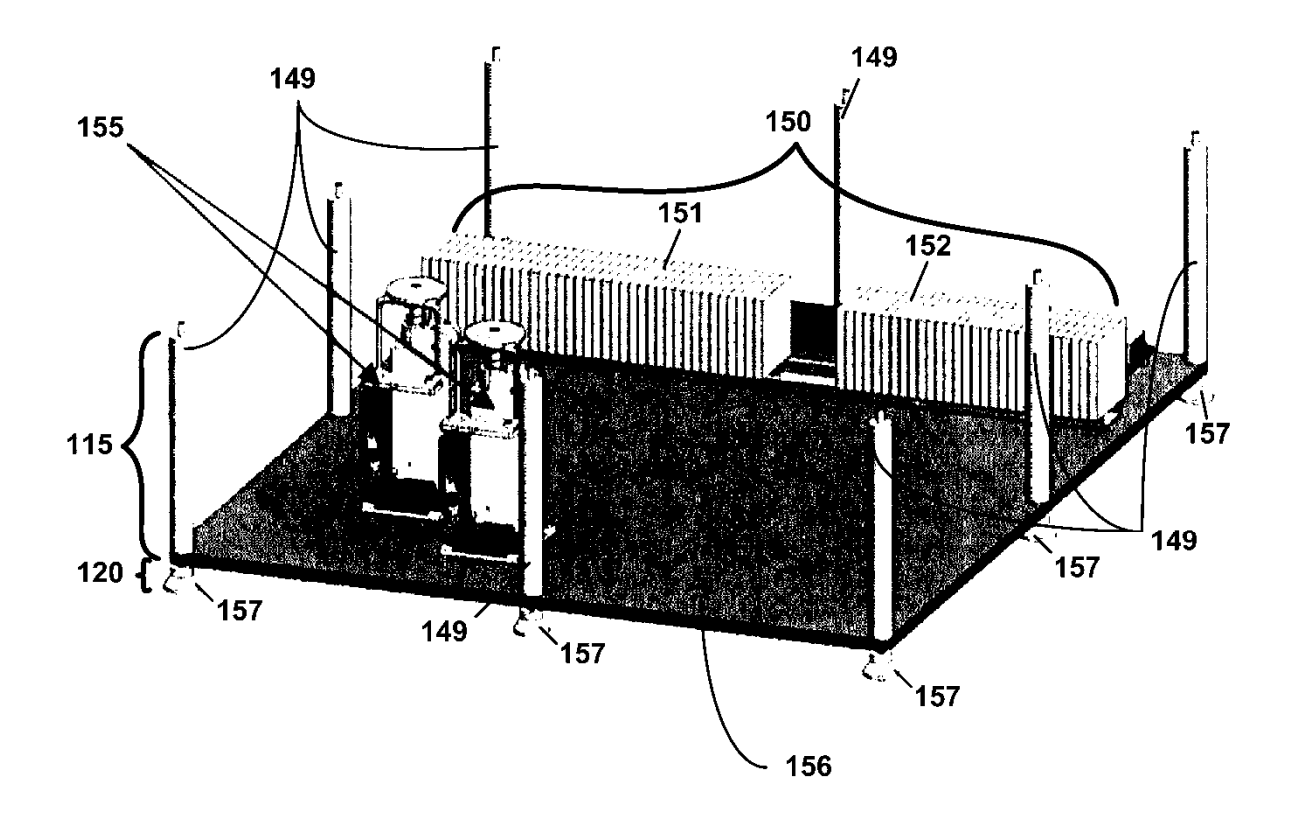

Fig. 6

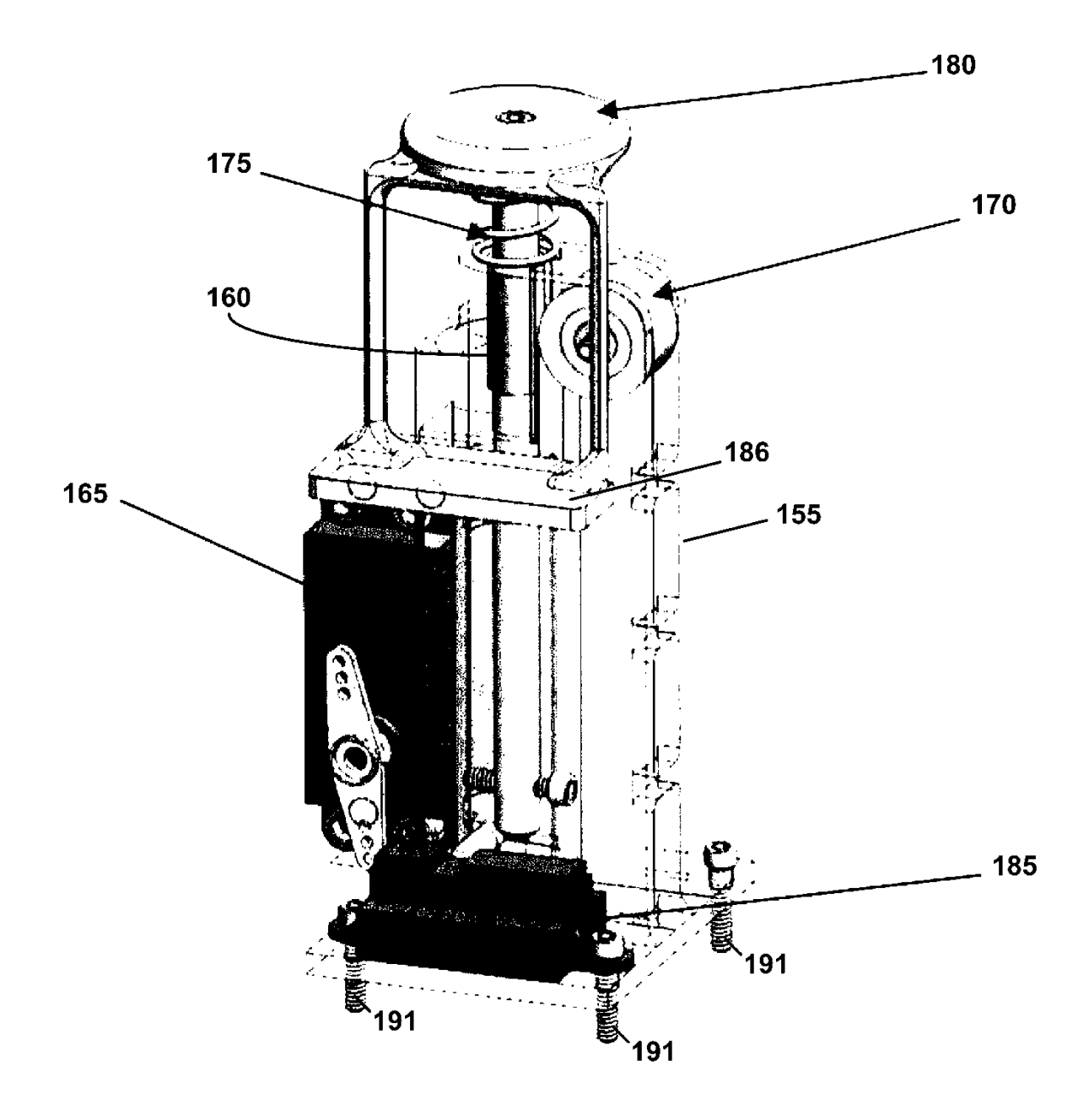

Fig. 7

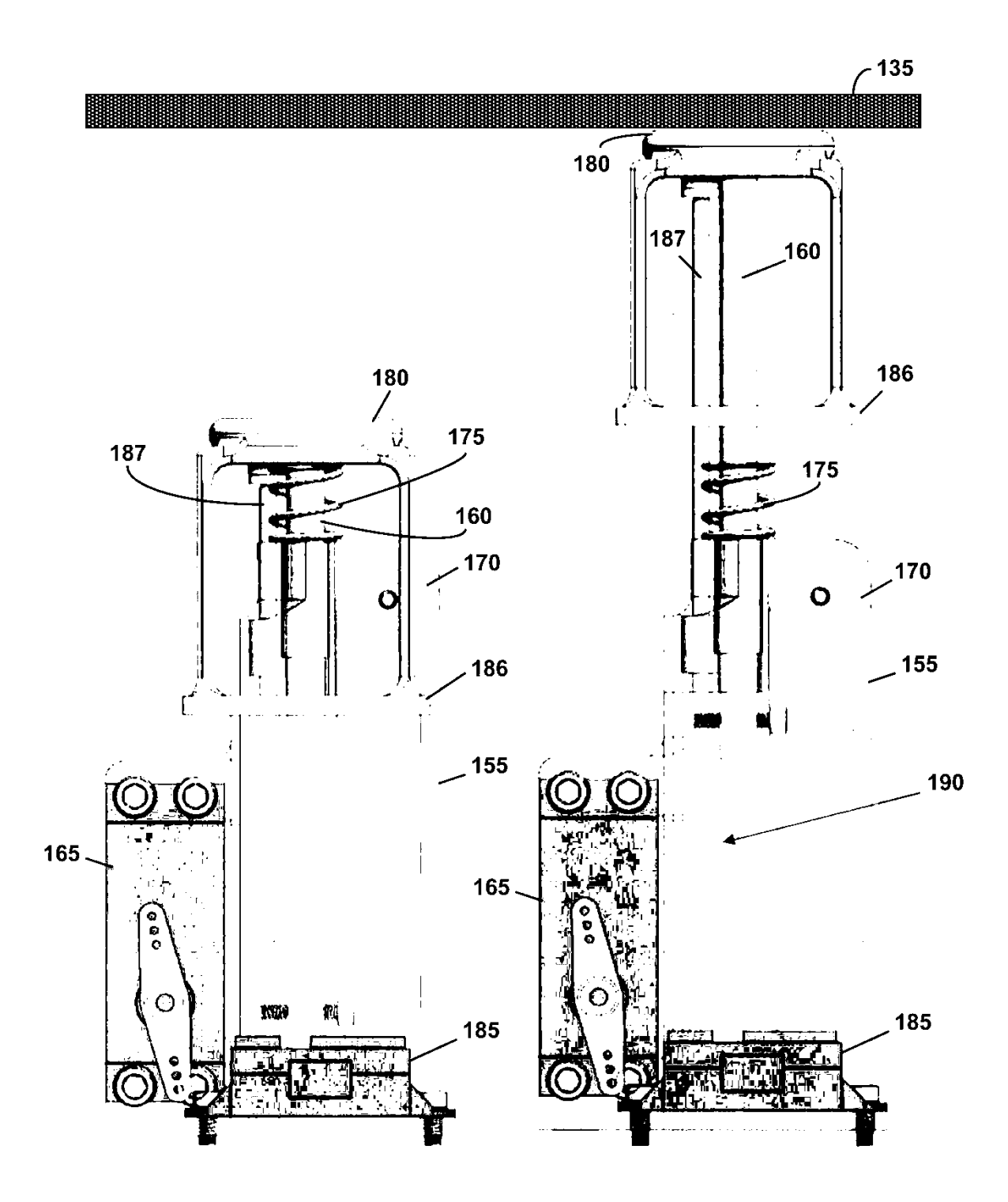

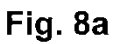

Fig. 8b

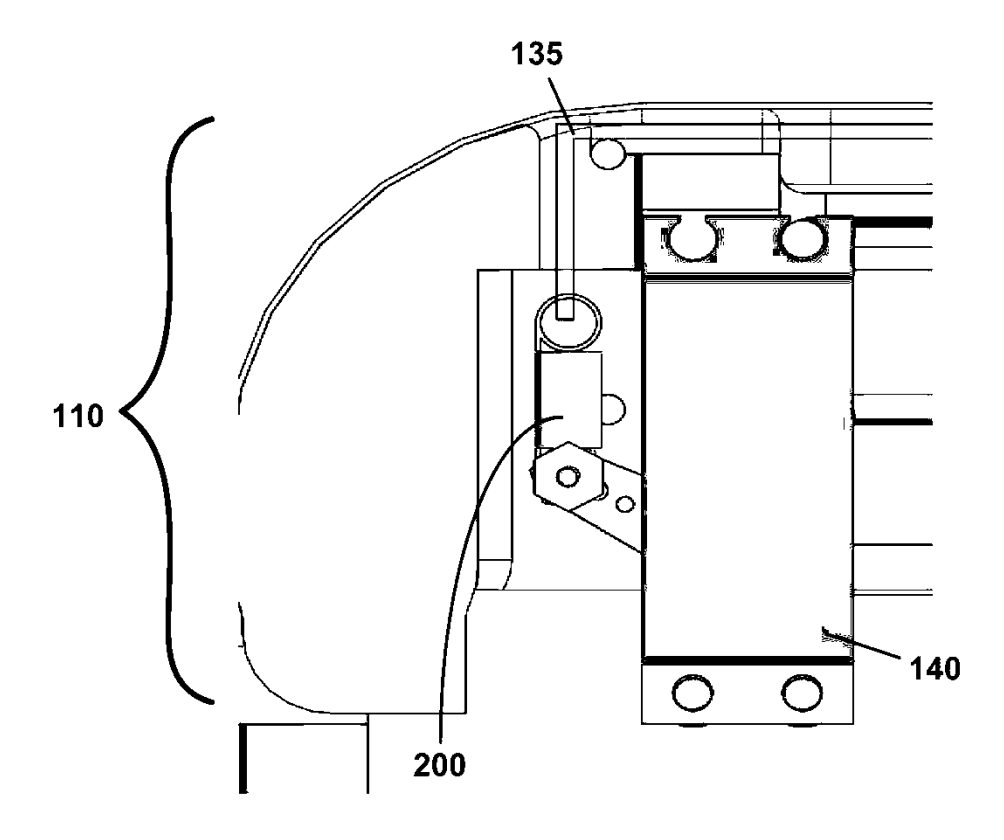

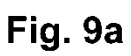

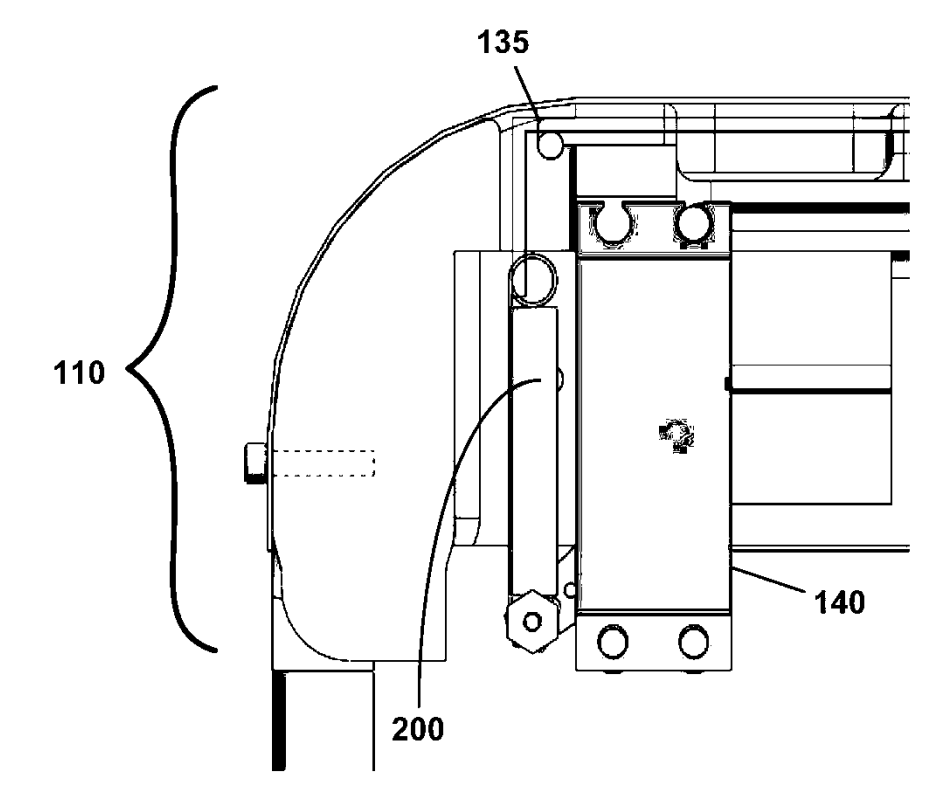

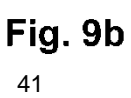

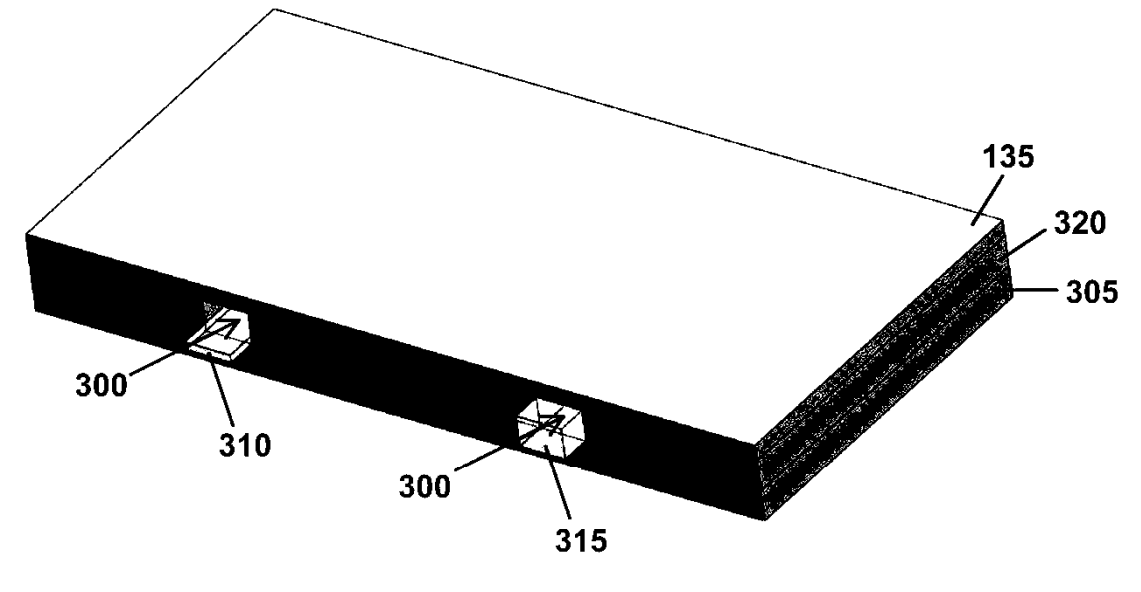

**Fig. 10a** 

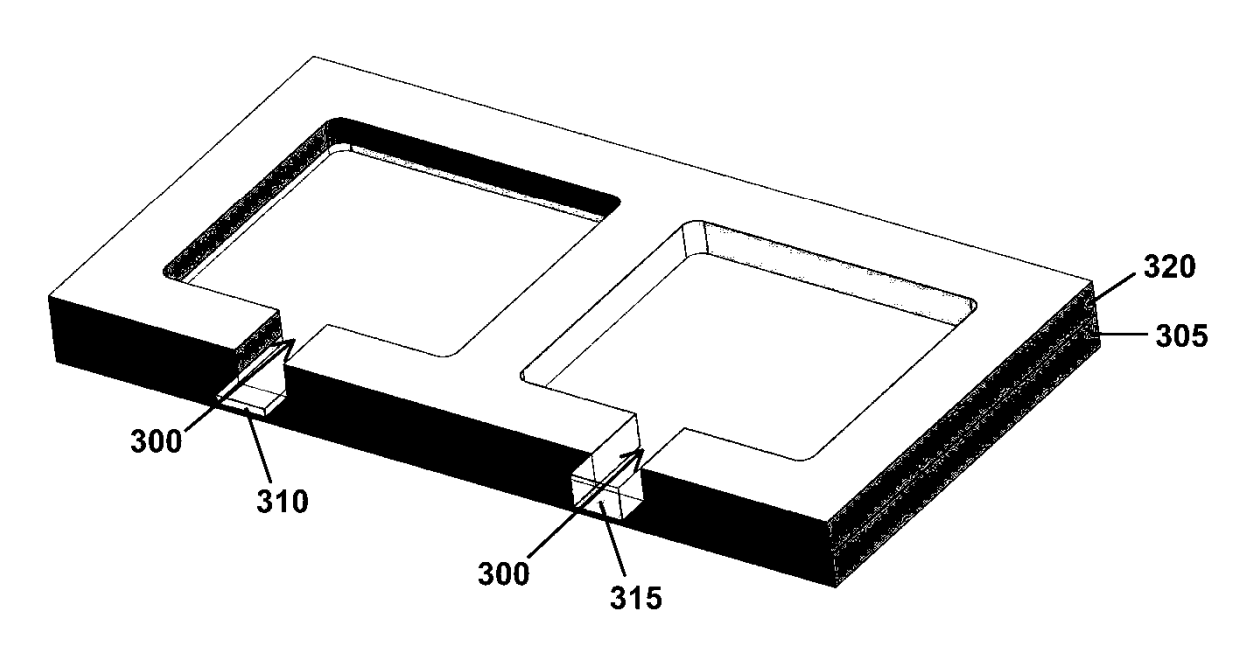

Fig. 10b

ES 2 792 065 T3

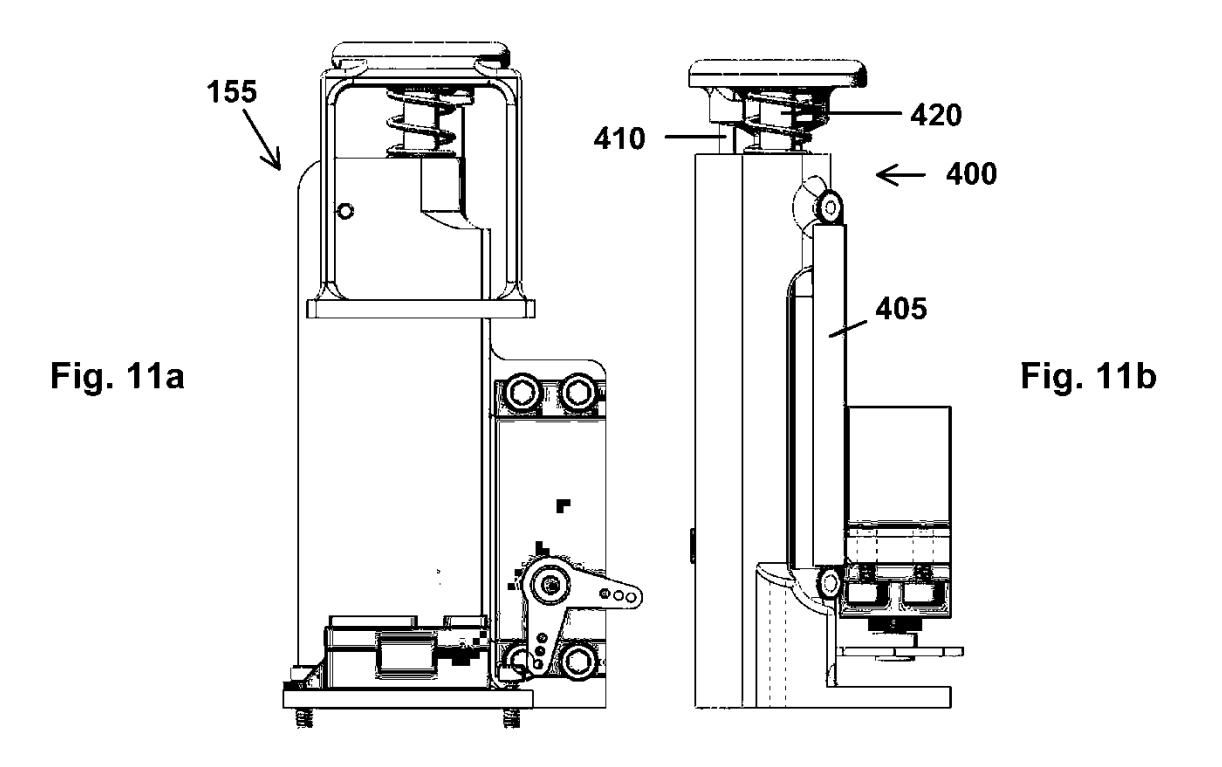

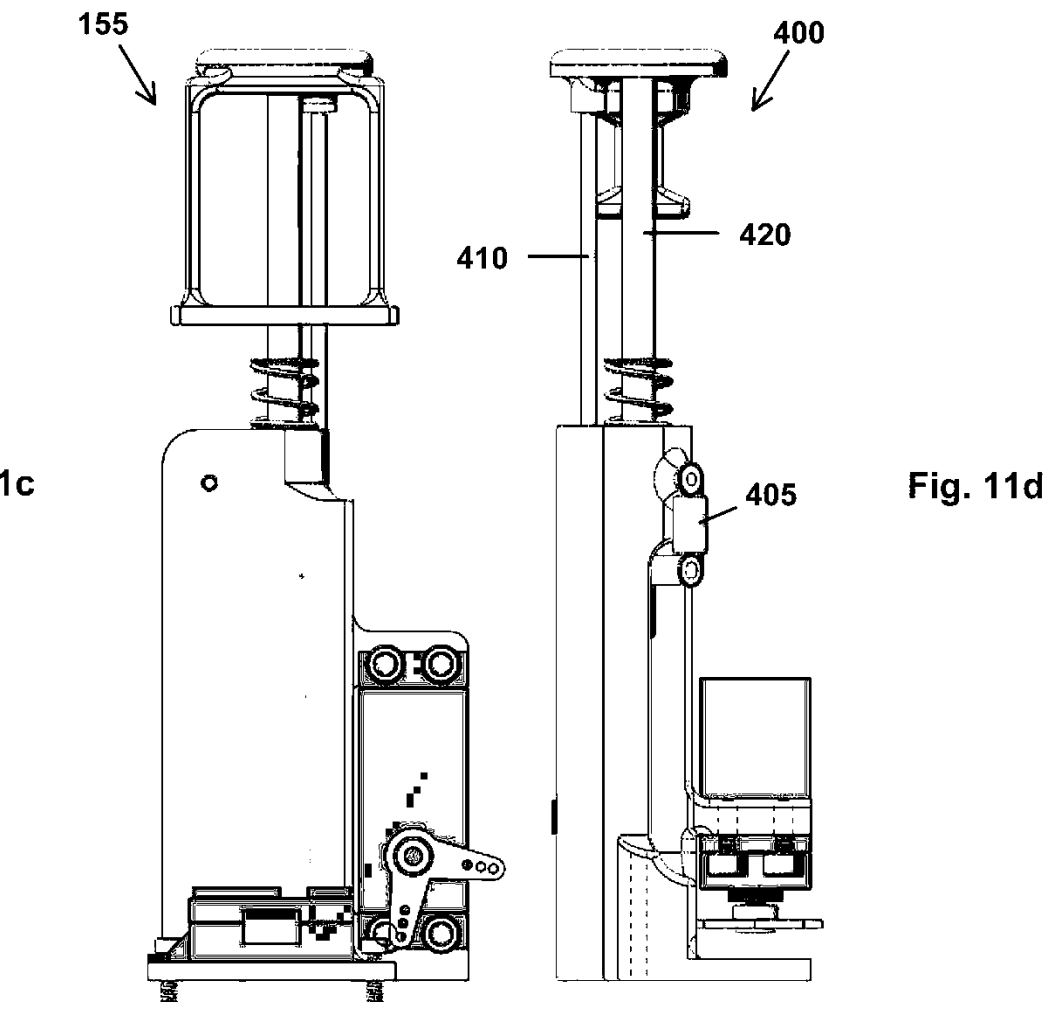

**Fig. 11c** 

# 1200

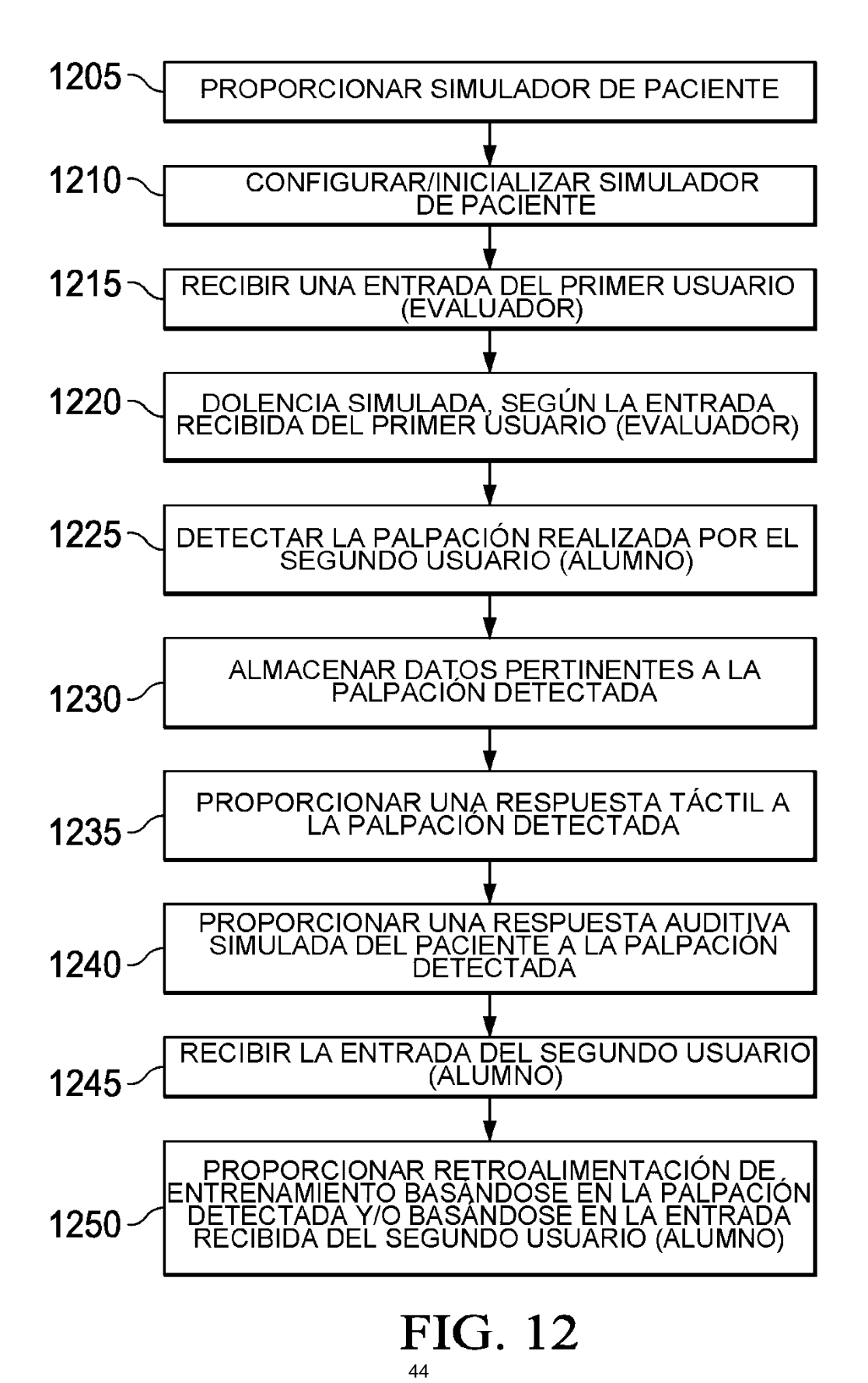

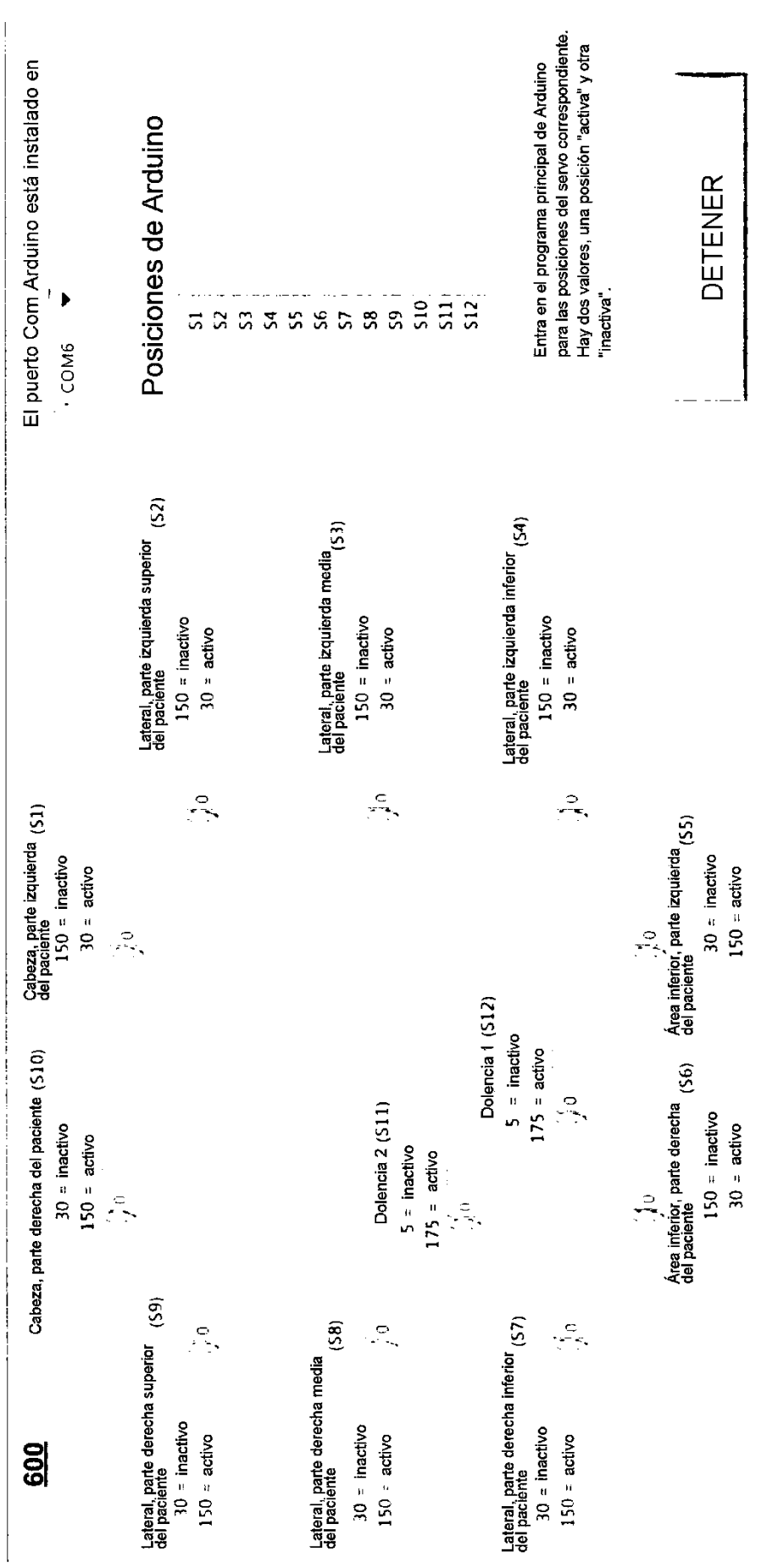

Fig. 13

45

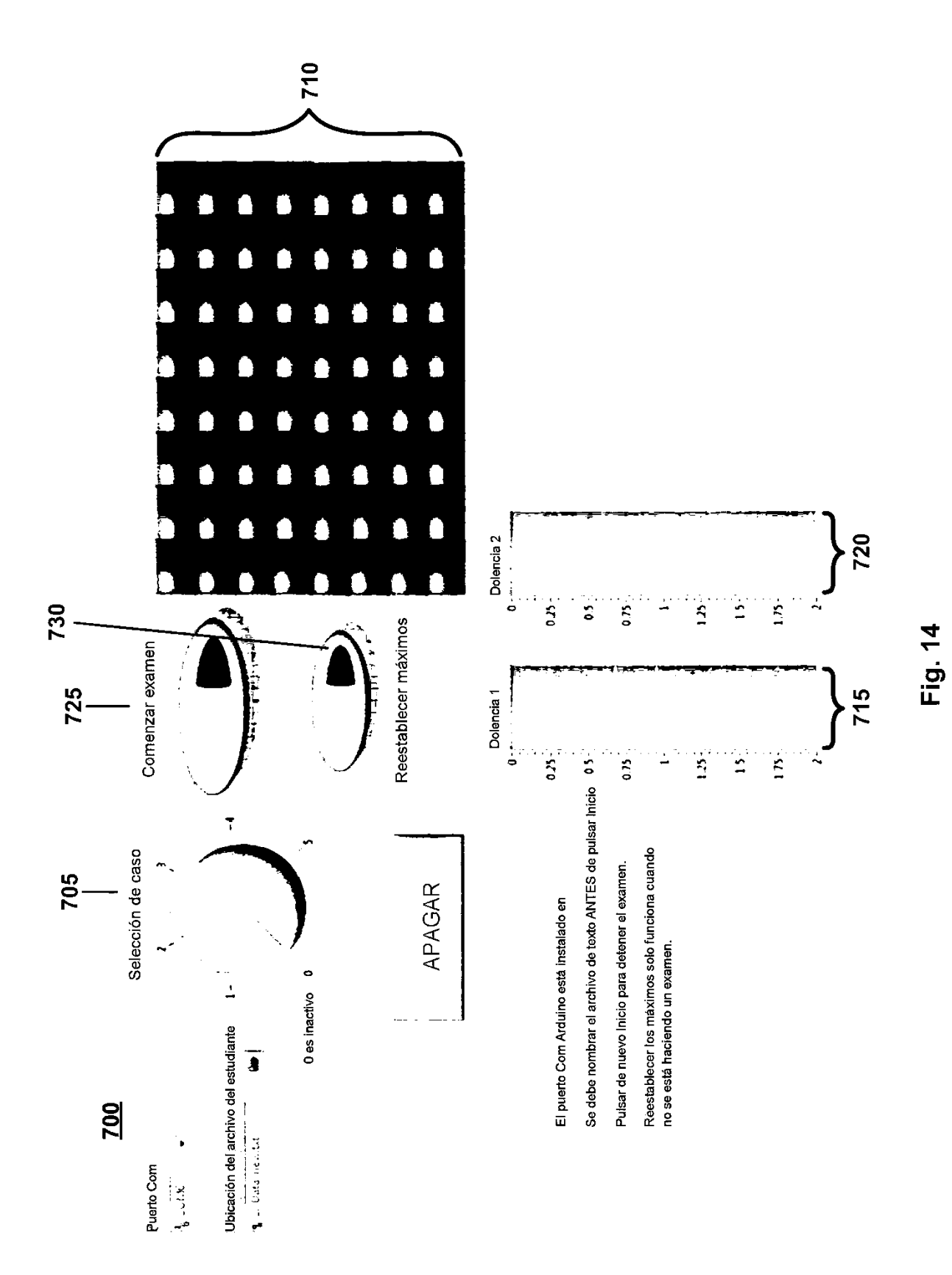

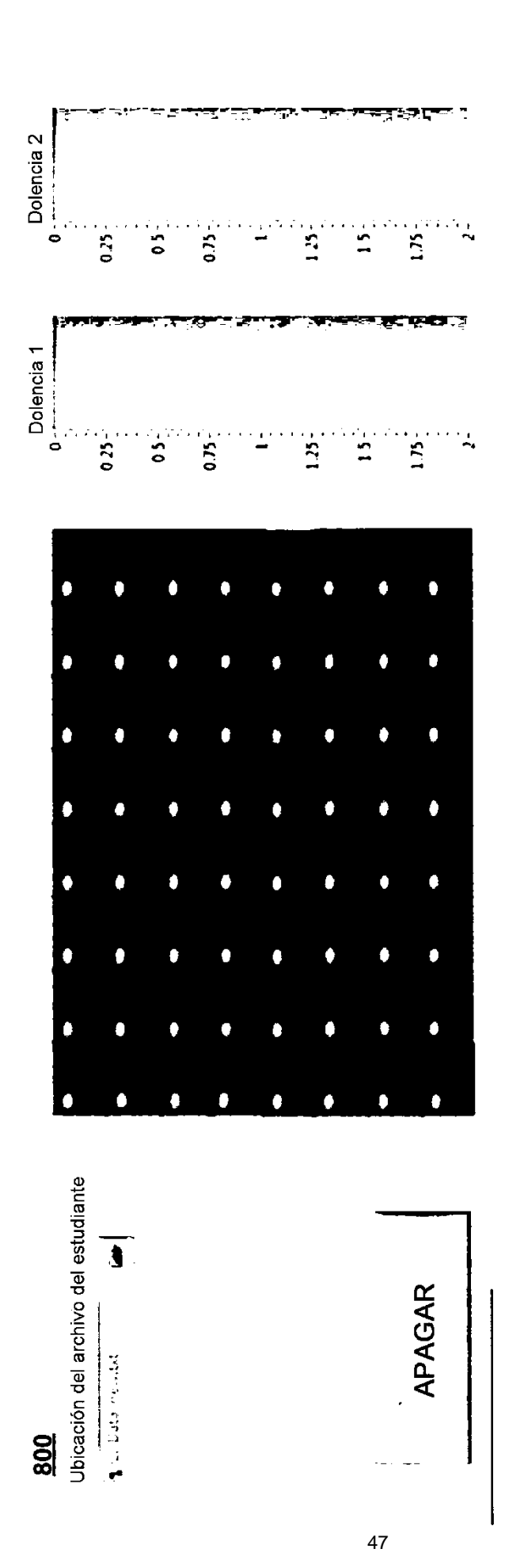

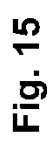

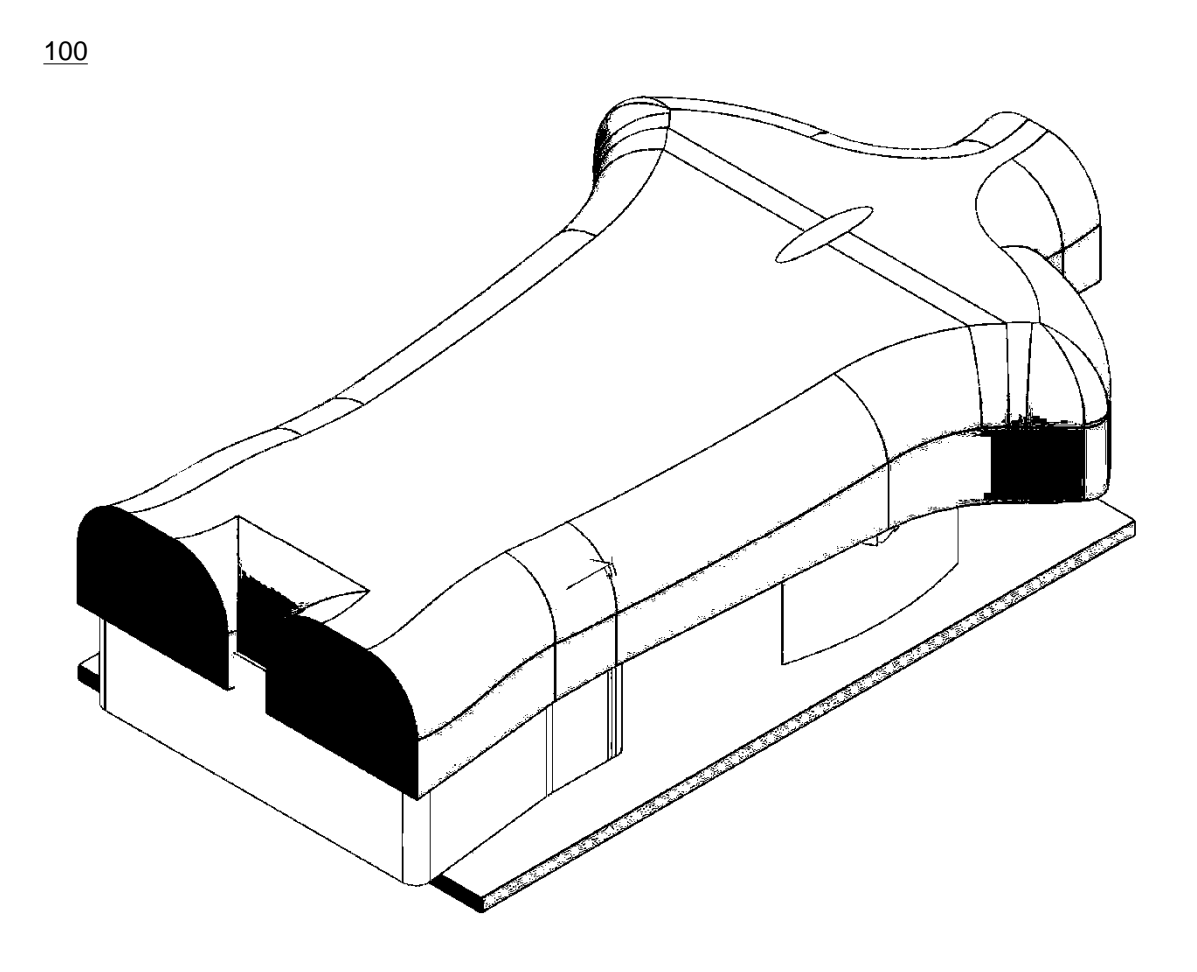

**Fig. 16** 

48

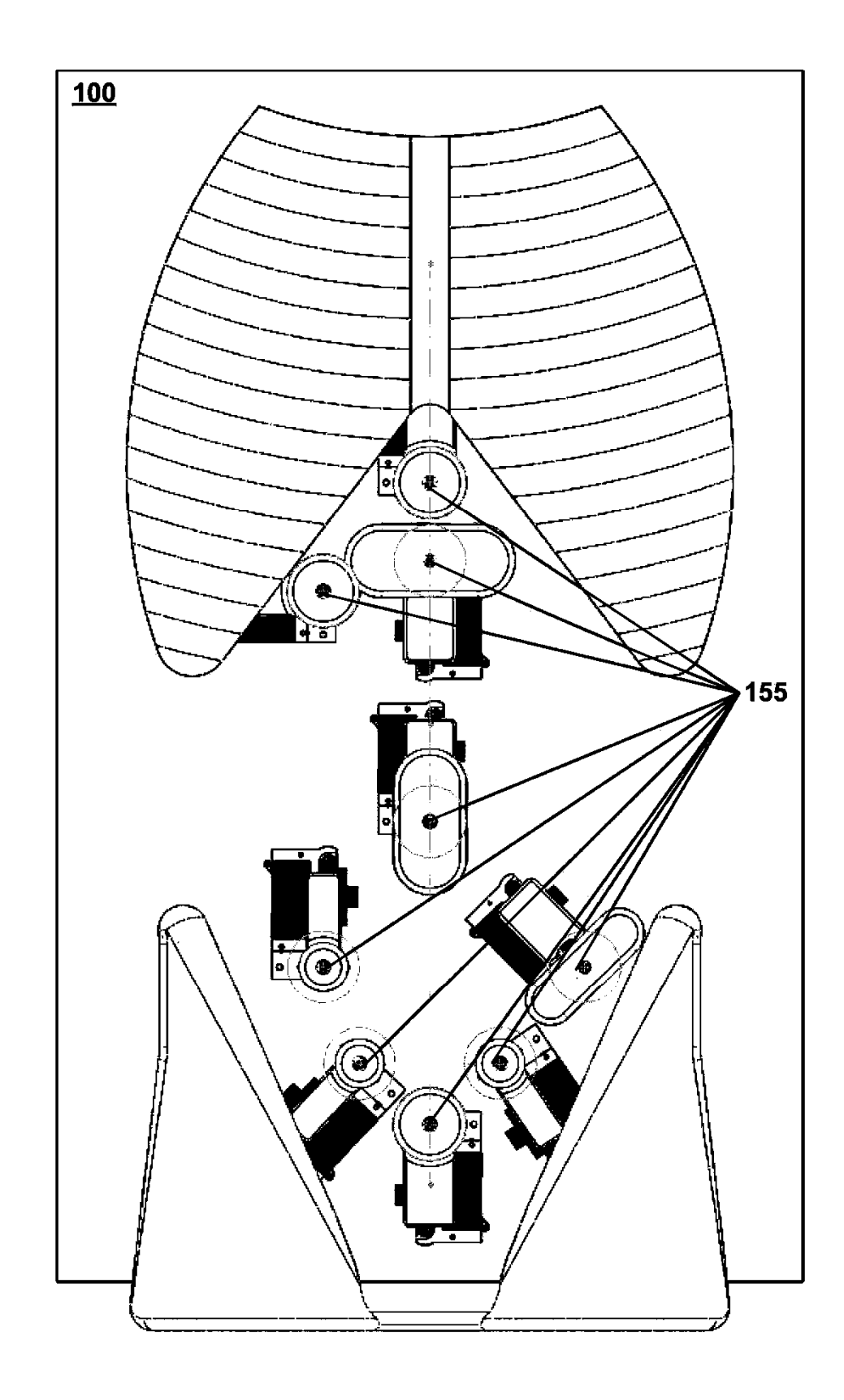

**Fig. 17** 

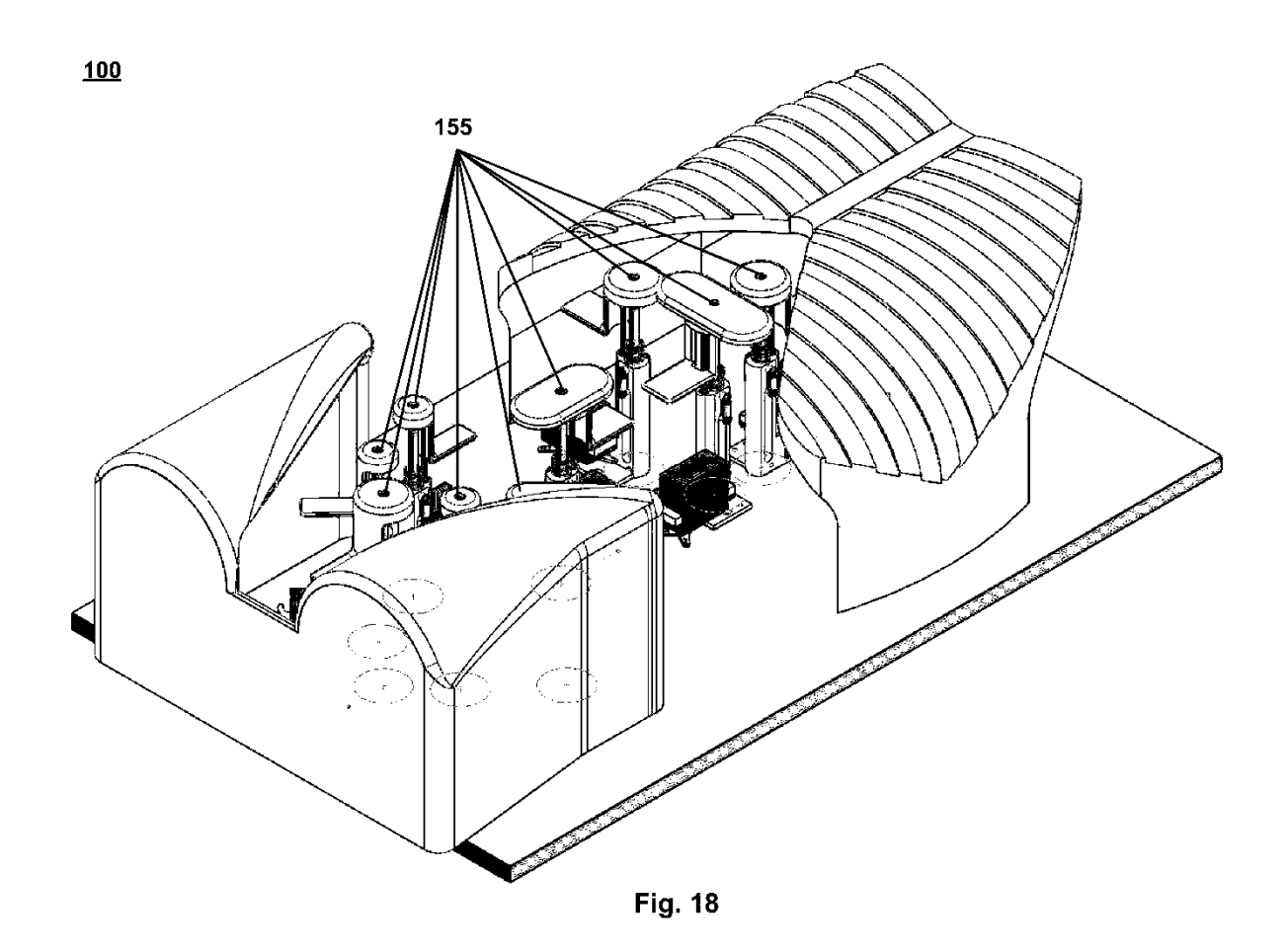

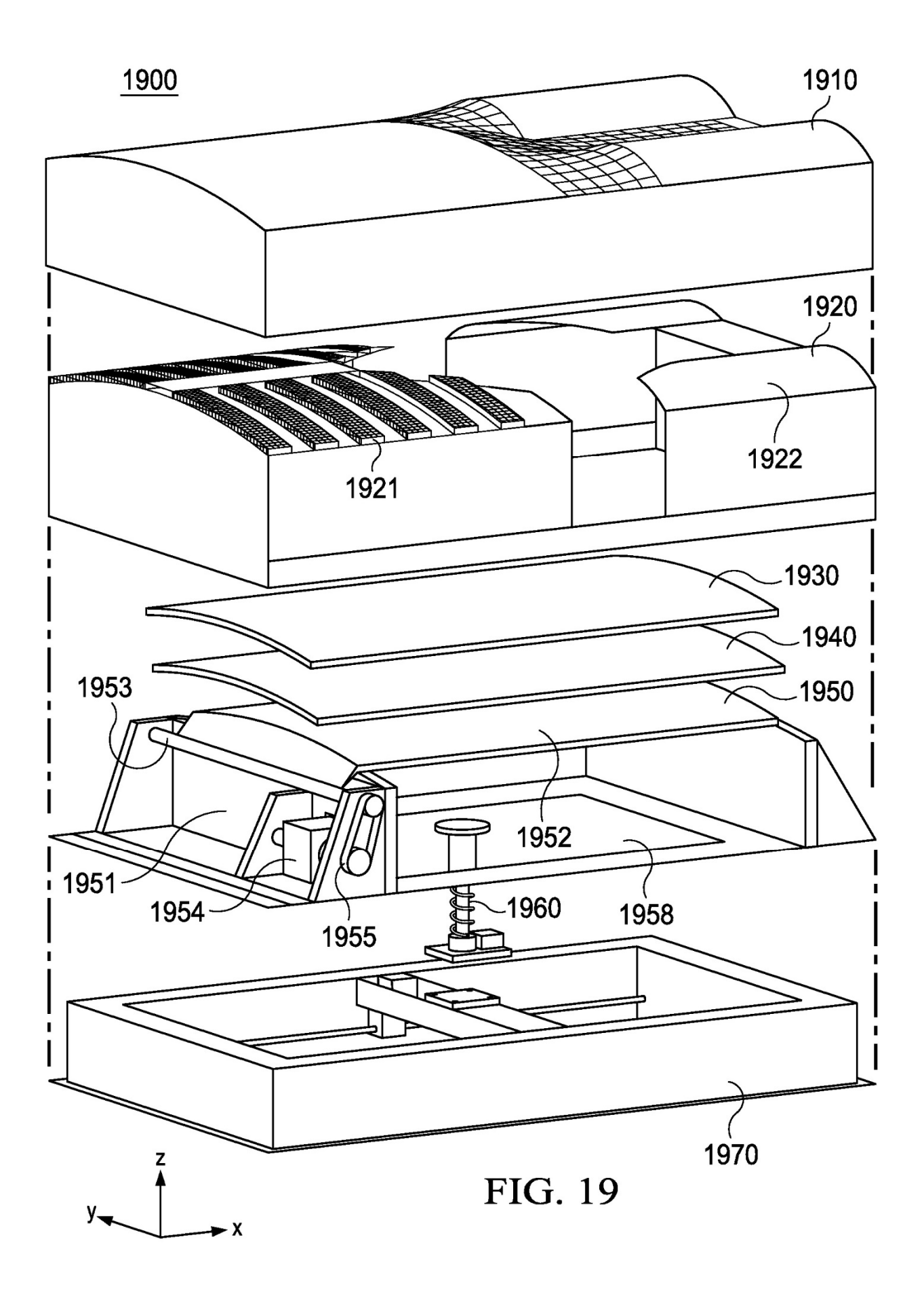

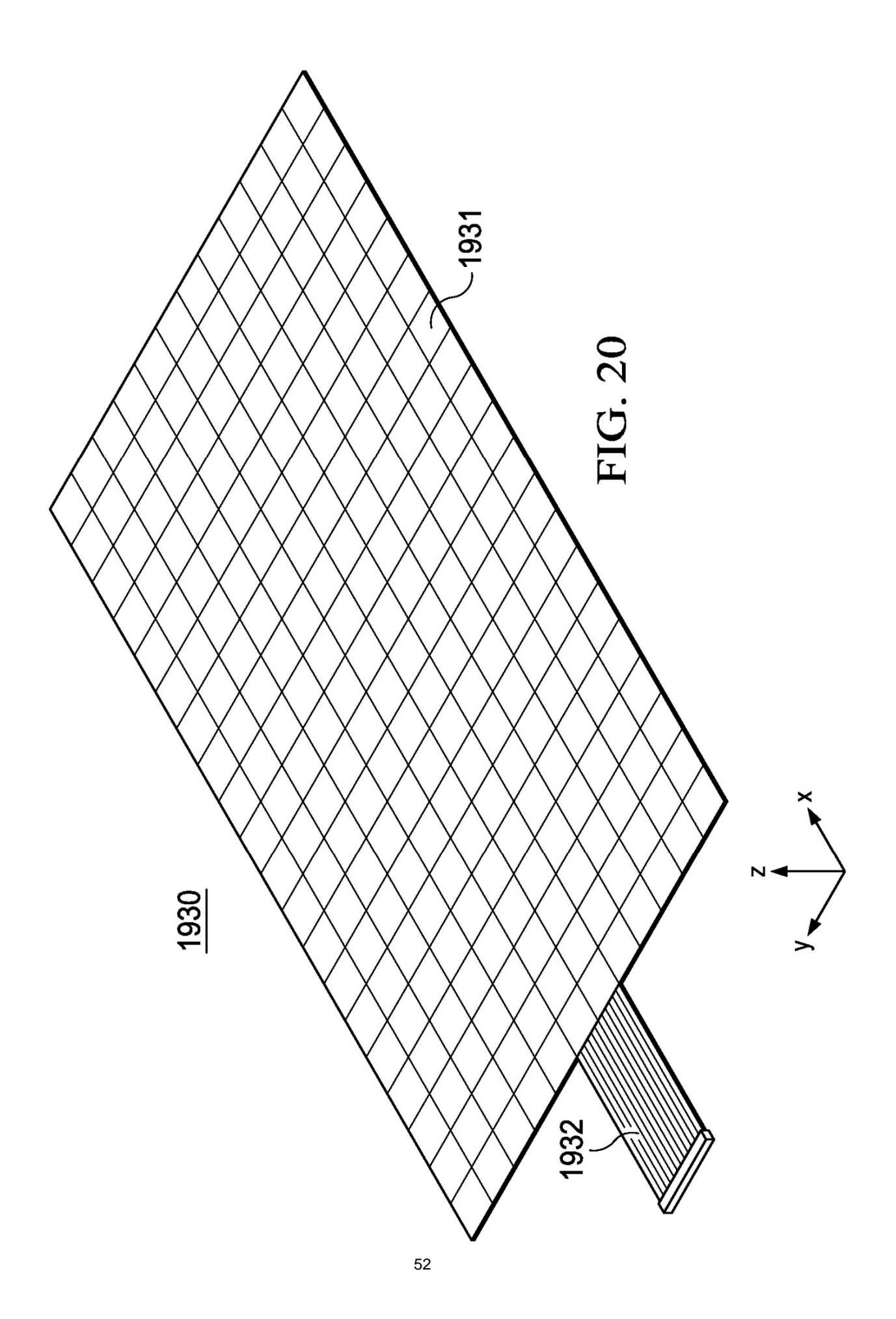

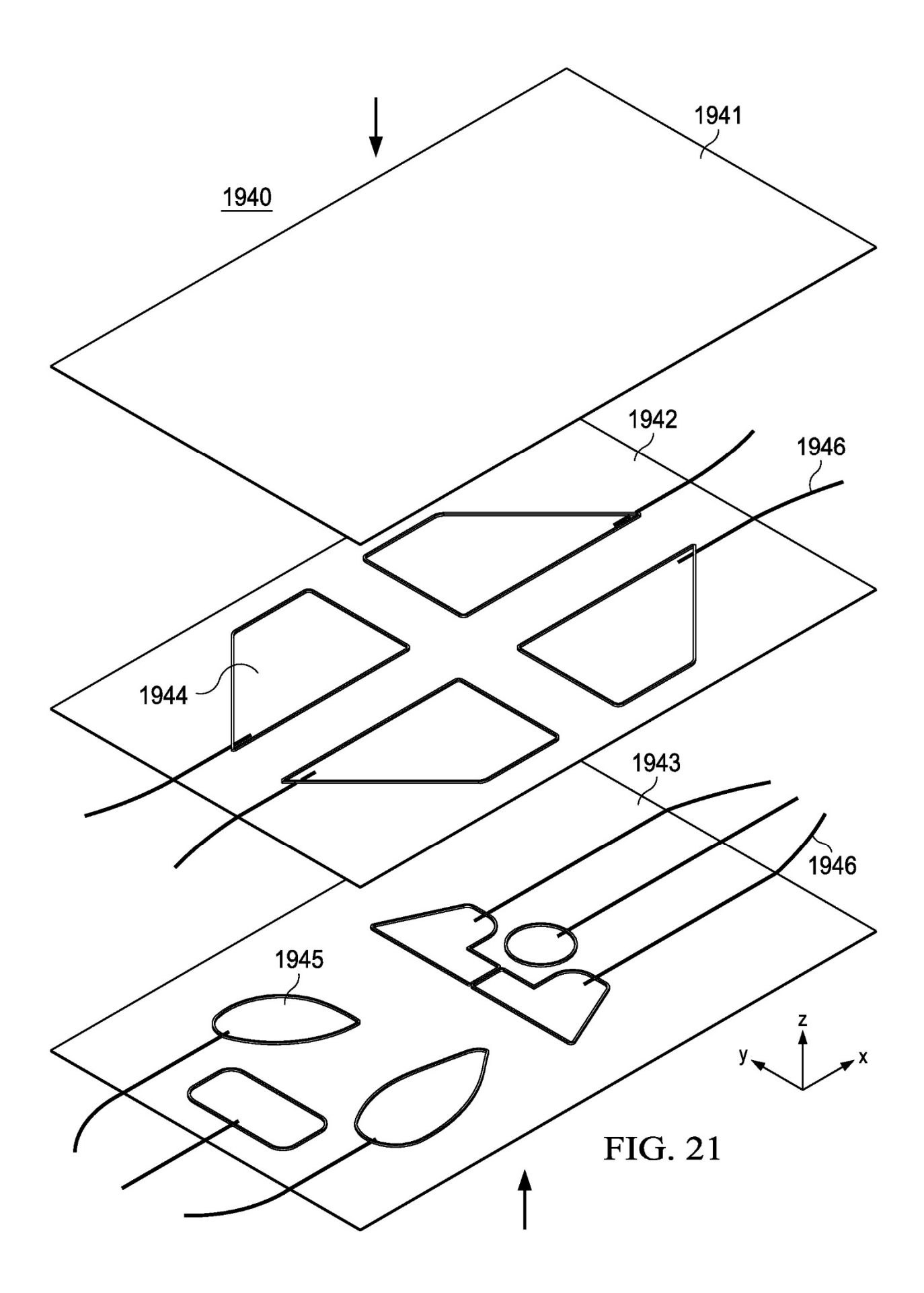

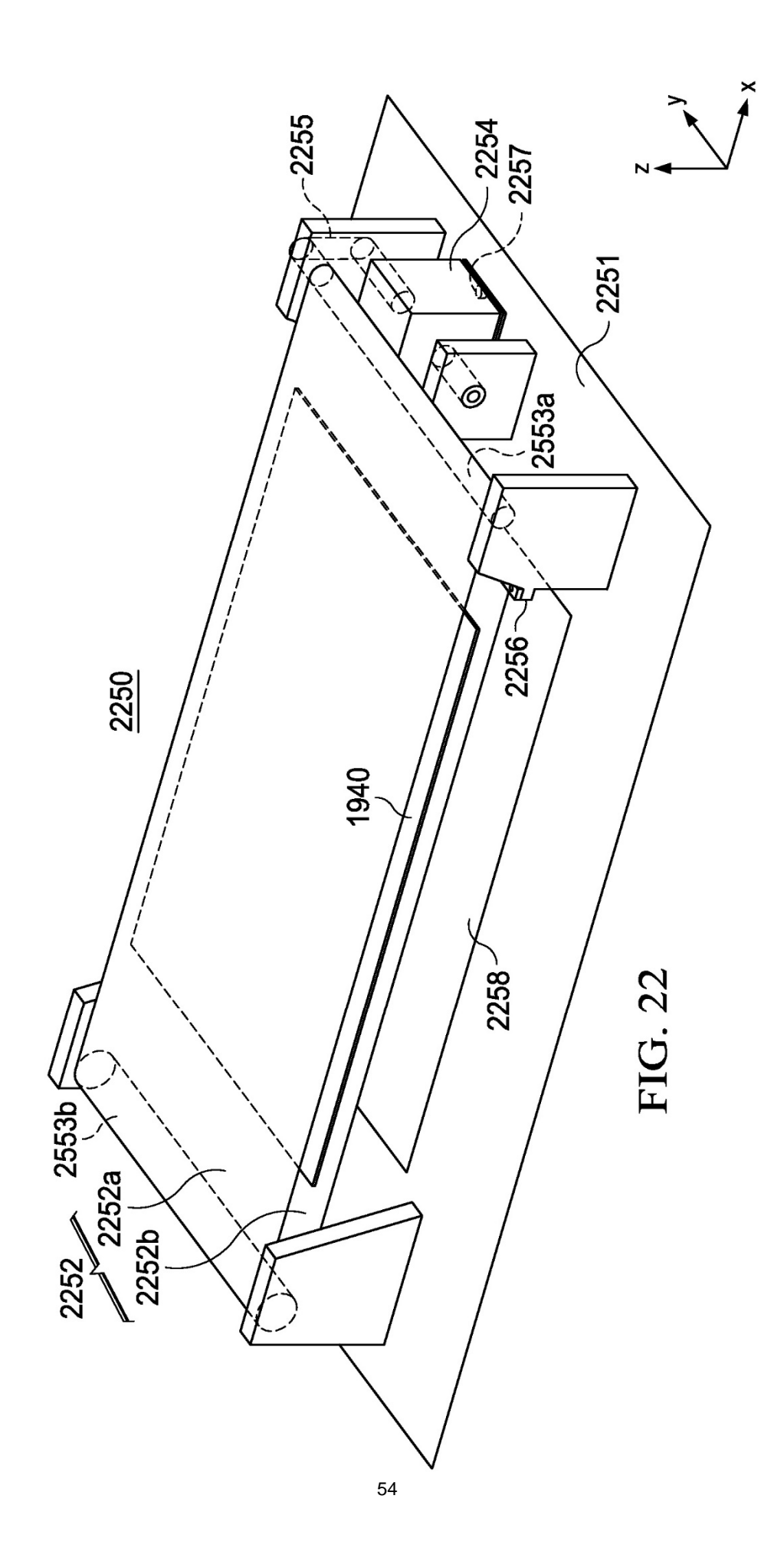

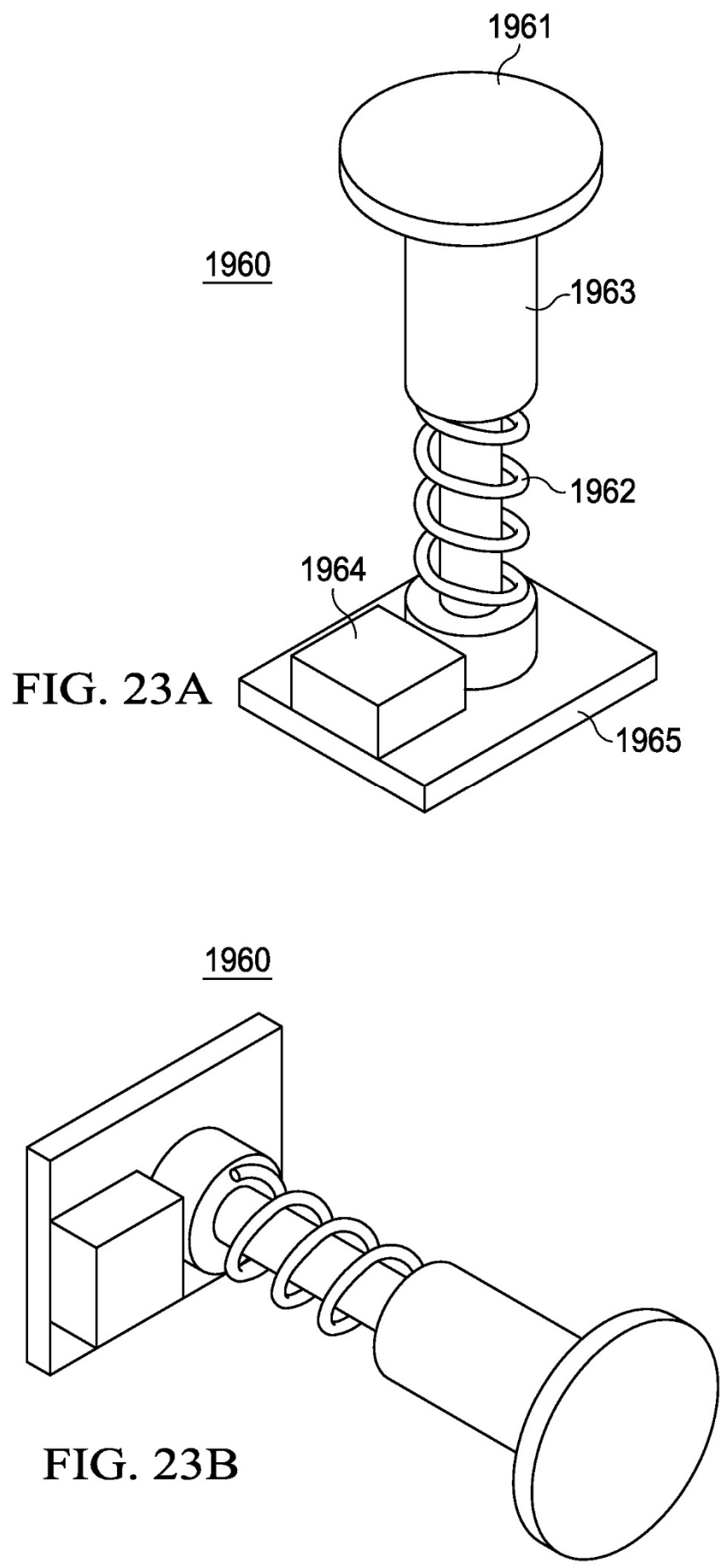

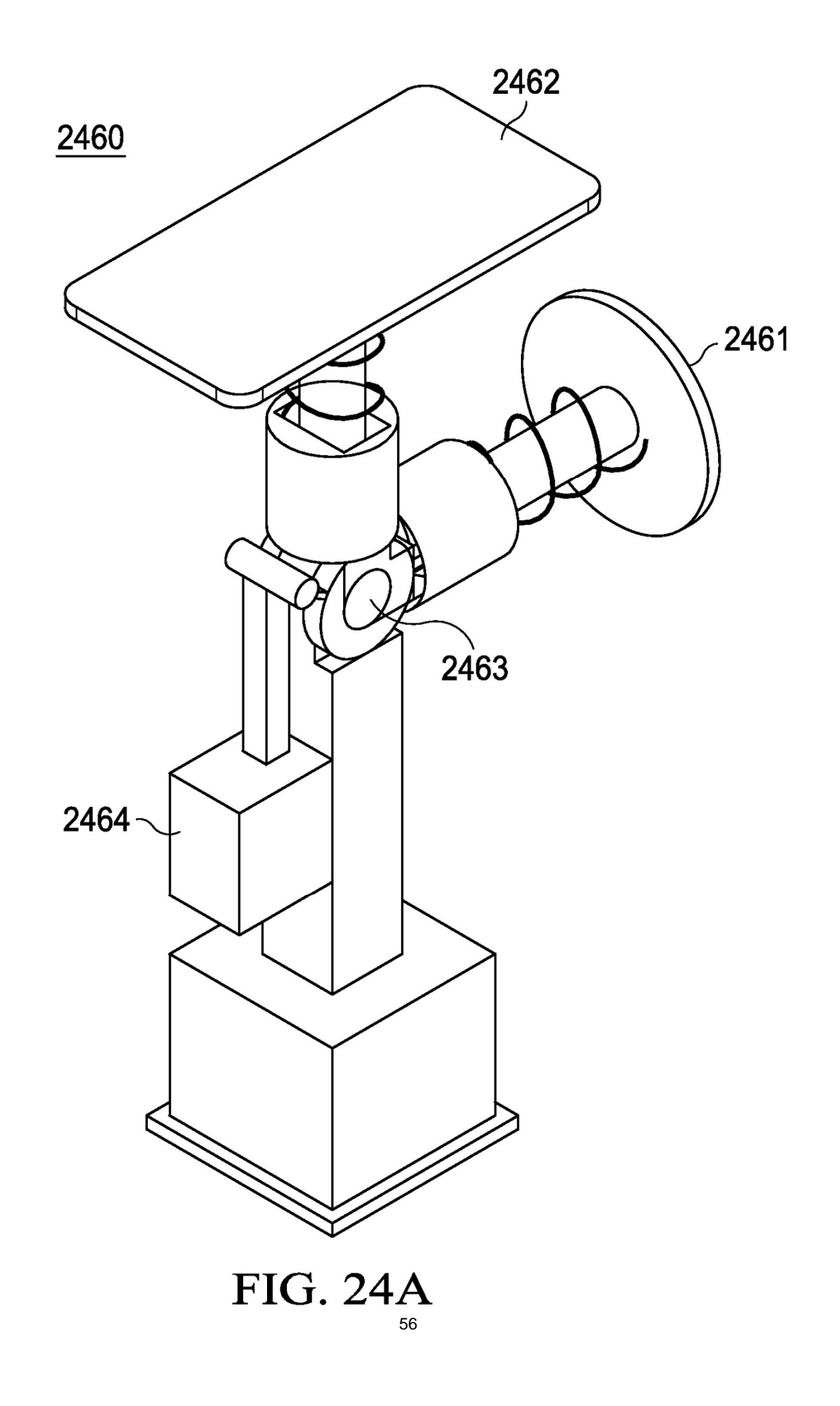

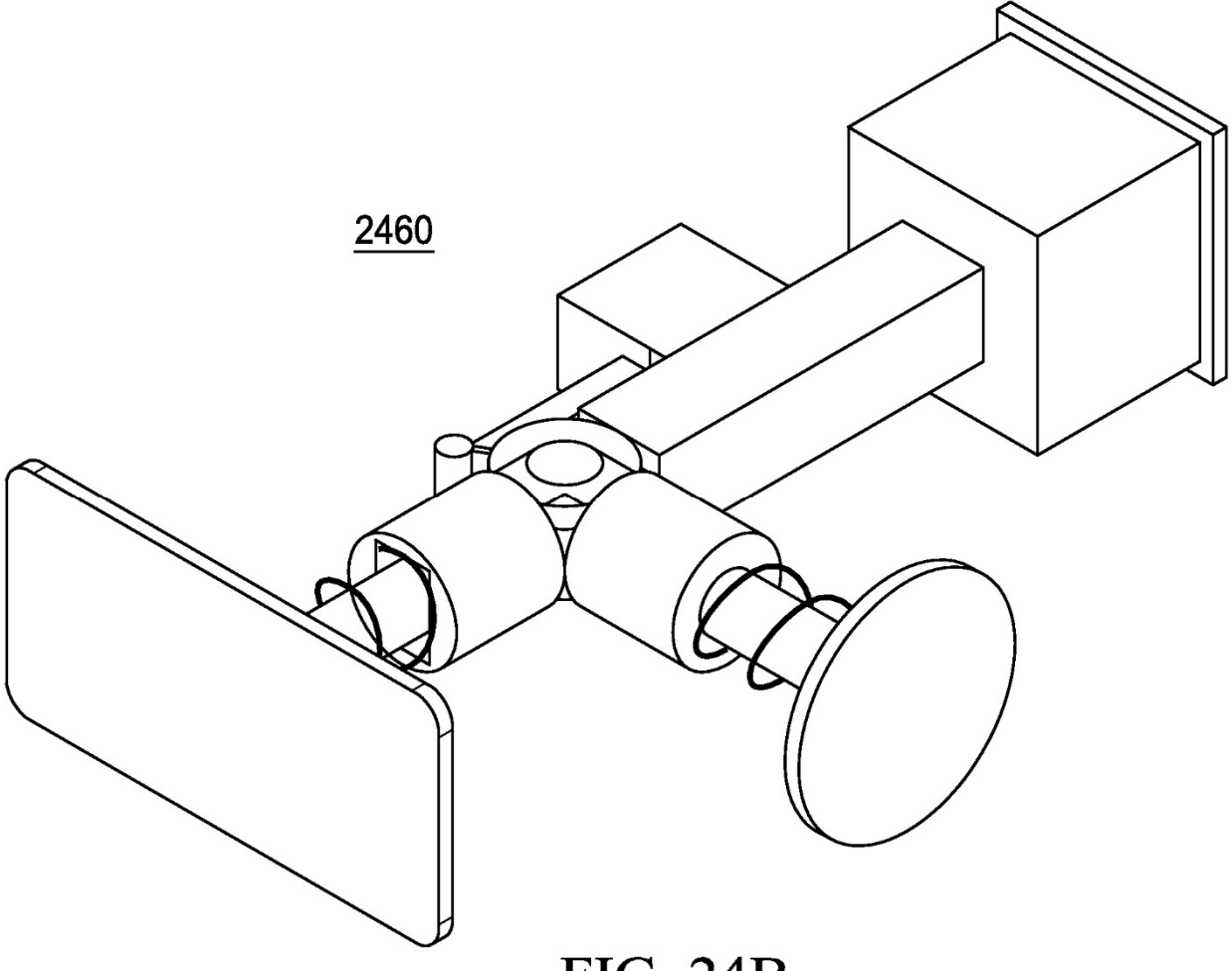

**FIG. 24B** 

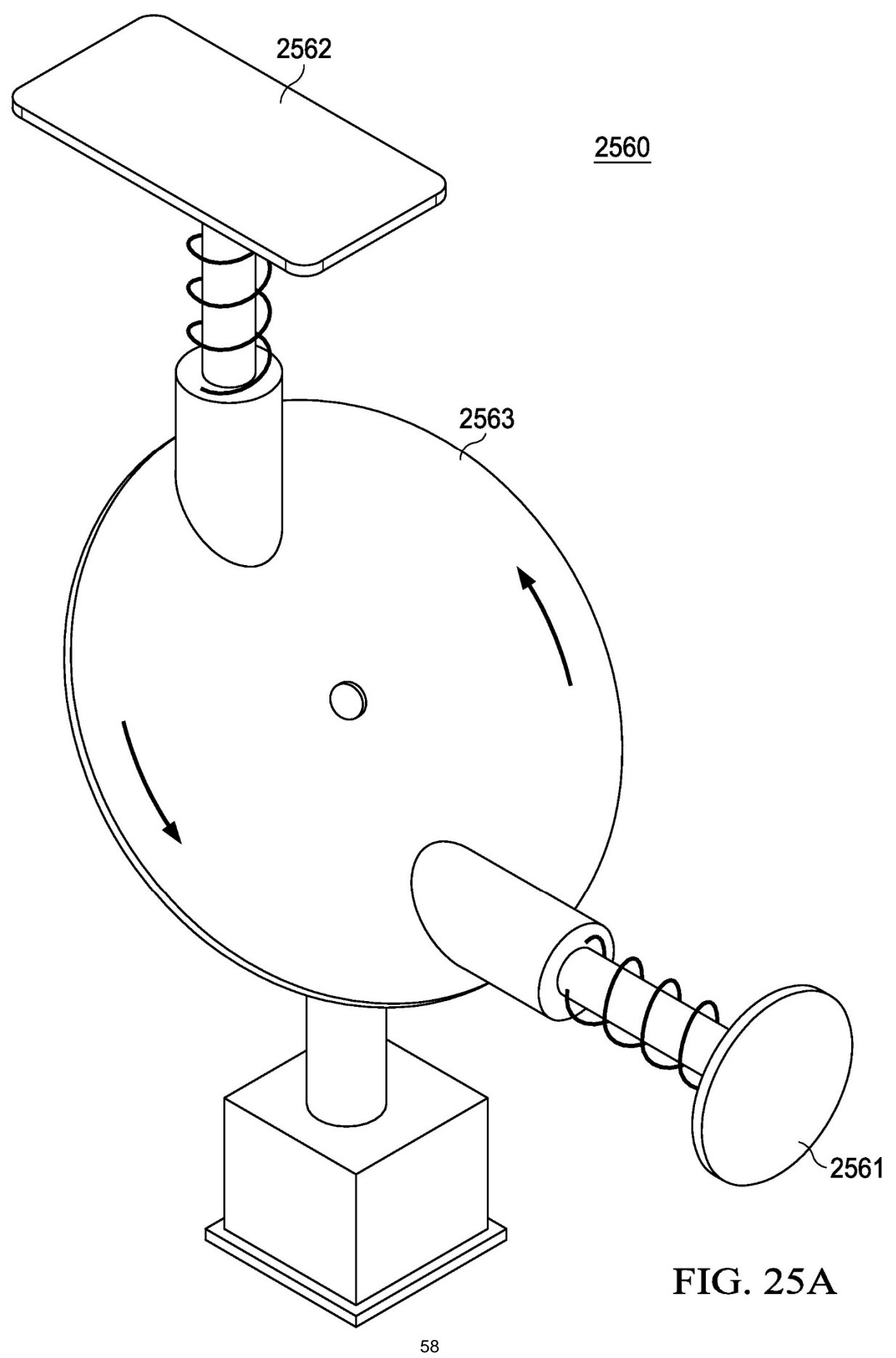

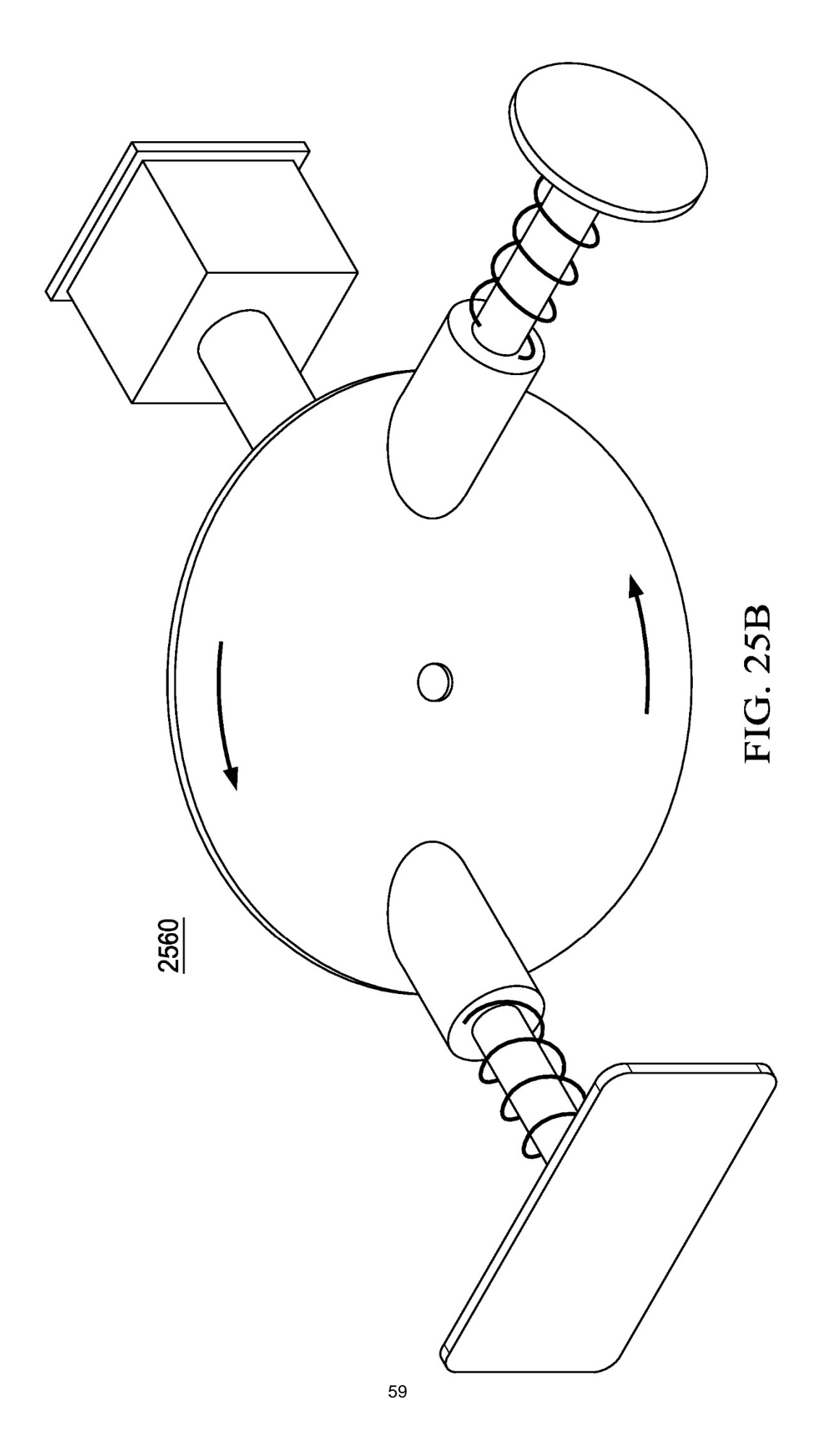

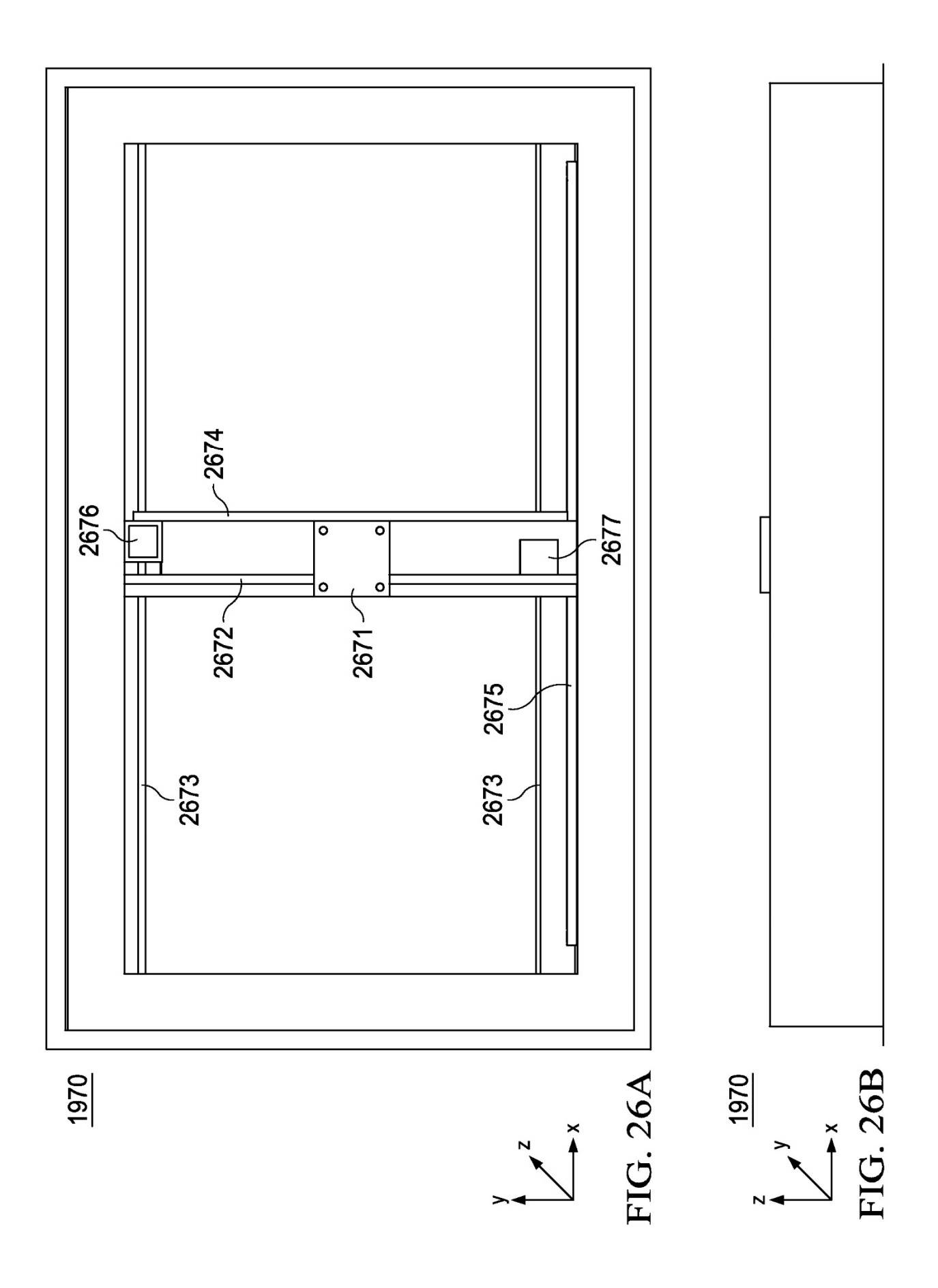

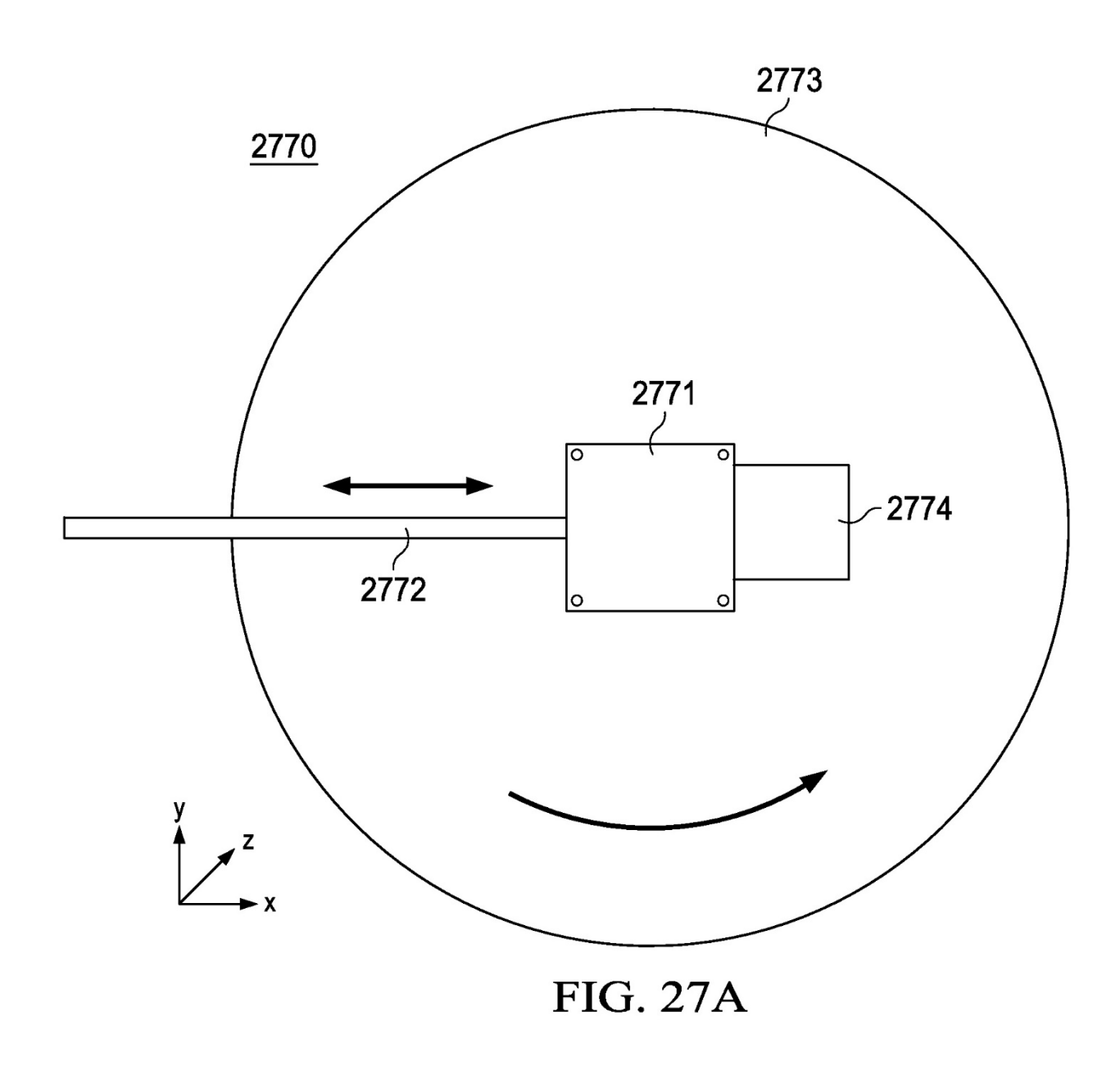

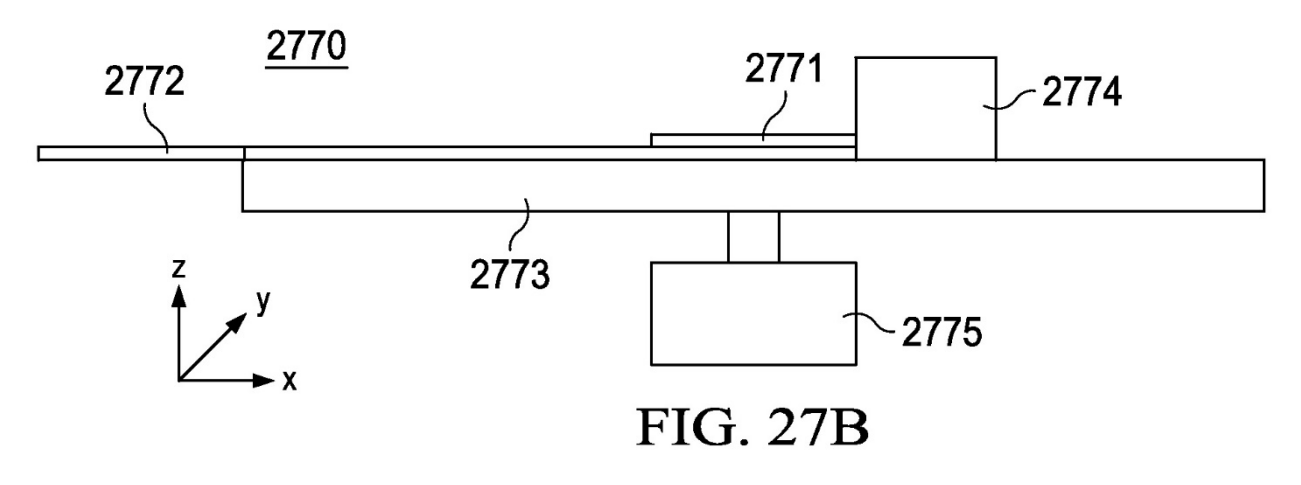

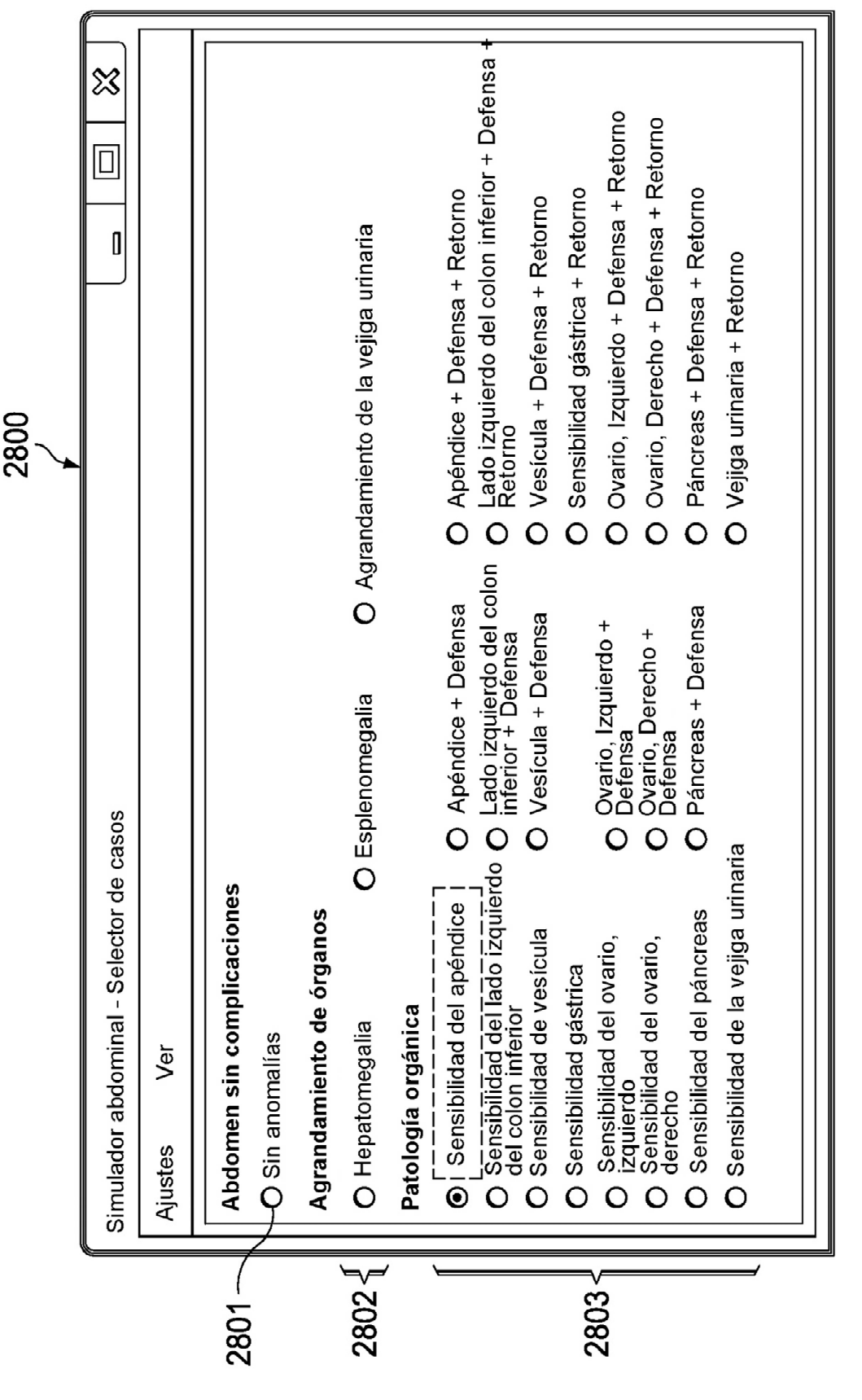

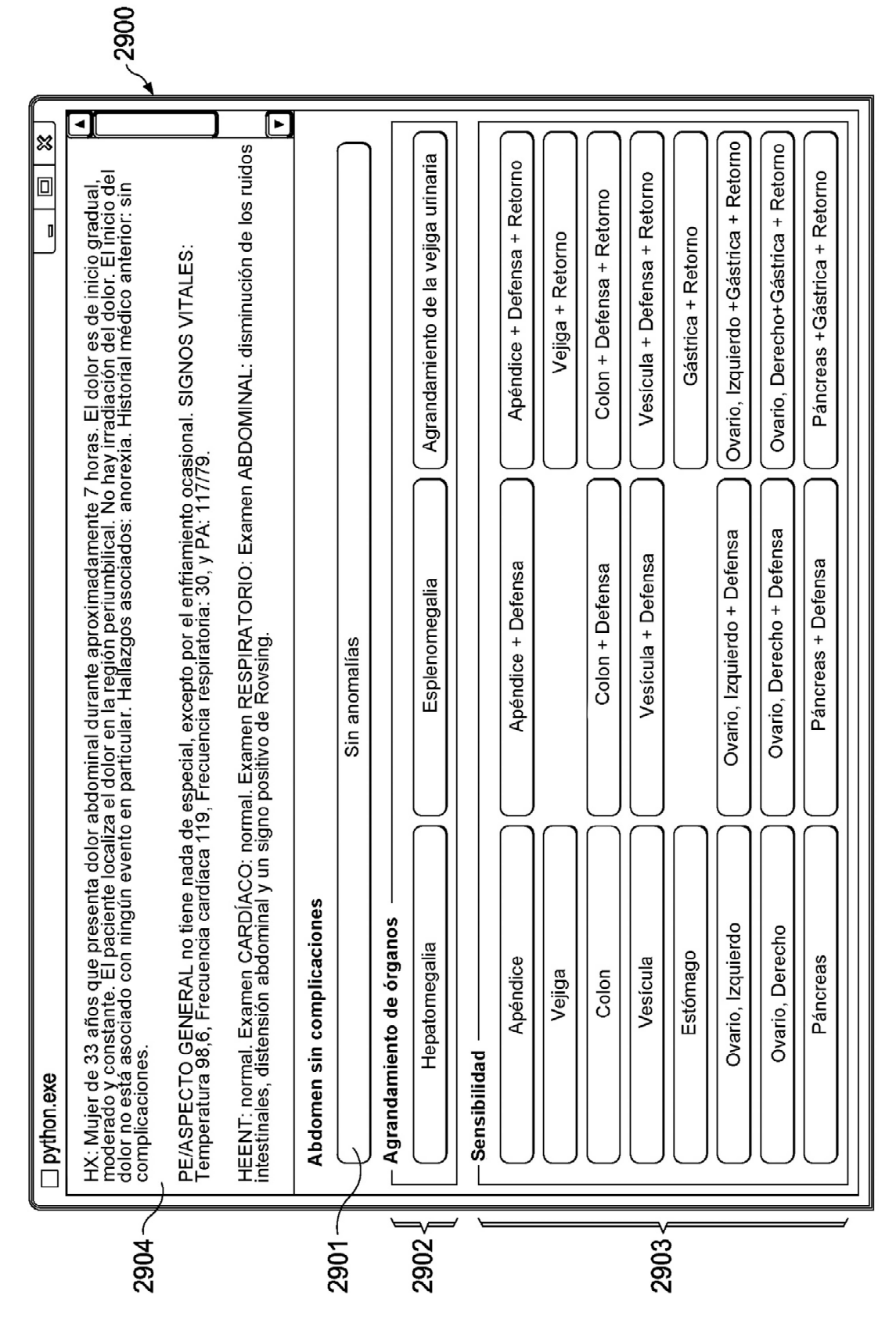

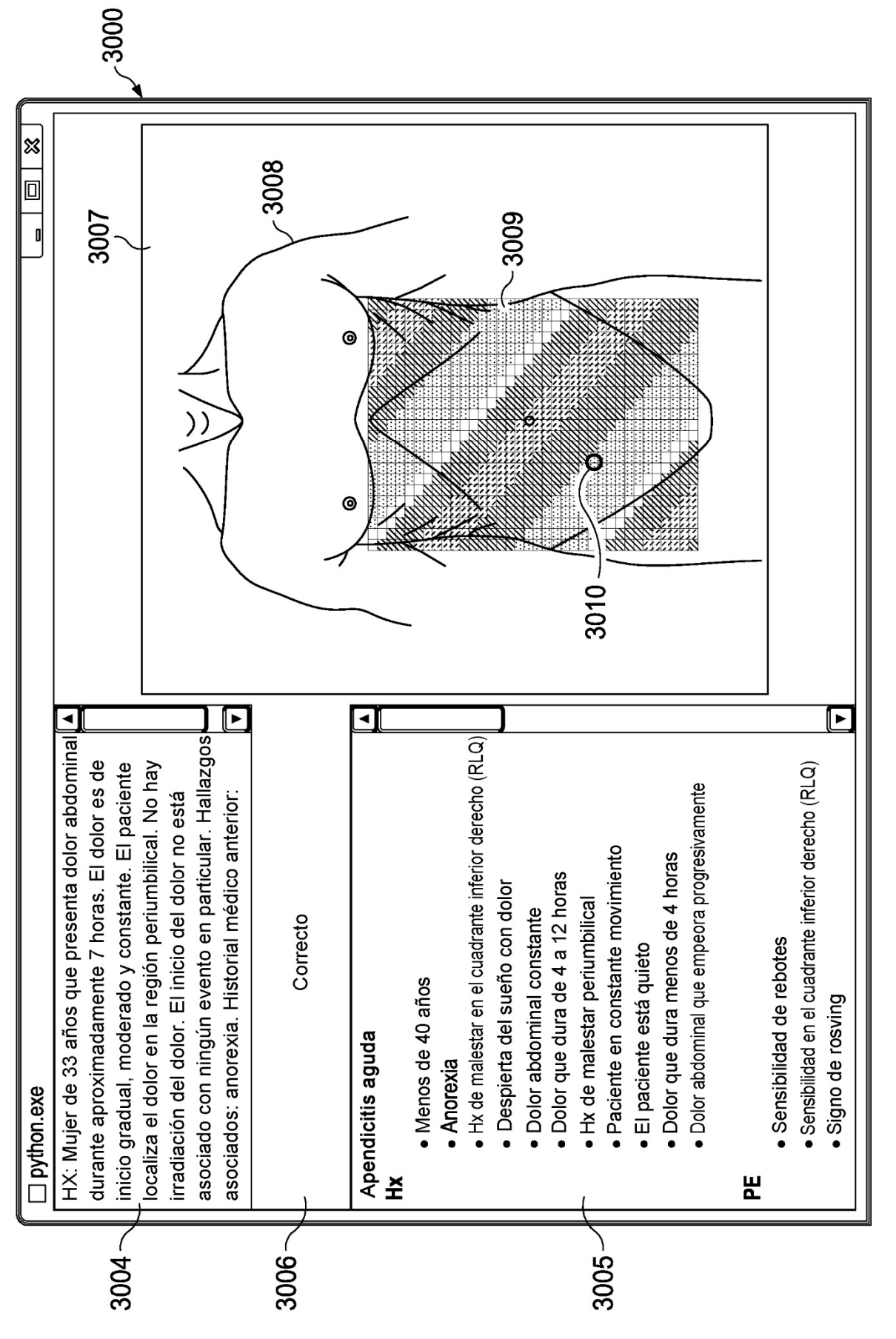

FIG. 30